# Unified Model Documentation Paper No. 84: United Kingdom Chemistry and Aerosol (UKCA) Technical Description MetUM Version 8.2

N. Luke Abraham<sup>2</sup>, Alexander T. Archibald<sup>2</sup>, Nicolas Bellouin<sup>1</sup>, Olivier Boucher<sup>1</sup>, Peter Braesicke<sup>2</sup>, Andrew Bushell<sup>1</sup>, Ken Carslaw<sup>3</sup>, Bill Collins<sup>1</sup>, Mohit Dalvi<sup>1</sup>, Kathyrn Emmerson<sup>3</sup>, Gerd Folberth<sup>1</sup>, Jim Haywood<sup>1</sup>, Colin Johnson<sup>1</sup>, Zak Kipling<sup>4</sup>, Helen Macintyre<sup>3</sup>, Graham Mann<sup>3</sup>, Paul Telford<sup>2</sup>, Joonas Merikanto<sup>3</sup>, Olaf Morgenstern<sup>5</sup>, Fiona O'Connor<sup>1</sup>, Carlos Ordóñez<sup>1</sup>, Scott Osprey<sup>4</sup>, Kirsty Pringle<sup>3</sup>, John Pyle<sup>2</sup>, Jamie Rae<sup>1</sup>, Carly Reddington<sup>3</sup>, Nicholas Savage<sup>1</sup>, Dominick Spracklen<sup>3</sup>, Philip Stier<sup>4</sup>, Rosalind West<sup>4</sup>

March 2012

<sup>1</sup>Met Office, FitzRoy Road, Exeter, EX1 3PB, UK <sup>2</sup>National Centre for Atmospheric Science, University of Cambridge, UK <sup>3</sup>National Centre for Atmospheric Science, School of Earth and Environment, University of Leeds, UK <sup>4</sup>Oxford University, Atmospheric, Oceanic, and Planetary Physics, UK <sup>5</sup>National Institute of Water and Atmospheric Research, Lauder, New Zealand c Crown Copyright 2012

This document has not been published. Permission to quote from it must be obtained from the Met Office IPR manager at the above address.

# Contents

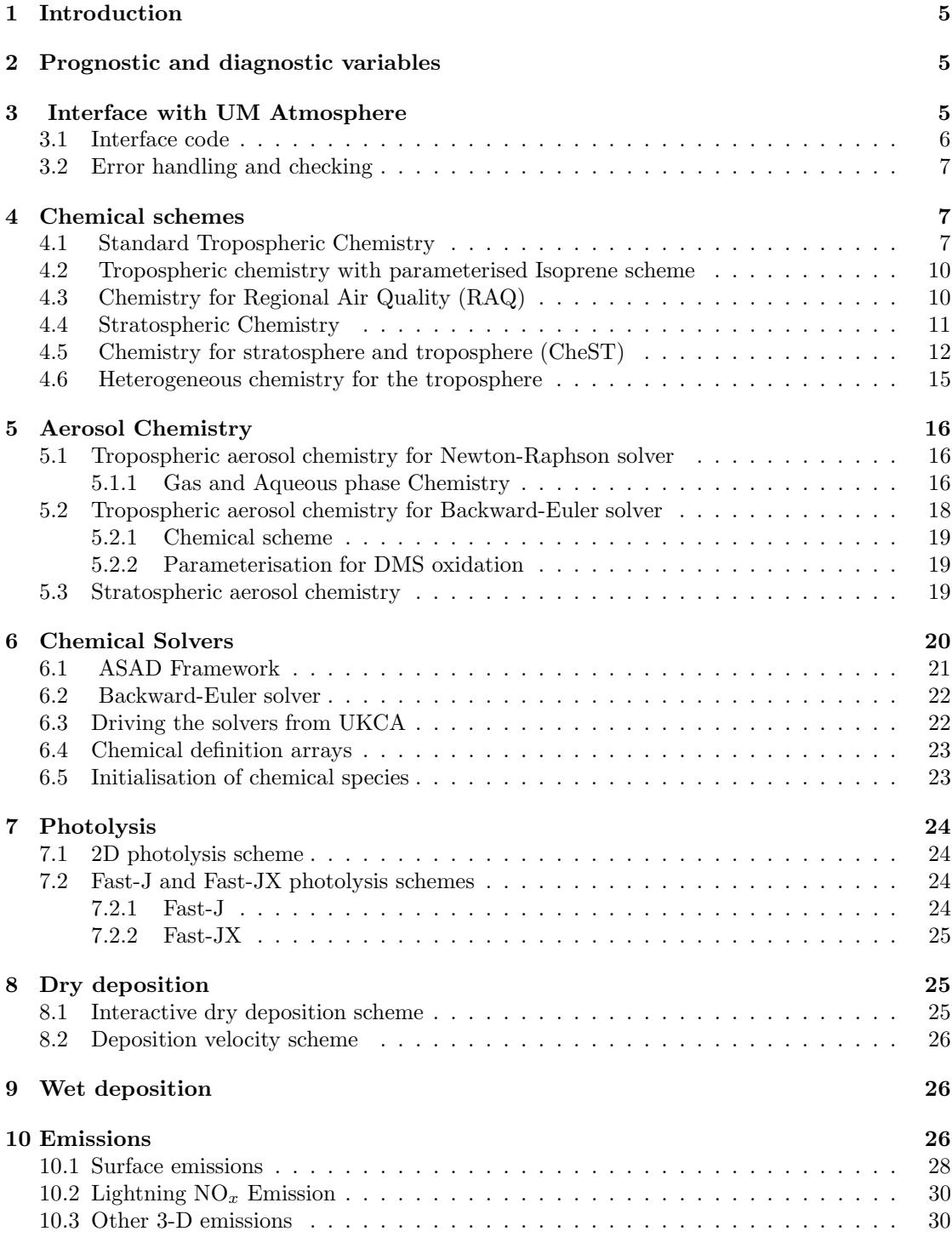

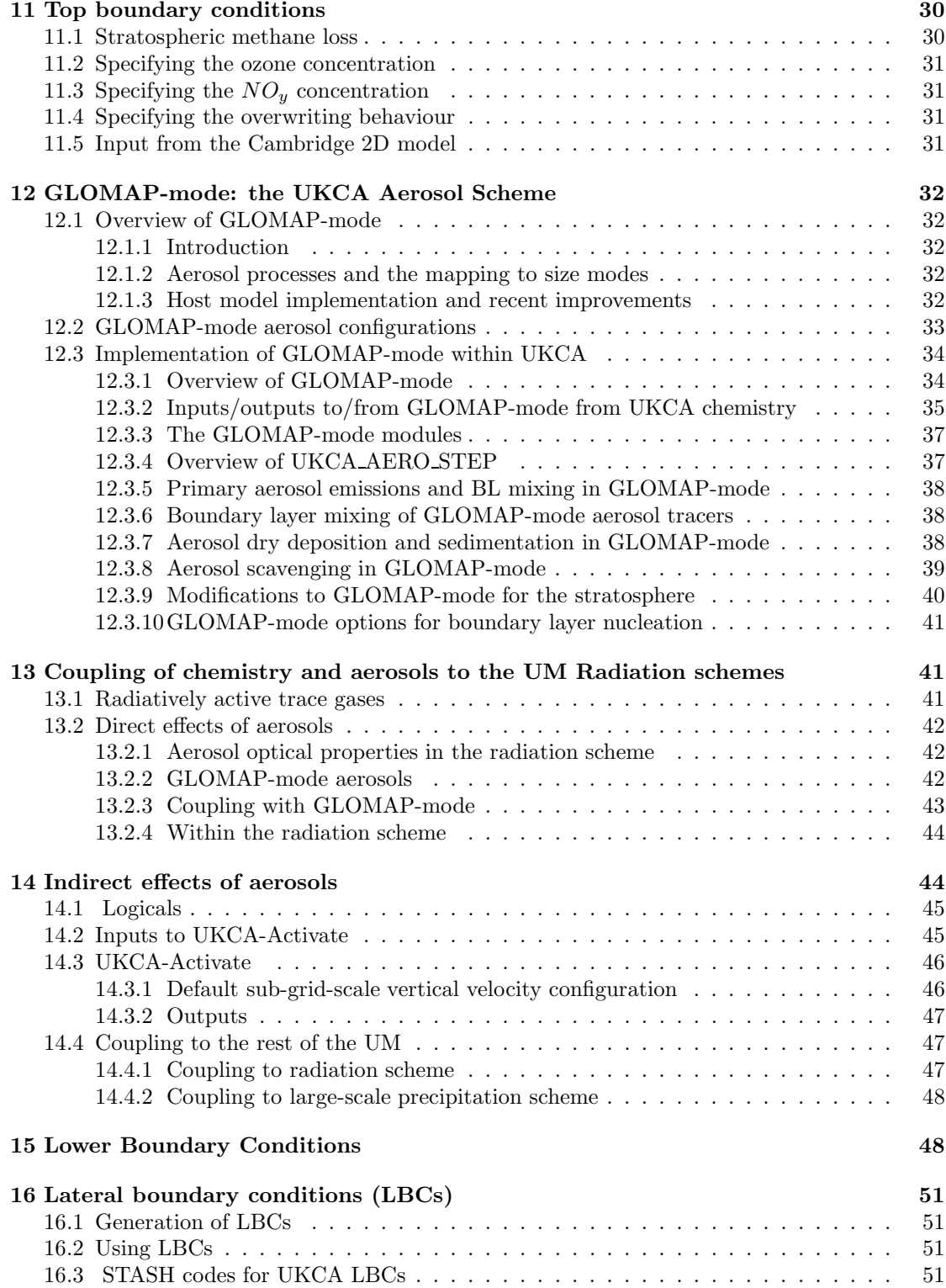

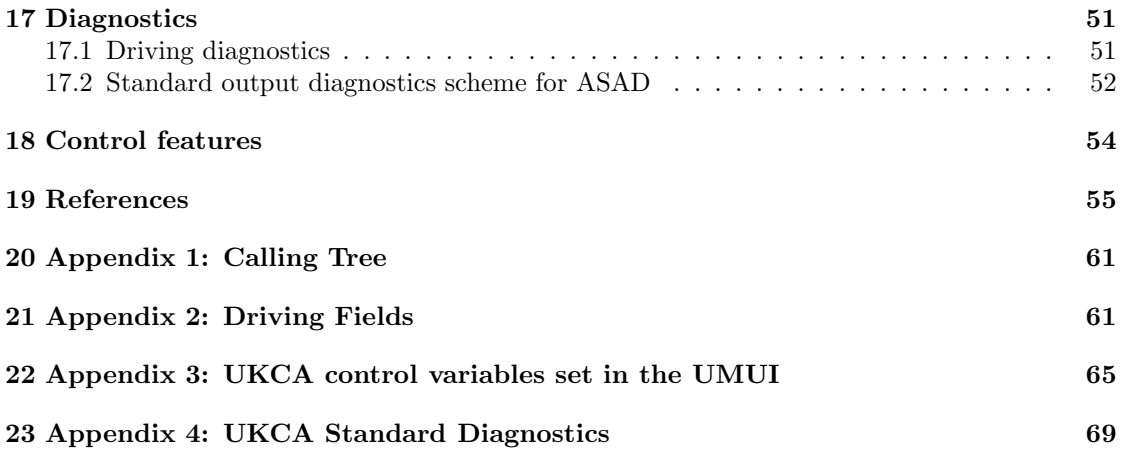

## 1 Introduction

UKCA (United Kingdom Chemistry and Aerosols) is a framework for atmospheric chemistry and aerosols operating in the MetUM environment using standard MetUM prognostics and diagnostics. It is designed to operate a variety of chemistry and aerosol schemes, together with the associated interactions between UKCA schemes and other components such as the radiation and carbon cycle schemes. UKCA was developed as a community model, in a collaboration between NCAS and The Met Office, with components provided by contributors from The University of Cambridge, University of Leeds, University of Oxford and The Met Office.

A variety of chemistry and aerosol configurations of UKCA are available. The purpose of this document is to provide a brief introduction to the features available, and to provide a short technical description.

The version 8.2 UKCA code changes were composed from branches running at earlier versions of the Unified Model. Please note that it has not been possible to test all the chemical schemes and features which have been added. In particular the stratospheric aerosol chemistry has not been tested. The ACTIVATE scheme has been added, but has not yet been evaluated in this version. Aerosol indirect effects using cloud droplet number concentrations calculated by ACTIVATE or in GLOMAP-mode have not been included at this version. This is because UKCA has not yet been converted to use the grid scheme of the ENDGAME dynamical core. Please contact the developers if you encounter any difficulties with this version. The UKCA web site will contain any updates which are advisable.

## 2 Prognostic and diagnostic variables

UKCA occupies three sections of the MetUM: section 34 (tracers and chemistry diagnostics); section 38 (aerosol diagnostics); and section 37 (UKCA lateral boundary conditions). Each section currently contains a maximum of 512 items. These are allocated as shown in table 1. All of the prognostic advected tracers in use for both aerosols and chemistry are contained in section 34, with a maximum number of 150 tracers allowed. Some short-lived species in the chemical schemes are not transported, but are retained in the atmosphere dump file as non-advected prognostics. Other quantities (like the tropospheric heterogeneous rates) are required for the next timestep, so are also retained in the dump. Section 34 and 37 are referenced in the UMUI because configuration is required, however section 38 is used purely for diagnostics so it is not referenced in the UMUI.

Although the UMUI and the STASHmaster file should be used to specify the tracers and diagnostics required for the model run, this is not possible for the RAQ chemical scheme because of the limited number of available tracers. While the UMUI sets up the active tracers correctly for the RAQ scheme, some of the names of the tracers on the STASH panel are incorrect unless a userSTASHMASTER file is used. Each chemical scheme may require different diagnostic quantities.

## 3 Interface with UM Atmosphere

UKCA is a component of the MetUM atmosphere, with tracer advection and convective tracer transport being handled by the MetUM. UKCA is called from the routine U MODEL after the atmosphere step. The model fields required to run UKCA are taken from standard prognostics and diagnostics and are made available at each timestep. To avoid setting up the driving diagnostics by hand, a STASH macro is available in the UMUI. Each diagnostic is current at the

| Section/Items | No. of items | Quantity                  | STASHmaster Codes         |
|---------------|--------------|---------------------------|---------------------------|
| 34 1-150      | 150          | Advected Tracers          | $Halo = 1$ (single point) |
|               |              |                           | $Space = 2$ (in dump)     |
|               |              |                           | $Option =$ nnn            |
| 34 151-179    | 29           | Non-advected              | $Halo = 3 (none)$         |
|               |              | tracers and diags.        | $Space = 2 (in dump)$     |
|               |              | needed in dump            | Option $= 000$            |
| 34 180-230    | 51           | Emissions                 | $Halo = 3 (none)$         |
|               |              | Not yet in use            | $Space = 2$ (in dump)     |
| 34 231-512    | 282          | Diagnostics               | $Halo = 3 (none)$         |
|               |              |                           | $Space = 0$ (not in dump) |
| 38 151-200    | 50           | Aerosol Emissions         | $Halo = 3 (none)$         |
|               |              | Not yet in use            | $Space = 2$ (in dump)     |
| 38 200-512    | 313          | <b>GLOMAP</b> Diagnostics | $Halo = 3 (none)$         |
|               |              |                           | $Space = 0$ (not in dump) |

Table 1: Summary of section 34 and 38 prognostics and diagnostics.

timestep, and is placed in the D1 array secondary store. Diagnostics are held with an associated tag (98). UKCA reads the required items from secondary store, reshapes each array and places it in an allocated array. Note that at MetUM version 8.2 an extra diagnostic is required to run the Activate scheme for cloud droplet number concentration. This is stash section 3, item 473 (Turbulent Kinetic Energy), and this needs setting by hand.

#### 3.1 Interface code

The items required by UKCA are specified in the UKCAD1CODES array which is a structure with the following components: SECTION, ITEM, N.LEVELS, ADDRESS, LENGTH, HALO TYPE, GRID TYPE, FIELD TYPE, LEN DIM1, LEN DIM2, LEN DIM3 (integers), together with logicals PROGNOSTIC and REQUIRED. The UKCAD1CODES array is held in the module UKCA D1 DEFS, together with other initialised integers. The prognostic and diagnostic items used by UKCA are listed in tables 24 and 25 in Appendix 2.

The items referenced in the UKCAD1CODES array are composed of the tracers, non-advected species, emissions, prognostics, and diagnostics. The section and item numbers are set in the routine UKCA SETD1DEFS, together with the array lengths expected (not including any halo). The UKCA SETD1DEFS routine is called only on the first timestep. For items used to drive UKCA, the logical variable REQUIRED is set to true. The diagnostics which are output from UKCA are also referenced in the UKCAD1CODES array, but with REQUIRED set to false. For diagnostic output, item numbers are set to missing data unless STASH panel requests have been set.

The UKCA MAIN1 subroutine searches through the D1 array entries for prognostics or diagnostics which match the entries in the UKCAD1CODES array. When these are found, the other items in this array (N LEVELS, ADDRESS, LENGTH, etc) are set from the D1 ADDR array. After the UKCAD1CODES array has been filled the routine GETD1FLDS is called for each item.

The GETD1FLDS subroutine has an entry for each item, and calls the routine UKCA - SET ARRAY BOUNDS to give the dimensions of each array, taking into account the halo sizes which have been read in from the D1\_ADDR array. The required array can then be allocated

using these sizes. A call to the generic rountine UKCA EXTRACT D1 DATA allows calls to the appropriate subroutine depending on the dimensions and type of data. The extraction routines copy the required data from the D1 array and reshape it to the required dimensions. Arrays which have halos are allocated with dimensions  $(1-halox:row\_length+halox,1-haloy:rows+haloy)$ , where halox and haloy are the haloes in the x and y directions.

At the end of the UKCA code, the routine PUTD1FLDS writes the tracer array back to D1. The chem diags array is also written to D1, as this may contain the "non-advected" tracers from the chemistry. If water vapour feedback from the chemistry is turned on, the water vapour array is also written back to D1.

Diagnostics from UKCA are copied into stashwork arrays via calls to the COPYDIAG 3D routine, and subsequently STASH is called for section 34 and section 38.

#### 3.2 Error handling and checking

If any required items were not found in the D1 array the model will stop through a call to EREPORT with the message:

*"Item address not found in D1 array"*, with an error code equal to the STASH number of the item. If this occurs, check that the item is included in the STASH macro used to specify the driving fields.

If the size of the allocated array does not correspond with the length of the item in D1, the extract routine will stop the model through a call to EREPORT with the message:

*"Array sizes in local variable and D1 do not agree"*, with an error code equal to the position of the item in the UKCAD1CODES array. In this case check that the dimensions of the variable have been declared correctly in the routine UKCA SETD1DEFS.

If the routine GETD1FLDS does not identify the STASH number, the model will stop through a call to EREPORT with a message: *"N not found in diagnostic(?) case statement"*, where ? is the STASH section, and the error code is the position in the UKCAD1CODES array. In this case, code for the field will need to be added to GETD1FLDS.

When the print status of the UM is set to be greater than "operational", the subroutine UKCA SETD1DEFS will write variables (i.e. stash numbers, array length, etc.) from the UK-CAD1CODES array to unit 6. On the first timestep and when print status is greater or equal to "operational", the routine UKCA MAIN1 will write out minimum and maximum values from all the prognostic and diagnostic fields used by UKCA to unit 6.

## 4 Chemical schemes

A number of chemical schemes are available for UKCA, and these are summarised in table 2. Those based around the backward-Euler solver are still available for use, but are only briefly described here. Other schemes use the Newton-Raphson solver within the ASAD framework, and each of these schemes has an appropriate aerosol chemistry which is switched on if the GLOMAPmode aerosol scheme is activated. Each scheme is fully described in a Fortran module. Note that the "extended" tropospheric chemistry (extTC) is not included in the trunk at present.

The chemical schemes are selected using the UMUI and use the logical variables described in tables 2 and 26.

### 4.1 Standard Tropospheric Chemistry

This chemical scheme is designed for climate studies and contains essential inorganic chemistry together with the chemistry for the degradation of methane, ethane, and propane. The chemistry

Table 2: Summary of chemical schemes. Solver method is either backward-Euler (B-E) or Newton-Raphson (N-R). For the N-R solver, an aerosol chemistry appropriate for either (or both) tropospheric or stratospheric conditions is selected by the L ukca achem logical.

| Name                             | N <sub>O</sub> . | No.            | No.       | Solver | Logical          |
|----------------------------------|------------------|----------------|-----------|--------|------------------|
|                                  | <b>Tracers</b>   | <b>Species</b> | Reactions |        | Name             |
| Std Tropospheric (StdTrop)       | 26               | 46             | 129       | $B-F$  | L ukca trop      |
| $StdTrop + aerosol$ chemistry    | 33               | 53             | 164       | $B-F$  | L_ukca_aerchem   |
| Regional Air Quality             | 40               | 58             | 215       | $B-F$  | L ukca raq       |
| Trop-isoprene (TropIsop)         | 49               | 56             | 167       | N-R.   | L_ukca_tropisop  |
| $TropIsop + aerosol$ chemistry   | 60               | 67             | 182       | N-R.   | L ukca tropisop  |
|                                  |                  |                |           |        | $+$ L_ukca_achem |
| Std Stratospheric (Strat)        | 37               | 41             | 169       | $N-R$  | L_ukca_strat     |
| $Strat + aerosol$ chemistry      | 45               | 49             | 189       | N-R.   | Lukca_strat      |
|                                  |                  |                |           |        | $+$ L_ukca_achem |
| Strat-trop (CheST)               | 71               | 75             | 282       | N-R.   | L ukca strattrop |
| $Strat-trop + aerosol$ chemistry | 82               | 86             | 306       | N-R.   | L_ukca_strattrop |
|                                  |                  |                |           |        | $+$ L_ukca_achem |

is based on that of Law and Pyle (1993). Twenty six tracers are used, and there are thirteen nonadvected species in addition. These are held in the dump and used to intialise the solver, in order to improve the solver accuracy. Tables 3 and 4 show the species included in this scheme, and also indicates the species with emissions, and those involved in dry and wet deposition processes. The solver for this scheme is an explicit iterative Backward-Euler, see section 6.2. The routine UKCA DERIV holds the solver for this scheme, and UKCA CHEMCO holds the relevant rate coefficients.

| Item             | Tracer name        | STASH | Name                                   | Dry | Wet | Emitted |
|------------------|--------------------|-------|----------------------------------------|-----|-----|---------|
| $\mathbf{1}$     | O <sub>3</sub>     | 34001 | $O_3$                                  | Yes |     |         |
| $\sqrt{2}$       | NO                 | 34002 | NO.                                    | Yes |     | Yes     |
| 3                | $\rm NO3$          | 34003 | NO <sub>3</sub>                        | Yes | Yes |         |
| $\overline{4}$   | NO <sub>2</sub>    | 34004 | NO <sub>2</sub>                        | Yes |     | Yes     |
| $\overline{5}$   | N2O5               | 34005 | $\rm N_2O_5$                           | Yes | Yes |         |
| $\boldsymbol{6}$ | HO2NO <sub>2</sub> | 34006 | $HO_2NO_2$                             | Yes | Yes |         |
| 7                | HONO <sub>2</sub>  | 34007 | HONO <sub>2</sub>                      | Yes | Yes |         |
| 8                | H2O2               | 34008 | $H_2O_2$                               | Yes | Yes |         |
| 9                | CH4                | 34009 | CH <sub>4</sub>                        | Yes |     | Yes     |
| 10               | CO                 | 34010 | CO                                     | Yes |     | Yes     |
| 11               | HCHO               | 34011 | HCHO                                   | Yes | Yes | Yes     |
| 12               | MeOOH              | 34012 | CH <sub>3</sub> OOH                    | Yes | Yes |         |
| 13               | HONO               | 34013 | <b>HONO</b>                            | Yes | Yes |         |
| 14               | C2H6               | 34014 | $C_2H_6$                               |     |     | Yes     |
| 15               | <b>EtOOH</b>       | 34015 | $C_2H_5OOH$                            | Yes | Yes |         |
| 16               | MeCHO              | 34016 | CH <sub>3</sub> CHO                    | Yes |     | Yes     |
| 17               | <b>PAN</b>         | 34017 | $CH3O3NO2$                             | Yes |     |         |
| 18               | C3H8               | 34018 | $C_3H_8$                               | Yes |     | Yes     |
| 19               | n-PrOOH            | 34019 | $n-C2H7OOH$                            | Yes | Yes |         |
| 20               | i-PrOOH            | 34020 | $i$ -C <sub>2</sub> H <sub>7</sub> OOH | Yes | Yes |         |
| 21               | EtCHO              | 34021 | CH <sub>3</sub> CHO                    | Yes |     |         |
| 22               | Me2CO              | 34022 | CH <sub>3</sub> COCH <sub>3</sub>      |     |     | Yes     |
| 23               | MeCOCH2OOH         | 34023 | CH <sub>3</sub> COCH <sub>2</sub> OOH  | Yes | Yes |         |
| 24               | <b>PPAN</b>        | 34024 | $C_2H_5CO_3NO_2$                       | Yes |     |         |
| $25\,$           | MeONO <sub>2</sub> | 34025 | CH <sub>3</sub> ONO <sub>2</sub>       |     |     |         |
| 26               | O3S                | 34026 | $O3$ (Stratospheric)                   | Yes |     |         |

Table 3: Advected tracers treated by the standard tropospheric chemistry scheme.

Table 4: Non-advected tracers treated by the standard tropospheric chemistry scheme.

| Item           | Tracer name | <b>STASH</b> | Name                             | $_{\rm{Drv}}$ | Wet | Emitted |
|----------------|-------------|--------------|----------------------------------|---------------|-----|---------|
| 1              | O3P         | 34151        | $O(^3P)$                         |               |     |         |
| $\overline{2}$ | O1D         | 34152        | $O(^1D)$                         |               |     |         |
| 3              | OН          | 34153        | OН                               |               |     |         |
| 4              | HO2         | 34154        | HO <sub>2</sub>                  |               | Yes |         |
| 5              | MeOO        | 34155        | CH <sub>3</sub> O <sub>2</sub>   |               | Yes |         |
| 6              | EtOO        | 34156        | $C_2H_5O_2$                      |               |     |         |
| 7              | MeCO3       | 34157        | CH <sub>3</sub> COO <sub>2</sub> |               |     |         |
| 8              | $n-PrOO$    | 34158        | $n-C2H7O2$                       |               |     |         |
| 9              | $i-PrOO$    | 34159        | $i-C2H7O2$                       |               |     |         |
| 10             | EtCO3       | 34160        | $C_2H_5COO_2$                    |               |     |         |
| 11             | MeCOC2OO    | 34161        | $CH3COC2O2$                      |               |     |         |
| 12             | <b>OHS</b>  | 34162        | OH (Stratospheric)               |               |     |         |
| 13             | HO2S        | 34163        | $HO2$ (Stratospheric)            |               | Yes |         |

### 4.2 Tropospheric chemistry with parameterised Isoprene scheme

This scheme uses the species shown in tables 3 and 4, with only  $O(^{1}D)$  and  $O(^{3}P)$  being treated in steady state, the rest being advected tracers. Stratospheric  $O_3$ ,  $OH$ , and  $HO_2$  are not included in this scheme. An extra 15 tracers (table 5) are used for the MIM condensed isoprene scheme and for  $CH_3OH$ . The isoprene tracers and chemistry are described in Pöschl et al. (2000).

| Item           | Tracer name        | <b>STASH</b> | Name            | Dry | Wet | Emitted |
|----------------|--------------------|--------------|-----------------|-----|-----|---------|
| 1              | C5H8               | 34027        | $C_5H_8$        |     |     | yes     |
| $\overline{2}$ | <b>ISOOH</b>       | 34028        |                 | yes | yes |         |
| 3              | ISON               | 34029        |                 | yes | yes |         |
| 4              | MACR               | 34030        |                 | yes |     |         |
| 5              | MACROOH            | 34031        |                 | yes | yes |         |
| 6              | <b>MPAN</b>        | 34032        |                 | yes |     |         |
| 7              | HACET              | 34033        |                 | yes | yes |         |
| 8              | <b>MGLY</b>        | 34034        |                 | yes | yes |         |
| 9              | <b>NALD</b>        | 34035        |                 | yes |     |         |
| 10             | <b>HCOOH</b>       | 34036        | <i>HCOOH</i>    | yes | yes |         |
| 11             | MeCO <sub>3H</sub> | 34037        | $CH_3CO_3H$     | yes | yes |         |
| 12             | MeCO <sub>2H</sub> | 34038        | $CH_3COOH$      | yes | yes |         |
| 13             | ISO <sub>2</sub>   | 34040        | peroxy radicals |     |     |         |
| 14             | MACRO2             | 34060        | peroxy radicals |     |     |         |
| 15             | MeOH               | 34090        | $CH_3OH$        |     |     | Yes     |

Table 5: Advected tracers treated by the parameterised isoprene scheme. See Pöschl et al. (2000) for descriptions of lumped species.

### 4.3 Chemistry for Regional Air Quality (RAQ)

This tropospheric chemistry scheme has a larger chemical mechanism that that of the standard tropospheric chemistry scheme and was created for use in regional air quality modelling applications of the MetUM. It involves 40 tracers (16 of them emitted), 23 photolysis reactions and  $\sim$ 115 gas-phase reactions. Removal by wet and dry deposition are considered for 19 and 16 species, respectively. Unlike the standard tropospheric chemistry, this scheme includes the oxidation of both C2-C3 alkenes (ethene and propene) and aromatic compounds such as toluene and o-xylene as well as the formation of organic nitrate. However it does not include HONO, which plays a role in urban-scale photochemistry. It is adapted from the mechanism presented in Collins et al. (1997) with the additional reactions described in Collins et al. (1999). Note however that sulphur chemistry is not included in the RAQ mechanism. As with the standard tropospheric chemistry there are non-advected species which are held in the dump and used to intialise the solver, in order to improve the solver accuracy. Some of these are the same as in the standard tropospheric chemistry but there are 18 fields in total. Tables 6 and 7 show the species included in this scheme, and also indicates the species with emissions, and those involved in dry and wet deposition processes. Sulphur and ammonia chemistry is not included in this scheme yet.

The solver for this scheme is an explicit iterative Backward-Euler, see section 6.2. Routine UKCA DERIV RAQ holds the solver for this scheme, and UKCA CHEMCO RAQ holds the relevant rate coefficients.

| Item             | Tracer name          | <b>STASH</b> | $\overline{\text{Name}}$                   | Dry | Wet | Emitted |
|------------------|----------------------|--------------|--------------------------------------------|-----|-----|---------|
| $\mathbf{1}$     | $\overline{O3}$      | 34001        | $O_3$                                      | Yes |     |         |
| $\sqrt{2}$       | NO                   | 34002        | NO                                         | Yes |     | Yes     |
| 3                | NO3                  | 34003        | NO <sub>3</sub>                            | Yes | Yes |         |
| $\overline{4}$   | NO2                  | 34004        | NO <sub>2</sub>                            | Yes |     | Yes     |
| $\bf 5$          | N2O5                 | 34005        | $\rm N_2O_5$                               | Yes | Yes |         |
| $\,6$            | HO2NO <sub>2</sub>   | 34006        | $HO_2NO_2$                                 | Yes | Yes |         |
| $\overline{7}$   | HONO <sub>2</sub>    | 34007        | HONO <sub>2</sub>                          | Yes | Yes |         |
| $8\,$            | H2O2                 | 34008        | $H_2O_2$                                   | Yes | Yes |         |
| $\boldsymbol{9}$ | CH4                  | 34009        | CH <sub>4</sub>                            | Yes |     | Yes     |
| 10               | CO                   | 34010        | CO                                         | Yes |     | Yes     |
| 11               | HCHO                 | 34011        | HCHO                                       | Yes | Yes | Yes     |
| $12\,$           | MeOOH                | 34012        | CH <sub>3</sub> OOH                        | Yes | Yes |         |
| $13\,$           | C2H6                 | 34014        | $C_2H_6$                                   |     |     | Yes     |
| 14               | <b>EtOOH</b>         | 34015        | $C_2H_5OOH$                                | Yes | Yes |         |
| $15\,$           | MeCHO                | 34016        | CH <sub>3</sub> CHO                        | Yes |     | Yes     |
| $16\,$           | PAN                  | 34017        | $CH3O3NO2$                                 | Yes |     |         |
| 17               | C3H8                 | 34018        | $C_3H_8$                                   | Yes |     | Yes     |
| 18               | i-PrOOH              | 34020        | $i$ -C <sub>2</sub> H <sub>7</sub> OOH     | Yes | Yes |         |
| 19               | Me2CO                | 34022        | CH <sub>3</sub> COCH <sub>3</sub>          |     |     | Yes     |
| $20\,$           | O <sub>3</sub> S     | 34026        | $O_3$ (Stratospheric)                      | Yes |     |         |
| 21               | C5H8                 | 34027        | $C_5H_8$                                   |     |     | Yes     |
| 22               | <b>ISOOH</b>         | 34028        | HOC <sub>5</sub> H <sub>8</sub> OOH        |     |     |         |
| 23               | <b>ISON</b>          | 34029        | $(NO3)C4H6CHO$                             |     |     |         |
| 24               | <b>MGLY</b>          | 34034        | $CH3-CO-CHO$ (methyl glyoxal)              |     |     |         |
| $25\,$           | <b>MVK</b>           | 34039        | $CH2=CH-CO-CH3$ (methyl vinyl ketone)      |     |     |         |
| ${\bf 26}$       | <b>MVKOOH</b>        | 34040        | CH <sub>3</sub> COCH(OH)CH <sub>2</sub> OH |     |     |         |
| 27               | ORGNIT               | 34060        | Lumped organic nitrates                    |     |     |         |
| $\sqrt{28}$      | CH3OH                | 34069        | $CH3OH$ (methanol)                         |     |     | Yes     |
| 29               | H2                   | 34070        | $H_2$ (hydrogen)                           | Yes |     | Yes     |
| 30               | RNC2H4               | 34090        | CH <sub>2</sub> (NO <sub>3</sub> )CHO      |     |     |         |
| 31               | RNC3H6               | 34091        | $CH_3CH(NO_3)CHO$                          |     |     |         |
| 32               | C2H4                 | 34092        | $C_2H_4$                                   |     |     | Yes     |
| 33               | C3H6                 | 34093        | $C_3H_6$                                   |     |     | Yes     |
| 34               | C4H10                | 34094        | $C_4H_10$                                  |     |     | Yes     |
| 35               | C4H9OOH              | 34095        | $C_4H_9OOH$                                |     |     |         |
| 36               | $\operatorname{MEK}$ | 34096        | $CH_3$ -CO-C <sub>2</sub> H <sub>5</sub>   |     |     |         |
| 37               | <b>TOLUENE</b>       | 34097        | Toluene                                    |     |     | Yes     |
| 38               | <b>MEMALD</b>        | 34098        | CH <sub>3</sub> -CO-CH=CH-CHO              |     |     |         |
| 39               | <b>GLYOXAL</b>       | 34099        | Glyoxal                                    |     |     |         |
| 40               | <b>OXYLENE</b>       | 34100        | o-Xylene                                   |     |     | Yes     |

Table 6: Advected tracers treated by the regional air quality chemistry scheme.

### 4.4 Stratospheric Chemistry

The stratospheric chemistry uses 37 tracers for the chemistry, with one tracer to represent the age of air, and another to represent advected passive ozone. Table 8 shows the tracer species, and indicates the species which are deposited and those emitted or subject to a lower boundary condition. In addition to the tracers,  $O(^{1}D)$  is a steady state species treated as a diagnostic. The scheme is described by Morgenstern et al. (2009), with the minor changes of  $H_2$  being treated as

| Item           | Tracer name        | STASH | Name                                              | Dry | Wet | Emitted |
|----------------|--------------------|-------|---------------------------------------------------|-----|-----|---------|
| 1              | O3P                | 34151 | $O(^3P)$                                          |     |     |         |
| $\overline{2}$ | O1D                | 34152 | $O(^1D)$                                          |     |     |         |
| 3              | OН                 | 34153 | OН                                                |     |     |         |
| $\overline{4}$ | HO2                | 34154 | HO <sub>2</sub>                                   |     | Yes |         |
| 5              | MeOO               | 34155 | CH <sub>3</sub> O <sub>2</sub>                    |     | Yes |         |
| 6              | EtOO               | 34156 | $C_2H_5O_2$                                       |     |     |         |
| 7              | MeCO3              | 34157 | CH <sub>3</sub> COO <sub>2</sub>                  |     |     |         |
| 8              | s-BuOO             | 34158 | $s - C_4H_9O_2$                                   |     |     |         |
| 9              | $i-PrOO$           | 34159 | $i$ -C <sub>3</sub> H <sub>7</sub> O <sub>2</sub> |     |     |         |
| 10             | MeCOCH2OO          | 34160 | $CH_3$ -CO-C $H_2O_2$                             |     |     |         |
| 11             | MEKO2              | 34161 | $CH_3COCH(O_2)CH_3$                               |     |     |         |
| 12             | HOC2H4O2           | 34162 | $CH2O2CH2OH$                                      |     |     |         |
| 13             | HOC3H6O2           | 34163 | $CH_3CHO_2CH_2OH$                                 |     |     |         |
| 14             | OXYL1              | 34164 | $C_6H_5CH_2O_2$                                   |     |     |         |
| 15             | MEMALD1            | 34165 | CHOCH(OH)CO <sub>2</sub> CH <sub>3</sub> CHO      |     |     |         |
| 16             | HOIPO <sub>2</sub> | 34166 | $HOC5H8O2$                                        |     |     |         |
| 17             | HOMVKO2            | 34167 | $CH_3COCH(O_2)CH_2OH$                             |     |     |         |
| 18             | TOLP1              | 34168 | $HOC6H5CH3O2$                                     |     |     |         |

Table 7: Non-advected tracers treated by the regional air quality chemistry scheme.

a tracer rather than as a constant field in the chemistry, and the heterogeneous reactions forming Cl rather than  $Cl<sub>2</sub>O<sub>2</sub>$  or OClO.

Due to the problems with tracer conservation, all N, Br, and Cl containing species are lumped into tracers for advection purposes (using tracers labelled as Lumped N, Lumped Br, and Lumped Cl tracers in STASH items 98–100, respectively). The routine UKCA TRANSFORM HALOGEN is called to lump the species before advection (at the end of UKCA MAIN1) and again before the chemistry to unlump them (at the beginning of UKCA MAIN1). Due to this umlumping step, it is important to initialise the lumped species correctly (i.e., as lumped, rather than unlumped) to prevent initialisation problems. None of the lumped tracers have any chemical meaning, and should not be thought of in those terms. Diagnostic values of  $NO<sub>2</sub>$ ,  $BrO$ , and  $HCl$  are provided in section 34, items 153-155.

### 4.5 Chemistry for stratosphere and troposphere (CheST)

This chemistry is based on the stratospheric chemistry described above (section 4.4), together with the tropospheric chemistry with isoprene (section 4.2). The scheme was developed by adding to the stratospheric chemistry scheme. Relative to the stratospheric chemistry, extra emissions are provided for:  $C_2H_6$  (ethane),  $C_3H_8$  (propane) and  $C_5H_8$  (isoprene).

The CheST scheme uses 69 chemical tracers, as well as including one tracer to represent the age of air, and one tracer to represent passive ozone.  $O(^{1}D)$  is treated as a steady state species (as in the stratospheric chemistry). Table 9 shows the species list and whether the species are deposited, emitted or may require a lower boundary condition.

|                  | STASH name                                   | <b>STASH</b> | <b>UKCA</b> Species            | Dry | Wet | Emitted/Lower BC |
|------------------|----------------------------------------------|--------------|--------------------------------|-----|-----|------------------|
| $\mathbf{1}$     | Specific Humidity                            | 10           | $\overline{q}$                 |     |     |                  |
| $\overline{2}$   | O <sub>3</sub>                               | 34001        | $O_3$                          | Yes |     |                  |
| 3                | $\rm NO$                                     | 34002        | $\rm NO$                       |     |     | Emitted          |
| $\,4\,$          | $\rm NO3$                                    | 34003        | NO <sub>3</sub>                | Yes | Yes |                  |
| $\bf 5$          | $\rm N2O5$                                   | 34005        | $N_2O_5$                       | Yes | Yes |                  |
| $\,6$            | HO2NO2                                       | 34006        | $HO_2NO_2$                     | Yes | Yes |                  |
| $\overline{7}$   | HONO <sub>2</sub>                            | 34007        | HONO <sub>2</sub>              | Yes | Yes |                  |
| 8                | H2O2                                         | 34008        | $H_2O_2$                       | Yes | Yes |                  |
| $\boldsymbol{9}$ | $\rm CH4$                                    | 34009        | CH <sub>4</sub>                |     |     | Lower BC         |
| 10               | CO                                           | 34010        | CO                             | Yes |     | Emitted          |
| 11               | HCHO                                         | 34011        | HCHO                           | Yes | Yes | Emitted          |
| $12\,$           | MeOOH                                        | 34012        | CH <sub>3</sub> OOH            | Yes | Yes |                  |
| 13               | Сl                                           | 34041        | Сl                             |     |     |                  |
| 14               | CIO                                          | 34042        | CIO                            |     |     |                  |
| 15               | Cl2O2                                        | 34043        | Cl <sub>2</sub> O <sub>2</sub> |     |     |                  |
| 16               | OCIO                                         | 34044        | OCIO                           |     |     |                  |
| 17               | Br                                           | 34045        | Br                             |     |     |                  |
| 18               | <b>BrCl</b>                                  | 34047        | <b>BrCl</b>                    |     |     |                  |
| 19               | BrONO <sub>2</sub>                           | 34048        | BrONO <sub>2</sub>             |     | Yes |                  |
| 20               | N2O                                          | 34049        | $N_2O$                         |     |     | Lower BC         |
| 21               | HOCI                                         | 34051        | HOC1                           |     | Yes |                  |
| 22               | HBr                                          | 34052        | HBr                            |     | Yes |                  |
| 23               | HOBr                                         | 34053        | HOBr                           |     | Yes |                  |
| 24               | CIONO <sub>2</sub>                           | 34054        | CIONO <sub>2</sub>             |     | Yes |                  |
| $25\,$           | $\rm CFCl3$                                  | 34055        | CFCl <sub>3</sub>              |     |     | Lower BC         |
| $26\,$           | $\mathsf{CF2}\mathsf{Cl2}$                   | 34056        | $CF_2Cl_2$                     |     |     | Lower BC         |
| 27               | MeBr                                         | 34057        | $CH_3Br$                       |     |     | Lower BC         |
| $\rm 28$         | N                                            | 34058        | $\mathbf N$                    |     |     |                  |
| $\,29$           | O(3P)                                        | 34059        | $O(^3P)$                       |     |     |                  |
| $30\,$           | $\rm H2$                                     | 34070        | $H_2$                          |     |     | Lower BC         |
| 31               | H                                            | 34080        | Η                              |     |     |                  |
| 32               | $\rm OH$                                     | 34081        | $\rm OH$                       |     |     |                  |
| $33\,$           | HO2                                          | 34082        | HO <sub>2</sub>                |     | Yes |                  |
| $34\,$           | MeOO                                         | 34083        | CH <sub>3</sub> O <sub>2</sub> |     | Yes |                  |
| 35               | Lumped N                                     | 34098        |                                |     |     |                  |
| 36               | Lumped Br                                    | 34099        |                                |     |     |                  |
| $37\,$           | Lumped Cl                                    | 34100        |                                |     |     |                  |
| 38               | PASSIVE O3                                   | 34149        | Passive O3                     |     |     |                  |
| 39               | $\operatorname{AGE}$ OF $\operatorname{AIR}$ | 34150        | Age of Air                     |     |     |                  |
| 35               | NO2                                          | 34153        | NO <sub>2</sub>                | Yes |     |                  |
| 36               | BrO                                          | 34154        | BrO                            |     |     |                  |
| 37               | $\rm HCl$                                    | 34155        | $\rm HCl$                      |     | Yes |                  |

Table 8: Advected tracers and diagnostic species treated by the stratospheric chemistry scheme. The diagnostic species are  $NO_2$ ,  $BrO$ , and  $HCl$ .

Table 9: Advected tracers and diagnostic species treated by the CheST chemistry scheme. The diagnostic species are  $O(^1D)$ ,  $NO_2$ , BrO, and HCl.

| <b>STASH</b><br>mame | <b>STASH</b> | <b>UKCA</b> Species | $_{\rm \nu rv}$ | <b>TTT</b><br>Wet | Emitted/Lower BC |
|----------------------|--------------|---------------------|-----------------|-------------------|------------------|
|                      | 34001        | v3<br>$\sim$        | Yes             |                   |                  |

|                 | STASH name         | <b>STASH</b> | <b>UKCA</b> Species                    | $\overline{\mathrm{Dry}}$ | Wet | Emitted/Lower BC |
|-----------------|--------------------|--------------|----------------------------------------|---------------------------|-----|------------------|
| $\overline{2}$  | N()                | 34002        | N()                                    |                           |     | Emitted          |
| 3               | $\rm NO3$          | 34003        | NO <sub>3</sub>                        | Yes                       | Yes |                  |
| $\overline{4}$  | N2O5               | 34005        | $N_2O_5$                               | Yes                       | Yes |                  |
| $\bf 5$         | HO2NO <sub>2</sub> | 34006        | $HO_2NO_2$                             | Yes                       | Yes |                  |
| $\,6$           | HONO <sub>2</sub>  | 34007        | HONO <sub>2</sub>                      | Yes                       | Yes |                  |
| $\overline{7}$  | H2O2               | 34008        | $H_2O_2$                               | Yes                       | Yes |                  |
| $8\,$           | CH4                | 34009        | CH <sub>4</sub>                        |                           |     | Lower BC         |
| $9\phantom{.0}$ | CO                 | 34010        | CO                                     | Yes                       |     | Emitted          |
| $10\,$          | HCHO               | 34011        | <b>HCHO</b>                            | Yes                       | Yes | Emitted          |
| 11              | MeOOH              | 34012        | CH <sub>3</sub> OOH                    | Yes                       | Yes |                  |
| 12              | HONO               | 34013        | <b>HONO</b>                            | Yes                       | Yes |                  |
| $13\,$          | C2H6               | 34014        | $C_2H_6$                               |                           |     | Emitted          |
| $14\,$          | EtOOH              | 34015        | $C_2H_5OOH$                            | Yes                       | Yes |                  |
| $15\,$          | MeCHO              | 34016        | CH <sub>3</sub> CHO                    | Yes                       |     | Emitted          |
| 16              | PAN                | 34017        | $CH3O3NO2$                             | Yes                       |     |                  |
| $17\,$          | C3H8               | 34018        | $C_3H_8$                               | Yes                       |     | Emitted          |
| $18\,$          | n-PrOOH            | 34019        | $n-C2H7OOH$                            | Yes                       | Yes |                  |
| $19\,$          | i-PrOOH            | 34020        | $i$ -C <sub>2</sub> H <sub>7</sub> OOH | Yes                       | Yes |                  |
| $20\,$          | <b>EtCHO</b>       | 34021        | CH <sub>3</sub> CHO                    | Yes                       |     |                  |
| 21              | Me2CO              | 34022        | CH <sub>3</sub> COCH <sub>3</sub>      |                           |     | Emitted          |
| 22              | MeCOCH2OOH         | 34023        | CH <sub>3</sub> COCH <sub>2</sub> OOH  | Yes                       | Yes |                  |
| 23              | <b>PPAN</b>        | 34024        | $C_2H_5CO_3NO_2$                       | Yes                       |     |                  |
| 24              | MeONO <sub>2</sub> | 34025        | CH <sub>3</sub> ONO <sub>2</sub>       |                           |     |                  |
| $25\,$          | C5H8               | 34027        | $C_5H_8$                               |                           |     | Emitted          |
| $26\,$          | <b>ISOOH</b>       | 34028        |                                        | Yes                       | Yes |                  |
| 27              | <b>ISON</b>        | 34029        |                                        | Yes                       | Yes |                  |
| 28              | <b>MACR</b>        | 34030        |                                        | Yes                       |     |                  |
| 29              | <b>MACROOH</b>     | 34031        |                                        | Yes                       | Yes |                  |
| $30\,$          | <b>MPAN</b>        | 34032        |                                        | Yes                       |     |                  |
| 31              | <b>HACET</b>       | 34033        |                                        | Yes                       | Yes |                  |
| 32              | <b>MGLY</b>        | 34034        |                                        | Yes                       | Yes |                  |
| $33\,$          | <b>NALD</b>        | 34035        |                                        | Yes                       |     |                  |
| 34              | <b>HCOOH</b>       | 34036        | HCOOH                                  | Yes                       | Yes |                  |
| 35              | MeCO3H             | 34037        | $CH_3CO_3H$                            | Yes                       | Yes |                  |
| 36              | MeCO2H             | 34038        | $CH_3COOH$                             | Yes                       | Yes |                  |
| $37\,$          | Specific Humidity  | 34039        | H2O                                    |                           |     |                  |
| 38              | ISO <sub>2</sub>   | $34040\,$    | peroxy radicals                        |                           |     |                  |
| $39\,$          | Cl                 | 34041        | Cl                                     |                           |     |                  |
| 40              | ClO                | 34042        | CIO                                    |                           |     |                  |
| 41              | Cl2O2              | 34043        | Cl <sub>2</sub> O <sub>2</sub>         |                           |     |                  |
| $42\,$          | OCIO               | 34044        | OCIO                                   |                           |     |                  |
| $43\,$          | Br                 | 34045        | Br                                     |                           |     |                  |
| 44              | <b>BrCl</b>        | 34047        | <b>BrCl</b>                            |                           |     |                  |
| $45\,$          | BrONO <sub>2</sub> | 34048        | BrONO <sub>2</sub>                     |                           | Yes |                  |
| 46              | N2O                | 34049        | $N_2O$                                 |                           |     | Lower BC         |
| 47              | <b>HOCl</b>        | 34051        | HOCl                                   |                           | Yes |                  |
| $48\,$          | <b>HBr</b>         | 34052        | HBr                                    |                           | Yes |                  |

Table 9: Advected tracers treated by CheST (continued)

|        | STASH name         | <b>STASH</b> | <b>UKCA</b> Species                               | $\overline{\mathrm{Dry}}$ | Wet | Emitted/Lower BC |
|--------|--------------------|--------------|---------------------------------------------------|---------------------------|-----|------------------|
| 49     | HOBr               | 34053        | <b>HOBr</b>                                       |                           | Yes |                  |
| 50     | ClONO <sub>2</sub> | 34054        | CIONO <sub>2</sub>                                |                           | Yes |                  |
| 51     | CFC13              | 34055        | CFCl <sub>3</sub>                                 |                           |     | Lower BC         |
| 52     | CF2Cl2             | 34056        | $CF_2Cl_2$                                        |                           |     | Lower BC         |
| 53     | MeBr               | 34057        | $CH_3Br$                                          |                           |     | Lower BC         |
| 54     | $\mathbf N$        | 34058        | $\mathbf N$                                       |                           |     |                  |
| $55\,$ | O(3P)              | 34059        | $O(^3P)$                                          |                           |     |                  |
| 56     | MACRO2             | 34060        | peroxy radicals                                   |                           |     |                  |
| 57     | H2                 | 34070        | $H_2$                                             |                           |     | Lower BC         |
| 58     | H                  | 34080        | H                                                 |                           |     |                  |
| 59     | OH                 | 34081        | <b>OH</b>                                         |                           |     |                  |
| 60     | HO2                | 34082        | HO <sub>2</sub>                                   |                           | Yes |                  |
| 61     | MeOO               | 34083        | CH <sub>3</sub> O <sub>2</sub>                    |                           | Yes |                  |
| 62     | EtCO <sub>3</sub>  | 34083        | CH <sub>3</sub> COO <sub>2</sub>                  |                           |     |                  |
| 63     | $n-PrOO$           | 34086        | $n-C_2H_7O_2$                                     |                           |     |                  |
| 64     | i-PrOO             | 34087        | $i$ -C <sub>2</sub> H <sub>7</sub> O <sub>2</sub> |                           |     |                  |
| 65     | MeCOCH2OO          | 34089        | CH <sub>3</sub> COCH <sub>2</sub> OO              |                           |     |                  |
| 66     | MeOH               | 34090        | $CH_3OH$                                          |                           |     | Emitted          |
| 67     | Lumped N           | 34098        |                                                   |                           |     |                  |
| 68     | Lumped Br          | 34099        |                                                   |                           |     |                  |
| 69     | Lumped Cl          | 34100        |                                                   |                           |     |                  |
| 70     | PASSIVE O3         | 34149        | Passive O3                                        |                           |     |                  |
| 71     | AGE OF AIR         | 34150        | Age of Air                                        |                           |     |                  |
| 72     | O(1D)              | 34151        | O(1D)                                             | Yes                       |     |                  |
| $73\,$ | NO <sub>2</sub>    | 34153        | NO <sub>2</sub>                                   | Yes                       |     |                  |
| 74     | BrO                | 34154        | BrO                                               |                           |     |                  |
| 75     | HCl                | 34155        | HCl                                               |                           | Yes |                  |

Table 9: Advected tracers treated by CheST (continued)

### 4.6 Heterogeneous chemistry for the troposphere

This heterogenous chemistry scheme is only available when using the chemistries solved by the Newton-Raphson method and when the GLOMAP-mode aerosol scheme is called to provide aerosol area estimates. The heterogeneous chemistry is controlled by the logical L UKCA - TROPHET. The scheme considers two reactions: the conversion of  $N_2O_5$  to nitric acid and the self reaction of  $HO<sub>2</sub>$  on surfaces (reactions 3 and 4).

The reaction coefficient of the species which is adsorbed on an aerosol surface (k) is (Dentener (1993)):

$$
k = \left(\frac{r}{D_g} + \frac{4}{\nu \times \gamma}\right)^{-1} \times A,\tag{1}
$$

where r is the aerosol radius  $[cm]$ ,  $D_g$  is the gas-phase diffusion coefficient  $[cm^2 \ s^{-1}]$ ,  $\nu$  the mean molecular speed  $[cm \space s^{-1}]$ , and  $\gamma$  is the reaction probability [non-dimensional]. A is the aerosol surface concentration in units of  $\left[ cm^2 \, cm^{-3} \right]$ , calculated as an integral over the log normal distribution using the wet radius calculated in GLOMAP-mode. The gas-phase molecular

diffusion coefficient may be calculated from (Bauer et al. (2004)):

$$
D_g = \frac{3}{8L d_q^2 \rho_a} \sqrt{\frac{RTm_a}{2\pi} \left(\frac{m_a + m_q}{m_q}\right)},\tag{2}
$$

where L is Avogadros constant,  $d_q$  is the diameter of the gas molecule ( $\approx 4.5 \times 10^{-10} m$ ), rho<sub>a</sub> is the air density, R the gas constant, T the temperature, and  $m_a$  and  $m_q$  are the molecular weights for air and the gas.

Two tropospheric heterogeneous reactions on aerosol are considered here:

$$
N_2O_5 \Rightarrow 2 \ HNO_3,\tag{3}
$$

and

$$
HO_2 \Rightarrow 0.5 \ H_2O_2. \tag{4}
$$

Equation 4 represents the self reaction of  $HO<sub>2</sub>$  on aerosol surfaces, and a more sophisticated approach is described by Thornton et al. (2008). This approach takes into account the aqueous reaction on the aerosol, but really requires the pH to be estimated.

Both  $N_2O_5$  and  $HO_2$  have uptake coefficients which are estimated for aerosol surfaces composed of sulphate, black carbon, organic carbon, sea-salt, and dust. Secondary organic aerosol is assumed to behave in the same way as organic carbon.

The reaction probabilities for  $N_2O_5$  ( $\gamma_{N_2O_5}$ ) are estimated using the equations outlined in Evans and Jacob (2005), although those for dust have been increased by an order of magnitude following the results of Mogili et al. (2006). For reaction on sea-salt,  $\gamma_{N_2O_5} = RH \times 0.0005$ following Thornton and Abbatt (2005). The reaction probabilities for  $HO_2$  ( $\gamma_{HO_2}$ ) are estimated for the same surfaces using a variety of sources which have been summarised in Mao et al. (2010).

In the GLOMAP-mode aerosol model, the aerosol surface area concentration for each aerosol mode is calculated from the aerosol number concentration and the wet diameter for each mode, together with the appropriate geometric standard deviation. The heterogeneous rate coefficients are calculated using equation 1 using the aerosol surface area and wet radius from GLOMAPmode. These rates are then stored in the atmosphere dump and read in so that the chemical solver can use them in the next timestep. This is done because GLOMAP-mode is called after the chemistry.

## 5 Aerosol Chemistry

Chemical schemes which produce aerosol products have been developed for tropospheric and stratospheric conditions. The sulphur oxidation in these schemes include a gas-phase  $H_2SO_4$ tracer which is produced by the gas-phase  $SO_2 + OH \rightarrow H_2SO4 + HO_2$  reaction. As there is no explicit in-cloud sulphate tracer in GLOMAP-mode, the aqueous-phase reactions producing sulphate have no explicit product. Instead, the reaction fluxes are passed into GLOMAP-mode and are used to update the accumulation and coarse mode sulphate mass.

### 5.1 Tropospheric aerosol chemistry for Newton-Raphson solver

#### 5.1.1 Gas and Aqueous phase Chemistry

The gas and aqueous phase reactions of  $SO_2$ ,  $DMS$ ,  $CS_2$ ,  $H_2S$ ,  $COS$ , and monoterpene are shown in table 10. All the species in this table are held as tracers in the model ( see table 11). There is currently no ammonium nitrate scheme, but an ammonia tracer is already included.

The incorporation of a soluble species into cloud droplets is quite rapid, and an equilibrium approach is adopted here. This approach is justified by the rapid approach to equilibrium for cloud droplets (Warneck (2000)). Gas to liquid phase equilibrium is described by Henry's law written in the form:

$$
C_s \approx [s] = K_H p,\tag{5}
$$

where  $C_s$  is the molar concentration in mol/l [of cloud water], [s] is the concentration in mol/kg, and p is the gas phase partial pressure in atmospheres, giving the units of the Henry's law constant,  $K_H$ , as mol l<sup>-1</sup> atm<sup>-1</sup>. The total concentration of the species  $(C_t)$  is therefore composed of the sum:

$$
C_t = C_s \cdot L + C_g,\tag{6}
$$

where  $C_g$  is the gas phase concentration in mol/l [of air], and L is the non-dimensional volume ratio for liquid water, calculated from:

$$
L = \frac{q_{cl}PM_a}{RT\rho_w},\tag{7}
$$

where  $q_{cl}$  is the cloud liquid water content in kg (water)/ kg (air), P the pressure,  $M_a$  is the molecular weight of air, T temperature, and  $\rho_w$  is the density of water.

Using the gas law and equation(5), the gas and aqueous phase concentrations are related by:

$$
C_s = \frac{C_g \times 10^3 K_H RT}{P_0} \tag{8}
$$

where  $P_0$  is equal to 1.013×10<sup>3</sup>, and the factor of 10<sup>3</sup> converts from mol/l to mol/m<sup>-3</sup>. Combining equations 6 and 8 gives the aqueous fraction,  $f_{aq}$ :

$$
f_{aq} = \frac{1}{1 + \frac{P_0}{R_g T K_H L \times 10^3}}
$$
\n(9)

This is the aqueous fraction for a grid cell entirely in-cloud.

Some of the gaseous species dissolved in clouds (e.g.  $HNO_3$ ,  $O_3$ ,  $H_2O_2$ ,  $NH_3$ , and  $SO_2$ ) are subject to aqueous phase equilibrium, for example:

$$
H_2O \quad \rightleftharpoons \quad H^+ + OH^- \tag{10}
$$

$$
HNO3 \rightleftharpoons H+ + NO3-
$$
\n
$$
SO2 \rightleftharpoons H+ + HSO3-
$$
\n(11)\n
$$
(12)
$$

$$
SO_2 \rightleftharpoons H^+ + HSO_3^-
$$
\n
$$
H^+ \leftarrow SO^{2-}
$$
\n
$$
(12)
$$
\n
$$
(13)
$$

$$
HSO_3^- \quad \rightleftharpoons \quad H^+ + SO_3^{2-} \tag{13}
$$

$$
NH_3 \quad \rightleftharpoons \quad OH^- + NH_4^+ \tag{14}
$$

The dissociation of dissolved species such as  $SO<sub>2</sub>$  means that these species are more soluble than the equilibrium Henry's law constant suggests. This is taken into account by using an effective constant which for  $SO_2$  is related to  $K_H$  by:

$$
K_{Heff} = K_H \left(1 + \frac{k_G}{[H^+]} + \frac{k_G k_H}{[H^+]^2}\right),\tag{15}
$$

where  $k_G$  and  $k_H$  are the equilibrium constants for the aqueous phase dissociation equations shown above. The last term in this equation is negligible. The hydrogen ion concentration  $(H^+)$ is currently set as a global number in UKCA.

The routine UKCA FRACDISS calculates the fractional dissociation of soluble species using the Henry law coefficients held in the chemistry module. Note that the dimension of the henry defs array is (6,jpdw), so the soluble and wet deposited species must be made identical. For species that do not dissociate, the first two components of the henry defs array hold the  $K_{298}$ and the  $\Delta H/R$  values for gas to aqueous transfer. For species with one dissociation position 3 and 4 hold these coefficients for the first dissociation, and for  $SO<sub>2</sub>$  only, positions 5 and 6 hold the coefficients for the second dissociation.

Once the dissolved fractions have been calculated, the aqueous-phase reactions are treated as in Berglen et al. (2004), where a rate coefficient appropriate to the total  $SO_2$  is calculated depending on the dissolved fraction, the cloud fraction, and the cloud liquid water. The aqueous-phase reactions are specified in the chemistry modules as (for example): rath t('SO2 ','O3 ','NULL1 '......), and this equation is identified in the routine ASAD HETERO, and an appropriate rate coefficient calculated for the cloudy parts of the model.

Table 10: Sulphur and monoterpene oxidation scheme for Newton-Raphson tropospheric chemistry. References are: 1) Pham et al. (1995); 2) Kreidenweis et al. (2003); and 3) IUPAC Subcommittee for Gas Kinetic Data Evaluation for Atmospheric Chemistry). Monoterpene is treated as alpha-pinene, with 4) secondary organic product formed with the product yield shown (Spracklen et al. (2006)).

| Reaction                                               | Reference |
|--------------------------------------------------------|-----------|
| Gas phase reactions                                    |           |
| $DMS + OH \rightarrow SO_2 + CH_3O_2 + HCHO$           |           |
| $DMS + OH \rightarrow 0.6SO_2 + 0.4DMSO + CH_3O_2$     |           |
| $DMS + NO_3 \rightarrow SO_2 + HNO_3 + CH_3O_2 + HCHO$ |           |
| $DMSO + OH \rightarrow 0.6SO_2 + 0.4MSA$               |           |
| $CS_2 + OH \rightarrow SO_2 + COS$                     |           |
| $H_2S + OH \rightarrow SO_2$                           |           |
| $COS + OH \rightarrow SO_2$                            |           |
| $SO_2 + OH \rightarrow H_2SO_4 + HO_2$                 |           |
| $MONOTERPENE + OH \rightarrow 0.13SEC \_ORG$           | 3,4       |
| $MONOTERPENE + O3 \rightarrow 0.13SEC\_ORG$            | 3.4       |
| $MONOTERPENE + NO3 \rightarrow 0.13SEC$ ORG            | 3,4       |
| Aqueous phase reactions                                |           |
| $HSO_3^- + H_2O_2 \rightarrow SO_4^{2-}$               | 2         |
| $HSO_3^- + O_3 \rightarrow SO_4^{2-}$                  | 2         |
| $SO_3^{2-} + O_3 \rightarrow SO_4^{2-}$                | 2         |

### 5.2 Tropospheric aerosol chemistry for Backward-Euler solver

The aerosol chemistry currently treats the degradation of  $SO<sub>2</sub>$ , DMS, NH<sub>3</sub>, and monoterpene.  $SO<sub>2</sub>$  is oxidised by OH and by  $H<sub>2</sub>O<sub>2</sub>$  and  $O<sub>3</sub>$  in cloud droplets.

| Item           | STASH Name      | STASH item | Species name                      | Dry | Wet          | Emitted |
|----------------|-----------------|------------|-----------------------------------|-----|--------------|---------|
| 1              | DMS             | 34071      | CH <sub>3</sub> SCH <sub>3</sub>  |     |              | Yes     |
| $\overline{2}$ | SO <sub>2</sub> | 34072      | SO <sub>2</sub>                   | Yes | $_{\rm Yes}$ | Yes     |
| 3              | H2SO4           | 34073      | H <sub>2</sub> SO <sub>4</sub>    |     |              |         |
| 4              | MSA             | 34074      | CH <sub>3</sub> SO <sub>3</sub> H | Yes |              |         |
| 6              | <b>DMSO</b>     | 34075      | CH <sub>3</sub> SOCH <sub>3</sub> | Yes | Yes          |         |
| 5              | NH3             | 34076      | NH <sub>3</sub>                   | Yes | Yes          | Yes     |
| 7              | CS <sub>2</sub> | 34077      | CS <sub>2</sub>                   |     |              | Yes     |
| 8              | COS             | 34078      | COS                               |     |              | Yes     |
| 9              | H2S             | 34079      | $H_2S$                            |     |              | Yes     |
| 10             | Monoterp        | 34091      | $C_{10}H_{16}$                    | Yes |              | Yes     |
| 11             | Sec Org         | 34092      |                                   | Yes | Yes          |         |
| 12             | SO <sub>3</sub> | 34094      | SO <sub>3</sub>                   | Yes | $_{\rm Yes}$ |         |

Table 11: Additional advected tracers available for the tropospheric and stratospheric aerosol chemistry schemes.

#### 5.2.1 Chemical scheme

The chemistry for the backward-Euler scheme is similar to that used for the Newton-Raphson scheme in section 5.1, but only  $SO_2$ , DMS, and Monoterpene are treated. In addition, the aqueous-phase chemistry of SO<sub>2</sub> oxidation contains only the HSO<sub>3</sub> + H<sub>2</sub>O<sub>2</sub>(aq) and SO<sub>3</sub><sup>-</sup> +  $O_3$ (aq) reactions which take the rate coefficients given by Bower et al. (1991). These aqueousphase reactions are converted into equivalent gas-phase processes following Berglen et al. (2004). The other main difference is that the DMS oxidation scheme is parameterised as described below. The oxidation of ammonia by OH is included, but NH<sub>3</sub> does not participate in aerosol production.

#### 5.2.2 Parameterisation for DMS oxidation

This analysis of DMS oxidation has been constructed on the basis that the lifetimes of intermediate species between DMS and the final products are insignificant, i.e. that the distribution of the final products depends only on DMS and oxidant concentrations. In this version of the scheme the reaction of DMS with  $N_{3}$  has been included, as it is intended to be used in UKCA where this oxidant is already available.

This scheme is mainly based on the work of Jenkin (1996) and Koga and Tanaka (1999). Figure 5.2.2 shows the scheme used. The main simplification is that all the oxidation of DMS proceeds to  $CH<sub>3</sub>SO<sub>2</sub>$ , with no intermediate species. Full details of the scheme used in UKCA are given in tables 12 and 13

### 5.3 Stratospheric aerosol chemistry

Several of the GLOMAP-mode routines have been adapted to be applicable in both tropospheric and stratospheric conditions, and these changes are described in section 12.3.9 and Emmerson et al., (2012, in prep.). This stratosphere-troposphere version of GLOMAP-mode requires to be driven by a sulphur chemistry scheme, so the UKCA standard stratospheric chemistry scheme (also known as CheS) was extended to also include a sulphur chemistry scheme appropriate for the stratosphere. The tracers for this "stratospheric aerosol chemistry" are those in Table 11, but without DMSO, MSA, NH<sub>3</sub>, Monoterpene, and secondary organic, together with an extra tracer for  $SO_3$ . The gas phase reaction scheme follows Weisenstein et al. (1997) and SPARC

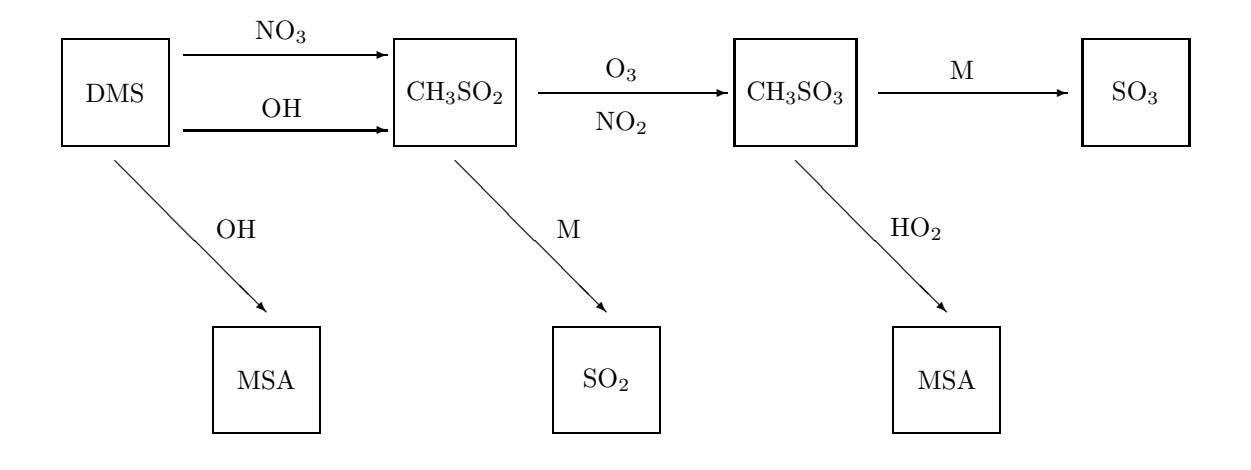

Figure 1: Simplified DMS oxidation scheme.

| Reaction                                   | Rate             |
|--------------------------------------------|------------------|
| $\overline{DM}S + OH \rightarrow CH_3SO_2$ | $k_1$            |
| $DMS + OH \rightarrow CH_3SO_2$            | $0.9 \times k_2$ |
| $DMS + OH \rightarrow MSA$                 | $0.1 \times k_2$ |
| $DMS + NO_3 \rightarrow CH_3SO_2$          | $k_7$            |
| $CH_3SO_2 \rightarrow SO_2+CH_3$           | $k_3$            |
| $CH_3SO_2+O_3 \rightarrow CH_3SO_3$        | $k_4$            |
| $CH_3SO_2 + NO_2 \rightarrow CH_3SO_3$     | $k_{8}$          |
| $CH_3SO_3 + HO_2 \rightarrow MSA$          | $\rm k_{5}$      |
| $CH_3SO_3 \rightarrow SO_3 + CH_3$         | kg               |

Table 12: Simplified DMS oxidation scheme.

(2006) including thermal and photolytic reactions for  $COS$ ,  $SO_2$ ,  $SO_3$ , and  $H_2SO_4$ , see table 14. Reactions of  $H_2S$ , CS<sub>2</sub>, and DMS with  $O(^3P)$  are also included. The tropospheric species and reactions are similar to the tropospheric aerosol chemistry (see table 10), with DMSO and MSA not included as products.

## 6 Chemical Solvers

Two chemical solvers are used in UKCA. Some of the tropospheric chemistry schemes currently use an explicit backward-Euler solver, but the stratospheric chemistry schemes and the parameterised isoprene scheme use the ASAD system with a Newton-Raphson (N-R) solver. This solver performs well, but is not currently well load balanced on the IBM computers.

| Rate         | Value                                     | Reference     |
|--------------|-------------------------------------------|---------------|
| $k_1$        | $1.12 \times 10^{-11} exp(-250/T)$        | (1)           |
| $k_2$        | $(9.3 \times 10^{-39} exp(5270/T)[O_2])/$ |               |
|              | $(1+(7.4\times10^{-29}exp(5610/T)[O_2]))$ | (1)           |
| $k_3$        | 100.0                                     | (2)           |
| $k_4$        | $6.3 \times 10^{-13}$                     | (2)           |
| $k_5$        | $5.0 \times 10^{-11}$                     | (2)           |
| $k_6$        | $1.2 \times 10^{-3}$                      | (2)           |
| $k_7$        | $1.9 \times 10^{-3} exp(-520/T)$          | (1)           |
| $\rm{k_{8}}$ | $2.2 \times 10^{-11}$                     | $\mathcal{D}$ |

Table 13: Rate coefficients used in the parameterised DMS mechanism (1) IUPAC Subcommittee for Gas Kinetic Data Evaluation for Atmospheric Chemistry, (2) Karl et al. (2007)

| Reaction                                    | Reference   |
|---------------------------------------------|-------------|
| $SO_2 + O_3 \rightarrow SO_3$               | (1,2)       |
| $SO_3 + H_2O \rightarrow H_2SO_4 + H_2O$    | (1)         |
| $COS + O({}^3P) \rightarrow CO + SO_2$      | (1,2)       |
| $H_2S+O(^3P)\rightarrow OH+SO_2$            | (1,2)       |
| $CS_2 + O(^3P) \rightarrow COS + SO_2 + CO$ | (1,2)       |
| $DMS + O(^3P) \rightarrow SO_2$             | (1,2)       |
| $SO_2 + OH + M \rightarrow SO_3 + HO_2 + M$ | (2)         |
| $CS_2 + h\nu \rightarrow COS + SO_2$        | (2)         |
| $COS + h\nu \rightarrow CO + SO_2$          | (2)         |
| $H_2SO_4 + h\nu \rightarrow SO_3 + OH$      | (2)         |
| $SO3 + h\nu \rightarrow SO_2 + O(^3P)$      | $2^{\circ}$ |

Table 14: Stratospheric sulphur chemistry scheme (extra or modified reactions only). Sources: 1) JPL (2006); 2) Weisenstein et al. (1997)

### 6.1 ASAD Framework

ASAD is a chemical solver system (Carver et al. (1997)) designed to run various chemical solvers from files containing details of the chemical species, rate coefficients, and deposition rates. A strength of this system is that it will solve any consistent chemical system without modification. The implementation of ASAD in UKCA contains changes to the ASAD system used elsewhere. The available chemical solvers are: 1) Newton-Raphson solver; 2) Implicit Backward-Euler solver, and 3) the IMPACT solver Carver and Stott (2000)) for family chemistry. Family chemistry is not currently used by UKCA, and the only ASAD solver in routine use in UKCA is the Newton-Raphson.

The Newton-Raphson solver is derived from that used by Wild and Prather (2000), and has been used for the stratospheric chemistry Morgenstern et al. (2009) with a one hour chemical timestep. This solver employs an interative technique which will currently inhibit bit comparability of the chemistry across different processor configurations as the solver is supplied with

a two-dimensional array representing a horizontal surface. The derivative of any steady-state species with respect to ozone is included in the calculation of the sparse Jacobian array. Explicit code for each steady-state species is required, and currently only  $O(1D)$ ,  $O(3P)$ , N and H may be set as a steady-state species.

To enable source code version control, the external files used by the ASAD system have been replaced by a series of structures contained in (or referenced by) the module UKCA CHEM1 - DAT. The arrays required by ASAD are selected by a call to UKCA CHEM1 INIT contained in this module, depending on the chemical scheme chosen. At this stage a check on dimensions of the various structures is made. To allow the ASAD system to be configured to different resolutions, allocatable arrays are defined in the module ASAD MOD. These replace the arrays originally defined in common blocks in various header files. The structures used by ASAD to define the chemistry are defined below. As well as the definitions of the rate coefficients contained in these structures, exceptions to the normal rate laws are handled explicitly in the routines ASAD - BIMOL and ASAD TRIMOL. For the bimolecular equations, these include the pressure term in the OH + CO reaction, branching ratios of reactions such as OH +  $C_3H_8$ , and the OH +  $HONO<sub>2</sub>$  rate, together with the water vapour correction term in the  $HO<sub>2</sub> + HO<sub>2</sub>$  reaction.

#### 6.2 Backward-Euler solver

Some tropospheric chemistry schemes are currently solved using an explicit backward-Euler solver based on Hertel et al. (1993). This calculates the production and loss terms and solves directly, within an iteration loop. This method was initially used because it was found to vectorise well, and it is bit comparable across processor configurations. Another advantage is that shortlived species do not need to be advected. Currently the non-advected species are initialised and stored in the dump, as this has been found to improve solver accuracy. Each tropospheric chemistry scheme has two routines in UKCA which are scheme dependent. For example, the standard tropospheric chemistry scheme has a solver (UKCA DERIV) and a rate coefficient routine (UKCA CHEMCO).

### 6.3 Driving the solvers from UKCA

The dimensions of the chemical components are defined by the UMUI depending on the chemical scheme. Table 15 shows the chemical array dimensions defined by the UMUI. These variables are read in to the UKCA namelist and are available from a common block held in the cruntimc.h header file. Logical variables defining the chemical scheme are also held in this namelist.

| Name   | Description                    |
|--------|--------------------------------|
| jpctr  | No. of chemical tracers        |
| jpspec | No. of chemical species        |
| jpbk   | No. of bimolecular reactions   |
| jptk   | No. of termolecular reactions  |
| jpjj   | No. of photolytic reactions    |
| jphk   | No. of heterogeneous reactions |
| jpnr   | No. of reactions               |
| jpdd   | No. of dry deposited species   |
| ipdw   | No. of wet deposited species   |

Table 15: Chemical array dimensions defined by the UMUI.

### 6.4 Chemical definition arrays

There are five arrays which define the chemistry used by the ASAD solvers: Each array consists of a structure defining the elements required.

- chch defs array this defines the tracers, steady-state, and constant species, and also defines which species are active in the dry deposition, wet deposition, and emission schemes.
- ratb defs this array defines the bimolecular reactions and rate coefficients
- ratt defs this array defines the termolecular reactions and rate coefficients
- ratj\_defs this array defines the photolysis reactions and the filenames
- rath\_defs this array defines the heterogeneous reactions
- depvel defs this array defines the dry deposition velocity used when the interactive scheme is switched off. The dry deposition velocity is defined for five different surfaces (water, forest, grass/shrub, desert, and snow/ice) and six different times (day, night, average for summer and winter).
- henry defs this array defines the Henry law coefficients for the species involved in wet deposition.

The subroutine UKCA CHEM1 INIT (contained in CHEM1 DAT) fills these arrays from arrays defined for each chemical scheme depending on the logical switches defined in the UMUI. The length of each array is checked against the sizes defined by the UMUI, for example the chch defs array should have a length of jpspec.

The order of tracers and species in the chch defs, depvel defs, and henry defs arrays must be internally consistent. For example, the order of entries in henry defs must match the order of species which are active in wet deposition according to chch defs. Likewise, the order of deposition velocity entries in depvel defs must match the order of species which are dry deposited in the chch defs array. However, there is no need for the order of tracers in chch defs to match that in the STASHMASTER file or the nm spec array (the STASHMASTER and the nm spec array themselves also need to be internally consistent). UKCA tracers extracted from the D1 secondary store are automatically placed in the correct order to match that of chch defs using the nm spec array defined in UKCA SETD1DEFS routine.

#### 6.5 Initialisation of chemical species

In the chch defs file, species are labelled as 'TR' (tracers), 'SS' (Steady-state species), 'CT' (constant value), or 'CF' (constant field). Species labelled as tracers are set from the tracer array, while steady-state species are initialised to a small number. Constant species like  $CO<sub>2</sub>$  are set to a global constant in routine UKCA MAIN1. Only  $CO_2$ ,  $H_2$ ,  $N_2$ ,  $O_2$ , and  $CH_4$  may be set in this routine, and other species labelled as 'CT' will be set to zero in ASAD FYINIT, and a warning message issued. Currently the only species which may be set to a constant field is water vapour and this is set to model water vapour in routine ASAD INICNT. This is only required if water vapour is not selected as a tracer, otherwise the water vapour tracer is filled from model water vapour in UKCA MAIN1. If feedback from UKCA to model water vapour is required, the flag 'L ukca h2o feedback' may be selected to set model water vapour to the UKCA tracer after the chemistry.

Prognostic variables in the MetUM (such as tracers) are initialised at the start of the model run by the reconfiguration which provides the start dump. The reconfiguration may use an initial field from the dump file specified in the UMUI, or a user-STASH master file is provided, with initialisation set in the UMUI panel "Initialisation of User Prognostics" with a constant value or through a field specified as an ancillary file.

## 7 Photolysis

Three schemes may be selected in the UMUI: a scheme based on the interpolation of tabulated values, and two different versions of the online Fast-J scheme. The code currently contains both the original Fast-J scheme (Wild et al. (2000) which is only suitable for the troposphere and also Fast-JX (Neu et al. (2007), Prather (2012)) which has an extended wavelength range suitable for stratospheric conditions. The choice of scheme is set on the follow on panel PHOTO from the main UKCA window.

A comparison of the 2D photolysis rates and Fast-JX in a CTM may be found in Voulgarakis et al. (2009).

### 7.1 2D photolysis scheme

If this scheme is selected in the UMUI, tropospheric photolysis rates are interpolated using results from the Cambridge 2D model (Law and Pyle (1993)). These are stored at five day intervals with three times of day. The rates are interpolated in time and location. For the stratospheric chemistry schemes, selecting the 2D photolysis scheme indicates that the model will use photolysis rates calculated from UV fluxes and the appropriate cross sections. For some species, the two photolysis rates for the stratosphere and troposphere are interpolated in height, with tropospheric rates used below 300 hPa, and stratospheric rates above 200 hPa. When using this scheme the location of the input files can be specified on the PHOTO follow on panel. Also note that this scheme by default uses binary input files which can be prepared from Fortran program make binary.f90 which is in the UM repository along with the ASCII source data sets at AUX/trunk/ctldata/UKCA/tropdata/photol. Unlike most MetUM binary files, these need to have the same endianess as the computer system being used so may need to be regenerated if there is a change of platform. The program check binary.f can be used to check if the code can be read in correctly on your system.

### 7.2 Fast-J and Fast-JX photolysis schemes

#### 7.2.1 Fast-J

Fast-J is currently being used by an operational model configuration and so remains in use at present. However, Fast-JX should be used for all new model configurations as it is more efficient and Fast-J will be retired once the operational models have been tested properly with Fast-JX.

Fast-J (Wild et al. (2000)) is a flexible and accurate photolysis scheme, which calculates photolysis rates in the presence of an arbitrary mix of cloud and aerosol layers. The algorithm is sufficiently fast to allow the scheme to be incorporated into 3-D global chemical transport models and have photolysis rates updated hourly. It enables tropospheric chemistry simulations to include directly the physical properties of the scattering and absorbing particles in the column, including the full, untruncated scattering phase function and the total, uncorrected optical depth. The scheme has a 7-bin quadrature covering wavelengths from 291 to 850 nm.

As implemented in the MetUM at the current time, it uses data from the Unified Model for sulphate aerosol, liquid and ice cloud water content and ozone. These are turned into optical depths in the interface routine ukca fastj.F90.

Fast-J can be turned on using the switch on the PHOTO follow on panel, and the location and name of the file containing cross section data (normally jv spec.dat) can be set here. A copy of this file is stored in the AUX project at AUX/trunk/ctldata/UKCA/tropdata/fastj

#### 7.2.2 Fast-JX

The Fast-J photolysis scheme was extended by Bian and Prather (2002) to Fast-J2, making use of 18 bins to cover the wavelength range from 177 to 291 nm. This made Fast-J2 suitable for implementation in stratospheric chemistry models. Fast-JX was a further update: scattering is calculated for all 8/12/18 wavelength bands instead of scattering in the UV bands being treated as pseudo absorption (which produced problems in the winter stratosphere). There are also technical differences (code optimised especially for vectorisation) and an improvement to the calculation of extra layers for optically dense levels. The Fast-JX version currently in the Unified Model is version 6.5 which was released in September 2009.

Fast-JX can also be turned on using the switch on the PHOTO follow on panel, and the location and name of the file containing cross section data and data on scatterers can be set here. A copy of these files are stored in the AUX project at AUX/trunk/ctldata/UKCA/tropdata/ fastj. If using Fast-JX, there are several additional options. It is possible to choose 8, 12 or 18 wavelength bins. The 18 wavelength version is the full Fast-JX version, choosing 12 is only suitable for troposphere only models and drops cross sections for stratospheric species, the 8 bin version is a fast troposphere-only version. The choice between the 8 and 12 bin versions is a trade off between accuracy and speed.

Fast-JX has a lower wavelength limit of 177nm, which doesn't cover all the reactions in upper parts of the atmosphere. To cope with this, three options are available above a cut-off pressure level chosen on this panel (typically 20 Pa). The first option is to use stratospheric photolysis rates based on the look up table approach of Lary and Pyle (1991) with updated cross section measurements (Morgenstern et al. (2009)) for the wavelengths below 177nm and use the Fast-JX rates for the longer wavelengths. The second option is to just use the look up table rates and the final option is to use Fast-JX only.

As in Fast-J the sulphate field from the troposphere is used. Currently, this sulphate field is from the CLASSIC aerosol scheme, the predecessor to GLOMAP-mode. It is also possible to use a pre-defined reference sulphate aerosol file in the stratosphere.

## 8 Dry deposition

Two schemes are available: a scheme based on specified dry deposition velocities for each species involved, and a scheme which depends on predicted resistances from the conditions at each point (called the *interactive dry deposition scheme*). The first scheme is used when the interactive scheme is turned off.

### 8.1 Interactive dry deposition scheme

This scheme calculates the dry deposition rates using a resistance-based approach, where the deposition velocity,  $v_d$ , is calculated by:

$$
v_d = 1/(r_a + r_b + r_c),
$$

where  $r_a$  is the aerodynamic resistance,  $r_b$  is the quasi-laminar sublayer resistance, and  $r_c$ represents the bulk surface resistance. The treatment follows that of Wesely (1989). Calculations are carried out using the surface tile scheme, so that both the physical and vegetation characteristics can be taken into account. The nine tile types are defined as: Broadleaved trees, Needleleaf trees, C3 Grass, C4 Grass, Shrub, Urban, Water, Bare Soil, and Ice.

The aerodynamic resistance  $(r_a)$  is calculated from the wind profile taking into account atmospheric stability and the surface roughness:

$$
r_a = (ln(z/z_0) - \psi)/(ku_*),
$$

where  $z_0$  is the roughness length,  $\psi$  is the Businger dimensionless stability function, k is von Karman's constant, and  $u_*$  is the friction velocity.

The quasi-laminar sub-layer resistance is calculated from:

 $r_b = (S_c/P_r)^{2/3}/(ku_*),$ 

with  $S_c$  the Schmidt number, and  $P_r$  the Prandtl number.

Table 16 shows the species covered by the interactive scheme.

The scheme that calculates surface resistances to land and the vegetation is too complex to describe in detail, as the details depend on the surface type and the chemical species. The surface resistance for each of the nine tiles is specified for each chemical species. Stomatal resistances are calculated for  $O_3$ ,  $NO_2$ ,  $PAN$ ,  $SO_2$ ,  $and NH_3$ . These resistances are then combined, and the contributions from each tile type are combined.

The interactive dry deposition scheme is selected by chosing the option: "UKCA interactive dry deposition scheme" under the UKCA coupling options in the UMUI.

### 8.2 Deposition velocity scheme

This scheme uses the tabulated dry deposition velocities for the surface. The type of surface used is selected by the roughness length and the sea-ice cover. The dry deposition velocities are specified for the following surface types: water; snow/ice; forest; grass/shrub; and desert. Values are provided for day and night conditions, and are also specified as an average over the entire day. The average value is unused in UKCA. This scheme is the default dry deposition scheme and is used if the interactive scheme is not selected in the UMUI.

## 9 Wet deposition

The wet deposition scheme for the tropospheric gas-phase species is that implemented and validated in the TOMCAT CTM (Giannakopoulos (1998) and Giannakopoulos et al. (1999)).

Wet deposition rates are parameterised as first order loss rates, calculated as a function of the modelled convective and large-scale precipitation. The removal rates are also a function of the effective Henry's Law co-efficient for each species which takes the effects of dissociation and complex formation on a species' solubility into account.

Which species are wet deposited depends on the chemistry scheme being run. See the tables for each scheme in section 4 for more information.

Each scheme has a module ukca chem xxxxx.F90 in which the array chch defs xxxxx controls which species are wet deposited and henry defs xxxxx holds the coefficients used to calculate the effective Henry's Law co-efficients.

### 10 Emissions

The emission inputs to UKCA can be broadly classified into two categories: *Offline* which are pre-computed fluxes read in from ancillary files; and *Online* which are computed in realtime

| Model Name                    | Formula                      |
|-------------------------------|------------------------------|
| O3                            | $O_3$                        |
| NO                            | NO                           |
| NO <sub>2</sub>               | NO <sub>2</sub>              |
| NO <sub>3</sub>               | NO <sub>3</sub>              |
| N2O5                          | $N_2O_5$                     |
| HONO2                         | HNO <sub>3</sub>             |
| <b>HONO</b>                   | HONO                         |
| <b>ISON</b>                   |                              |
| H2SO4                         | $H_2O_4$                     |
| H <sub>2</sub> O <sub>2</sub> | $H_2O_2$                     |
| H <sub>2</sub>                | $_{\rm{H_2}}$                |
| CH3OOH                        | CH <sub>3</sub> OOH          |
| <b>HACET</b>                  |                              |
| <b>ROOH</b>                   | Other organic peroxides      |
| <b>PAN</b>                    |                              |
| <b>PPAN</b>                   |                              |
| <b>MPAN</b>                   |                              |
| $\rm CO$                      | CO                           |
| CH4                           | CH <sub>4</sub>              |
| NH3                           | NH <sub>3</sub>              |
| H2                            | H <sub>2</sub>               |
| SO <sub>2</sub>               | SO <sub>2</sub>              |
| <b>DMSO</b>                   |                              |
| <b>MSA</b>                    |                              |
| OnitU                         |                              |
| SEC_ORG                       | Any other secondary organics |
| ORGNIT                        | Organic nitrogen             |

Table 16: Species treated by the interactive dry deposition scheme.

during the simulation making use of online meteorological variables from the UM. Examples of online emissions currently in UKCA are lightning NOx, sea-salt (from GLOMAP-mode) and wetland methane emissions (from Land Surface section).

A comprehensive list of all the emission species required by each UKCA Scheme is given in Table 17. Note that the units specified for the offline species refer to the values as stored in the ancillaries. Similarly, those for online species refer to the quantities as first computed by the relevant routines, before being accessed/ processed by UKCA.

The offline emissions for UKCA have to be read in through the "User Ancillary" route of the UM. Currently, only one I/O stream each is available for the user single-level and multi-level ancillaries. This implies that all the emission species for a particular type (surface or multi-level) have to be stored in a single file and updated with the same time frequency. Similar to the other UM ancillaries used to update fields, the emission ancillaries can either hold data as a timeseries (covering the whole simulation period) or as a cyclic/ 'periodic' set (e.g. 12 monthly fields with an unspecified year stamp).

The emission species used by each UKCA scheme are defined through the *em spec* array in the UKCA SETD1DEFS routine.

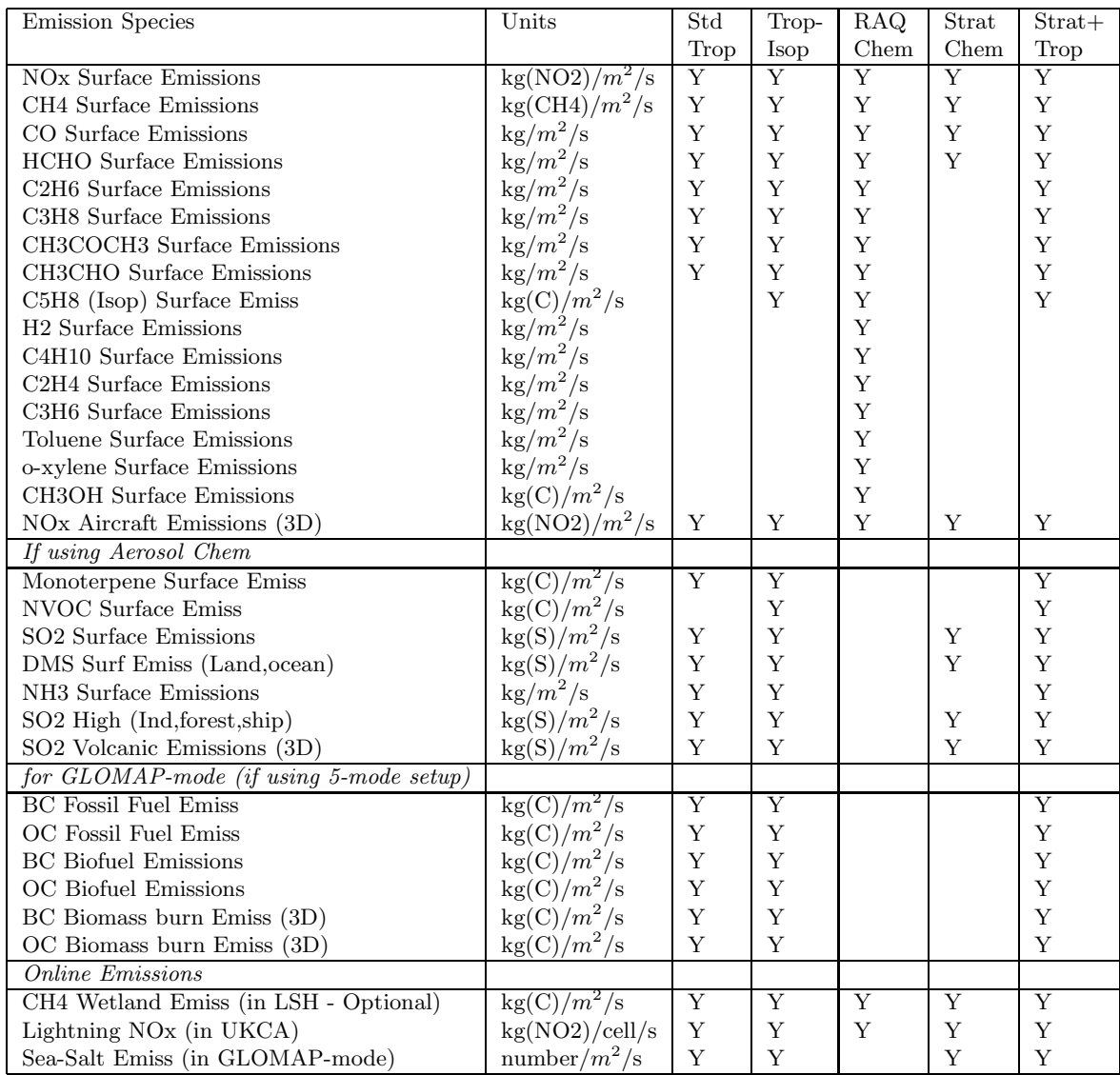

Table 17: Emissions species required by UKCA configurations. Unless otherwise specified, mass is specified as that of the species concerned.

### 10.1 Surface emissions

The surface emission fields are read in through the 'User Single-level Ancillary' route. The emission file name and update frequency is specified on the UMUI panel: Atmosphere⇒Ancillary and input data files⇒Climatologies and potential climatologies⇒User single-level ancillary file and fields.

There are 20 slots available for surface emissions (Sec:0 item:301-320) in the STASH. Note that these items are not defined in the STASHmaster and the required species/ items have to

be 'switched on' through a userSTASHmaster file. The emission ancillary files themselves must contain the same item code in LOOKUP header of the fields.

The Aerosol Chemistry, used in conjunction with the UKCA schemes (currently not available for RAQ Chem), requires emissions for precursors of sulphate and secondary organic aerosols, while GLOMAP-mode (if used in the H2SO4, Nacl, BC, OC 5-mode setup), additionally requires emissions for carbonaceous aerosols. TropIsop and Strat+Trop Schemes with Aerosol Chemistry require NVOC emissions, which are essentially represented as  $CH<sub>3</sub>OH$  in the model.

For stratospheric configurations (Strat, Strat+Trop), the offline as well as online  $CH_4$  emissions may be overwritten by  $CH_4$  lower boundary conditions as controlled through the L-UKCA-USEUMUIVALS logical.

As seen in Table 17, Stratospheric Chemistry only requires a subsection of the surface emissions. However, for the sake of convenience and to maintain uniformity, by default the StratChem jobs use the same emission userSTASHmaster file and ancillary as the other (non-RAQ) Chemistry jobs. This is also true for surface BC/OC emissions required by GLOMAP-mode, as they may be specified and read in for all aerosol chemistry configurations, irrespective of whether GLOMAP-mode is active or inactive.

*Note that the S-cycle emissions (SO*2*,DMS,NH3) required for aerosol chemistry currently have to be read in through the CLASSIC Aerosol scheme and are accessed by UKCA via D1. This implies that the CLASSIC S-cycle component needs to be switched ON [Panel:Atmosphere⇒Scientic Parameters and Sections*⇒ *Section-by-section choices*⇒*Section 17:Aerosols*⇒*Sulphur Cycle(SULP)] when AeroChem is required.*

The  $SO_2$  'High-level' emission from Industrial fuel, forest fires, shipping, etc is actually a single-level field which is then added to the appropriate user-defined level (normally  $\approx 1$  km height) in the 3-D  $SO<sub>2</sub>$  array.

The limitation (for User Ancillaries) of having a common time frequency for all species makes it difficult to provide emissions with any short-term (diurnal, weekly) variations. These variations in emissions are especially critical for Air quality applications. To partly overcome this limitation, the RAQ based Air Quality UM configuration applies a pseudo diurnal profile to all the emissions through a UM branch, while the TropIsop and the Strat+Trop UKCA schemes currently apply such a diurnal profile only to isoprene (routine UKCA\_DIURNAL\_ISOP\_EMS). This routine makes use of the solar zenith angle and latitude to compute the expected number of sunshine hours and spreads the daily total isoprene emissions over this period.

The surface emissions, after conversion to appropriate units are added to the UKCA tracers by calling the UM routine TR MIX which accounts for the boundary-layer mixing of the surface quantity.

The online surface emissions used by UKCA include the interactive wetland methane emissions and sea-salt emissions. The wetland CH4 emissions are optional for UKCA, but must be selected if the surface emissions ancillary does not contain a contribution from wetlands. These are computed by the Wetland Emissions model (Gedney et al. (2004)) as a diagnostic in the Land Surface/ Hydrology component of the UM using water table depth/ wetland fraction, soil carbon content and soil temperature. The diagnostic (8-242) is then read in from D1 by UKCA and converted to kg(CH4)/ $m^2$ /s before being added to the CH4 tracer. *Note that these emissions have not been extensively tested with recent UM versions and users should seek advice before using this option in their simulations.* Note that methane emissions are unused by the model when prescribed surface methane concentrations are used. See section 15.

The sea-salt emissions are computed in GLOMAP-mode (routine UKCA PRIM SS) as binresolved sea-salt emission fluxes from a size-resolved sea-spray source function of Gong (2003), basically as particles/gridcell/s and are then directly added to the appropriate soluble accumulation and coarse modes.

### 10.2 Lightning  $NO<sub>x</sub>$  Emission

The production of  $NO_x$  through thermal dissociation of  $O_2$  by lightning is computed at real-time in UKCA (routines: UKCA LIGHT, UKCA LIGHT CTL) based on methodology originally implemented in the Cambridge TOMCAT model. This method makes use of parametrised lightning flash frequency (Price and Rind (1992)) of 3.44 x  $10^{-5}H^{4.9}$  per min over land, and  $6.4 \times 10^{-4}H^{1.73}$ per min over ocean (H=cloud depth in km), alongwith a Cloud-Cloud and Cloud-Ground flash ratio based on the grid-cell latitude (Price and Rind (1993)). A minimum cloud depth of 5 km is required for the lightning  $NO_x$  to be activated. The cloud depth is determined using the convective cloud bottom and top levels diagnostics (Sec5:218,219) from the UM Convection Scheme. The lightning  $NO<sub>x</sub>$  is initially produced as 3-D, kg(NO2)/gridcell/s and later converted to  $kg(NO)/kg(air)/s$  before being added to the NO tracer.

#### 10.3 Other 3-D emissions

The offline 3-Dimensional emissions required by UKCA includes the  $NO<sub>x</sub>$  emissions from aircraft for all UKCA schemes,  $SO_2$  volcanic emissions for Aerosol Chemistry and the BC, OC emissions from biomass burning for GLOMAP-mode.

The aircraft  $NO<sub>x</sub>$  and  $BC/OC$  emissions are input through the User Multi-level ancillary route, with the filename and update frequency specified in the UMUI panel: Atmosphere  $\Rightarrow$ Ancillary and input data files ⇒ Climatologies and potential climatologies ⇒ User multi-level ancillary file and fields. The STASH slots of Section 0, item 321-340 are available for this purpose, and similar to the Single-level ancillary, have to be switched ON through userSTASHmaster files.

The aircraft  $NO<sub>x</sub>$  emissions are read in as kg(NO2)/gridbox/s before being converted to  $kg(NO)/m^2/s$  and added to the NO tracer.

The  $SO_2$  volcanic emissions (as 3D natural emissions), similar to the surface  $SO_2$  emissions, are accessed by UKCA through CLASSIC and specified in the panel: Atmosphere  $\Rightarrow$  Scientific Parameters and Sections  $\Rightarrow$  Section-by-section choices  $\Rightarrow$  Section 17:Aerosols  $\Rightarrow$  SULP  $\Rightarrow$  NAT.

The emissions are read in as  $\text{kg}(S)/(m^2 s)$  and converted to kg  $(SO2)/(m^2 s)$  before being combined with the  $SO_2$  'high-level' emissions and added to  $SO_2$  tracer.

The biomass burning BC and OC emissions for GLOMAP-mode are read in as  $\text{kg}(C)/m^2$ /s before being converted to  $kg(C)/gridcell/s$  and added appropriately to the Aitken soluble and insoluble modes. (routine: UKCA PRIM CAR).

## 11 Top boundary conditions

As the tropospheric chemistry schemes do not include chemical reactions essential to model the production and loss of ozone in the stratosphere, a method has to be used to correctly parameterise the  $O_3$ ,  $CH_4$ , and reactive N species at the top boundary of the model using a source of data external to the chemistry scheme being used. Various options control the functioning of this code which is in routine UKCA STRATF. The following describes the default settings in this routine.

#### 11.1 Stratospheric methane loss

For methane, the model calls a subroutine ukca ch4 stratloss in which an explicit loss rate is applied to CH<sup>4</sup> in the top 3 levels of the model. This routine is only called by the chemical schemes using the Backward-Euler solver. The loss rate used  $(2.0 \times 10^{-7})$  should give a stratospheric loss of approximately 40 Tg  $(CH_4)/year$  in present-day simulations, in line with Prather et al.

(2001). In the UKCA STRATF code, the logical L overwrite CH4 is set to false, so methane is not overwritten here using data from the Cambridge 2D model (Law and Pyle (1993)). For long runs the value of the loss rate should be tuned to give an acceptable value.

### 11.2 Specifying the ozone concentration

The UM ozone ancillary data is used as the top boundary condition and is the default option in the code as the logical  $L$ -USE-UMO3 = .true. It uses the same ozone field (e.g. SPARC or Rosenlof climatology) that is used to drive the UM radiation scheme (Edwards and Slingo  $(1996)$ ) which may evolve with time. In this case,  $O_3$  is overwritten on model levels which are equal or above to a fixed number of levels above the diagnosed tropopause. The number of levels used will depend on the number of vertical levels in the model.

When the logical L USE UMO3 = .false. then ozone data from the Cambridge 2D model (Law and Pyle (1993)) is used.

### 11.3 Specifying the  $NO<sub>y</sub>$  concentration

The selection of the  $NO_y$  data source is specified by the logical L use O3HNO3 ratio which is by default set to true in the code. The default approach is to use a fixed  $O_3$ : HNO<sub>3</sub> ratio from (Murphy and Fahey (1994)) and is used to simply overwrite  $HNO<sub>3</sub>$ . All other  $NO<sub>y</sub>$  species are not overwritten. If Luse O3HNO3 ratio is changed to false, the Cambridge 2D model data are used to specify  $NO$ ,  $NO_3$ ,  $NO_2$ ,  $N_2O_5$ ,  $HNO_3$ , and  $HO_2NO_2$ .

### 11.4 Specifying the overwriting behaviour

The default behaviour in UKCA STRATF (L use O3HNO3ratio and L all strat are both set to true) is to overwrite the stratospheric concentrations at least 3 levels above the diagnosed tropopause. Where the logicals are set differently, the stratospheric concentrations are overwritten where the pressure is below 7000 Pa.

#### 11.5 Input from the Cambridge 2D model

The Cambridge 2D data (Law and Pyle (1993)) is not used as a default because the output from the 2D model is only for a single year and is not appropriate for a long transient model integration. For methane, the 2D approach is too strong a sink for  $\text{CH}_4$  in the present day and acts as a source of CH<sup>4</sup> in the preindustrial period.

## 12 GLOMAP-mode: the UKCA Aerosol Scheme

### 12.1 Overview of GLOMAP-mode

### 12.1.1 Introduction

The Global Model of Aerosol Processes (GLOMAP) simulates the evolution of size-resolved aerosol properties, including processes such as new particle formation, coagulation, condensation (gas-to-particle-transfer) and cloud processing. Prognostic variables in GLOMAP are particle number and mass concentrations in different size classes (from  $\approx 3 \text{ nm}$  up to  $\approx 25 \mu \text{m}$  dry diameter). Processes such as condensation and aqueous sulphate production grow particles by increasing the mass in a size class while conserving particle number. The model includes sizeresolved representations of primary emissions (e.g. sea-salt, dust and carbonaceous particles) and of several removal processes including particle dry deposition, sedimentation, nucleation scavenging (rainout) and impaction scavenging (washout).

GLOMAP simulates the evolution of particle composition across the size spectrum over several different components as determined by the aerosol processes included. The original version of GLOMAP (known as GLOMAP-bin) uses a two-moment sectional aerosol dynamics approach (e.g. Spracklen et al. (2005)), with typically 20 bins spanning the size spectrum, but when tracking several aerosol types, becomes too expensive for running multi-decadal integrations as required in a climate model. For UKCA, a new computationally cheaper version of GLOMAP was developed (GLOMAP-mode), which has the same process representations, but using lognormal modes as its size classes. Each size mode in GLOMAP-mode covers one of four size ranges, with additional separation among soluble and insoluble modes (see Table 18), following the framework of the M7/HAM aerosol microphysics scheme (Vignati et al. (2004); Stier et al. (2005)). GLOMAP has been developed to follow a flexible multi-component approach, with the same code able to be run with different levels of composition/size sophistication with FORTRAN-90 modules providing alterative aerosol "mode set-up" arrays.

#### 12.1.2 Aerosol processes and the mapping to size modes

New particle formation generates sub-10nm sulphate particles within a nucleation mode, and primary-sulphate (sub-grid-scale particle formation) can emit into larger Aitken and accumulation modes. Carbonaceous aerosol emits into an insoluble Aitken mode and dust emits into insoluble accumulation and coarse modes and are transferred to their corresponding soluble mode following the "condensation-ageing" approach described in Wilson et al. (2001). Sea-salt is emitted into soluble accumulation and coarse soluble modes where it can become internally mixed with sulphate and aged BC/OC and dust. The GLOMAP-mode code calculates sources and sinks (and inter-modal transfer) of number and mass for each of these modes and a modemerging where particles grow outside prescribed mode edge radii.

#### 12.1.3 Host model implementation and recent improvements

GLOMAP was originally developed as an extension to the 3D global offline chemistry transport model TOMCAT (Chipperfield (2006)). The aerosol processes solved in an operator-split manner, with the gas phase chemistry and transport dealt with separately, within the host model, which can be a CTM or a general circulation model.

Mann et al. (2010) comprehensively describe GLOMAP-mode and its implementation within TOMCAT (driven by offline oxidant fields from a previous full chemistry run), showing evaluation of simulated aerosol properties against a range of global observational datasets. Several science papers have used this "offline-oxidant" TOMCAT implementation of GLOMAP-mode

Table 18: The seven modes in the GLOMAP-mode aerosol scheme, their size ranges and their components. Components are sulphate (SU), black carbon (BC), organic carbon (OC), sea salt (SS) and dust (DU).  $\bar{r}$  is the geometric mean radius (nm) of aerosol particles.

| Mode name              | Size range (nm)      | Composition        | Solubility | Mode width |
|------------------------|----------------------|--------------------|------------|------------|
| Nucleation soluble     | $\overline{r}$ < 5   | SU, OC             | Yes        | 1.59       |
| Aitken soluble         | 5 < r < 50           | SU, BC, OC         | Yes        | 1.59       |
| Aitken insoluble       |                      | BC, OC             | No         | 1.59       |
| Accumulation soluble   | $50 < \bar{r} < 500$ | SU, BC, OC, SS, DU | Yes        | 1.40       |
| Accumulation insoluble |                      | DU                 | No         | 1.59       |
| Coarse soluble         | $500 < \overline{r}$ | SU, BC, OC, SS, DU | Yes        | 2.0        |
| Coarse insoluble       |                      | DU                 | No         | 2.0        |

(e.g. Manktelow et al. (2007); Woodhouse et al. (2011); Spracklen et al. (2011); Lee et al. (2011); Browse et al. (2012)) and an alternative TOMCAT configuration of GLOMAP-mode, where the aerosol precursor gases are fully coupled to the TOMCAT tropospheric chemistry scheme, has also been developed (e.g. Breider et al. (2010); Schmidt et al. (2010); Schmidt et al.  $(2011)$ .

Recently, GLOMAP-mode has also been improved (Mann et al. (2012)) by comparing simulated size distributions in the CTM environment against those from the sectional GLOMAPbin scheme (Spracklen et al. (2005); Merikanto et al. (2009)) in the same model. During this benchmarking, several improvements to the GLOMAP-mode aerosol scheme have been made, including changes to the process formulations for vapour condensation (condensation-diameter used as representative size of the mode) and nucleation scavenging (uses size-threshold to determine scavenging coefficients for each mode) to better match approaches in GLOMAP-bin. These improvements are described in Mann et al. (2012). As well as the process formulation changes, the prescribed geometric standard deviation has been narrowed from 1.59 to 1.40 in the accumulation-soluble mode to better compare against GLOMAP-bin (see Table 18). Also, the mode-edge radius separating accumulation and coarse soluble modes has been reduced from 500nm to 250nm to minimise problems where ultra-fine sea-spray particles are mixed with cloudprocessed Aitken mode particles in the accumulation mode.

### 12.2 GLOMAP-mode aerosol configurations

The main GLOMAP-mode configuration (mode setup 2, MS2) used in MetUM (as described in Johnson et al. (2010)) is to have dust treated by the existing MetUM 6-bin dust scheme (Woodward (2001)) with GLOMAP-mode simulating sulphate, BC, OC and sea-salt in 5 modes (20 aerosol tracers).

However, as described above, GLOMAP-mode can be run with several possible aerosol configurations (referred to as "mode set-ups", see Tables 19 and 20). For instance, in TOMCAT-GLOMAPmode, the standard GLOMAP-mode configuration (as described in Mann et al. (2012)) has dust included within the UKCA modal framework, with all 7 modes active (MS8). Another possible GLOMAP-mode set-up (MS4) neglects dust but allows secondary organic aerosol mass to be tracked separately from primary organic carbon mass in a second OC component (OC2) in the 4 soluble modes as used in TOMCAT-GLOMAPmode by Spracklen et al. (2011).

A simpler configuration (MS2) neglects both dust and carbonaceous aerosol components, tracking only sulphate and sea-salt mass components in just 4 soluble modes. This configuration was used in HadGEM3-UKCA to study changes to stratospheric aerosol after the Pinatubo eruption (Emmerson et al. (2012, in prep.)). Note however, that although these stratospheric aerosol simulations have been carried out extensively at MetUM version v7.3, and the necessary code updates lodged to the MetUM trunk at v8.2 that part of the code is untested at that model version.

| Item           | Tracer name               | <b>STASH</b> | Name                        | MS1            | MS2 | MS4 | MS <sub>8</sub> |
|----------------|---------------------------|--------------|-----------------------------|----------------|-----|-----|-----------------|
|                | Nucleation Mode (Soluble) |              |                             |                |     |     |                 |
| $\mathbf{1}$   | ND_Nuc_SOL                | 34101        | Number Density              | X              | X   | X   | X               |
| $\overline{2}$ | Nuc SOL SU                | 34102        | Sulphate MMR                | X              | X   | X   | X               |
| 3              | Nuc SOL OC                | 34126        | Organic Carbon MMR          |                | X   |     | $\mathbf{X}$    |
| $\overline{4}$ | Nuc SOL OZ                | 34128        | Organic Carbon 2 MMR        |                |     | X   |                 |
|                |                           |              | Aitken Mode (Soluble)       |                |     |     |                 |
| $\overline{5}$ | ND_Ait_SOL                | 34103        | Number Density              | X              | X   | X   | X               |
| 6              | Ait SOL SU                | 34104        | Sulphate MMR                | X              | X   | X   | X               |
| 7              | Ait SOL BC                | 34105        | Black Carbon MMR            |                | X   | X   | X               |
| 8              | Ait SOL BC                | 34106        | Organic Carbon MMR          |                | X   | X   | X               |
| 9              | Ait SOL SS                | 34127        | Sea Salt MMR                |                |     |     |                 |
| 10             | Ait SOL OZ                | 34129        | Organic Carbon 2 MMR        |                |     | X   |                 |
|                |                           |              | Accumulation Mode (Soluble) |                |     |     |                 |
| 11             | ND_Acc_Sol                | 34107        | Number Density              | X              | X   | X   | X               |
| 12             | Acc SOL SU                | 34108        | Sulphate MMR                | X              | X   | X   | X               |
| 13             | Acc SOL BC                | 34109        | Black Carbon MMR            |                | X   | X   | Χ               |
| 14             | Acc SOL OC                | 34110        | Organic Carbon MMR          |                | Χ   | Χ   | X               |
| 15             | Acc SOL SS                | 34111        | Sea Salt MMR                | X              | X   | X   | X               |
| 16             | Acc SOL DU                | 34112        | Dust MMR                    |                |     |     | X               |
| 17             | Acc SOL OZ                | 34130        | Organic Carbon 2 MMR        |                |     | X   |                 |
|                |                           |              | Coarse Mode (Soluble)       |                |     |     |                 |
| 18             | ND_Cor_SOL                | 34113        | Number Density              | $\overline{X}$ | X   | X   | $\overline{X}$  |
| 19             | Cor SOL SU                | 34114        | Sulphate MMR                | X              | X   | X   | X               |
| 20             | Cor SOL BC                | 34115        | Black Carbon MMR            |                | X   | X   | Χ               |
| 21             | Cor SOL OC                | 34116        | Organic Carbon MMR          |                | X   | X   | X               |
| 22             | $Cor\_SOL\_SS$            | 34117        | Sea Salt MMR                | X              | X   | X   | X               |
| 23             | Cor SOL DU                | 34118        | Dust MMR                    |                |     |     | X               |
| 24             | Cor SOL OZ                | 34131        | Organic Carbon 2 MMR        |                |     | X   |                 |

Table 19: Advected tracers treated by the MODE aerosol scheme (Soluble Modes).

### 12.3 Implementation of GLOMAP-mode within UKCA

### 12.3.1 Overview of GLOMAP-mode

The GLOMAP-mode routines are all called off one master routine UKCA AERO STEP in a sequential, process-split fashion. Each of the GLOMAP-mode routines operates by updating the two key arrays "ND" and "MD" which (respectively) store the particle number concentration in each mode (per cubic centimetre), and the mass (in molecules per particle) of each of the aerosol components (sulphate, sea-salt, BC, POM, dust, etc.) in each mode. The array S0G stores the masses of the gas phase tracers and those gas phase tracers that are condensible are also stored in a local array GC.

| Item | Tracer name             | <b>STASH</b> | Name                        | MS1 | MS2 | MS4 | MS <sub>8</sub> |
|------|-------------------------|--------------|-----------------------------|-----|-----|-----|-----------------|
|      |                         |              | Aitken Mode (Insoluble)     |     |     |     |                 |
| 25   | ND_Ait_INS              | 34119        | Number Density              |     | X   | X   | X               |
| 26   | Ait INS BC              | 34120        | Black Carbon MMR.           |     | Х   | Х   | Х               |
| 27   | Ait INS OC              | 34121        | Organic Carbon MMR          |     | Х   | Х   | Х               |
|      |                         |              | Accumulation Mode (Soluble) |     |     |     |                 |
| 28   | ND_Acc_INS              | 34122        | Number Density              |     |     |     | X               |
| 29   | Acc_INS_DU              | 34123        | Dust MMR                    |     |     |     | Х               |
|      | Coarse Mode (Insoluble) |              |                             |     |     |     |                 |
| 30   | ND_Cor_INS              | 34124        | Number Density              |     |     |     | Х               |
| 31   | Cor INS DU              | 34125        | Dust MMR                    |     |     |     | Х               |

Table 20: Advected tracers treated by the MODE aerosol scheme (Insoluble Modes).

The GLOMAP-mode processes apply equations to update GC/S0G, ND and MD across the modes according to the process involved. For instance, a growth process (such as in-cloud sulphate production or condensation of sulphuric acid into the aerosol phase) will increase the MD value for sulphate in a particular mode, but will not change that mode's ND value. A process removing mass from the gas phase (such as condensation of sulphuric acid or nucleation) will additionally decrease GC/S0G to account for the sink of that gas.

The interface routine for calling the GLOMAP-mode routines within UKCA is UKCA - AERO CTL, which itself is called from UKCA MAIN after UKCA CHEMISTRY CTL. UKCA - AERO CTL essentially sets up all the input switches/variables/arrays required by UKCA - AERO STEP, mapping from arrays in the UM or UKCA.

An important part of UKCA AERO STEP is where the key GLOMAP-mode aerosol arrays ND and MD are set, so this is described briefly here. The advected GLOMAP-mode aerosol tracers (see Table 19) are all treated as mixing ratios in the UM advection routines, with the number-in-each-mode stored as a "number-mixing-ratio", i.e. the ratio of the particle number concentration to the molecular concentration of air. These GLOMAP-mode aerosol tracer mixing ratios are passed into UKCA AERO CTL via the mode tracers array. Within UKCA AERO CTL, each of the entries in mode tracers are then mapped onto the ND and MD arrays to be operated on under UKCA AERO STEP. Index arrays II ND(NMODES) and II - MD(NMODES,NCP) are used to map between the mode tracers and MD/ND. The ND values for mode IMODE (in particles per cubic centimetre) are derived from the II ND(IMODE) entry in mode tracers with multiplication by the molecular air density (AIRD). The MD values are derived from the II MD(IMODE,ICP) entry in mode tracers with multiplication by AIRD, dividing by the ND value for the mode, and multiplying by the ratio of the molar mass of dry air (MM DA) to that of the aerosol component (MM(ICP)). The latter scaling is required because the mode-aerosol-masses in mode tracers are mass mixing ratios (for instance kg of sodium chloride per kg of air for sea-salt mass) whereas the MD values are in molecules per particle, so MD times ND divided by AIRD is effectively a volume mixing ratio.

#### 12.3.2 Inputs/outputs to/from GLOMAP-mode from UKCA chemistry

As described in Mann et al. (2010), the GLOMAP-mode code includes a routine "UKCA WE-TOX" to calculate the in-cloud-droplet aqueous sulphate production via reaction of dissolved SO2 with dissolved  $H_2O_2$  and  $O_3$ . When GLOMAP-mode is run in the TOMCAT chemistry transport model, the ASAD chemistry module is used, but that only covers the gas phase reactions for the aerosol chemistry. For the aqueous phase sulphate production, the GLOMAP-mode routine UKCA WETOX is used, which calculates the rate of conversion of  $SO<sub>2</sub>$  into aerosol sulphate mass (using input concentrations of  $SO_2$ ,  $H_2O_2$  and  $O_3$ ) and also has a scheme to calculate the replenishment of  $H_2O_2$  via gas-phase self-reaction of  $HO_2$  up to a maximum background concentration  $H_2O_{2,max}$ . However, when the GLOMAP-mode code is run within UKCA, the aqueous reactions are included within the UKCA chemistry module as part of the "aerosol-chemistry" (see section 5) added to the standard UKCA chemistry schemes as summarized in Table 2.

To allow the same GLOMAP-mode routines to be used in both TOMCAT and MetUM, there is a switch "WETOX IN AER" to determine whether the aqueous chemistry is to be done in the GLOMAP-mode aerosol schemes or not. When GLOMAP-mode is run in TOMCAT, the routine UKCA WETOX needs to be set to 1, and the concentrations of  $SO_2$ ,  $H_2O_2$  are passed in to UKCA AERO STEP via the S0/S0G input array, whereas  $O_3$  HO<sub>2</sub>, and H<sub>2</sub>O<sub>2,max</sub> are passed in via the input arrays ZO3, ZHO2 and ZH2O2. The outputs from UKCA WETOX to UKCA AERO STEP are the arrays DELSO2 and DELSO2 2 which contain the conversion rates for gas phase  $SO_2$  to aerosol sulphate via the aqueous reactions with  $H_2O_2$  and  $O_3$  respectively. When GLOMAP-mode is run in MetUM however, the switch WETOX IN AER is set to zero and the code then expects the arrays DELSO2 and DELSO2 2 to be provided as input. With this approach, DELSO2 and DELSO2 2 are set in UKCA AERO CTL are set from arrays delso2 wet h2o2 and delso2 wet 03 which store the aqueous sulphate production rate as calculated under UKCA CHEMISTRY CTL.

Under UKCA AERO STEP, in the routine UKCA CONDEN, the GLOMAP-mode code calculates the condensation of gas phase sulphuric acid and the condensible organic species "SEC - ORG" (see Table 10). Another key part of UKCA AERO CTL, which requires some explanation, is that the tendencies and concentations of these two condensible gas phase species are calculated along with the rest of the gas phase species under UKCA CHEMISTRY CTL, but the condensible species are only updated on the short "microphysics-timestep" (there are NZTS of these, usually 5). To allow this to happen, the net production/destruction (tendency) for these condensible species is pass in as input to UKCA AERO STEP via the array S0G DOT CON-DENSABLE, so that the chemical tendency can be applied to update the condensible tracer concentrations on the same short microphysics timestep as they are updated for the sinks due to nucleation of new aerosol particles and condensation onto existing particles. Again, there is a switch "uph2so4inaer" (renamed to "DRY OX INAER" in UKCA AERO CTL and UKCA - AERO STEP) which allows this approach to be switched on or off. If uph2so4inaer is set to 1, then in UKCA CHEMISTRY CTL, after the chemistry has been integrated, the  $H_2SO_4$  tracer entry in the main tracer arrays ("y" for the Newton-Raphson options) are re-set to the value before the chemistry was integrated (via the array "ystore" for the Newton-Raphson options) and the array "delh2so4 chem" is set according to the net chemical production from the termolecular  $SO<sub>2</sub>$  reaction with OH and the destruction via photolysis (if included). The delh2so4 chem array is then passed out of UKCA CHEMISTRY CTL and passed in to UKCA AERO CTL where it is copied to the S0G DOT CONDENSABLE array and passed in to UKCA AERO STEP to allow the  $H<sub>2</sub>SO<sub>4</sub>$  entry in S0/GC to be updated on the short timestep consistently with the updating due to condensation and nucleation.

The input arrays required by UKCA AERO STEP to allow the gas phase species to be updated and returned are thus S0 and S0 DOT CONDENSABLE. In UKCA AERO CTL, there is code to set the required entries to S0 from the entries in the array "chemistry tracers", which stores the full array of the UKCA gas phase tracers. If WETOX IN AER and uph2so4inaer / DRYOX\_IN\_AER are set to 0 and 1 respectively (the usual settings for use within UKCA), then only the S0 entry for SEC ORG is required to be set, with the S0G DOT CONDENSABLE entry for  $H<sub>2</sub>SO<sub>4</sub>$  also set to allow the sulphuric acid tracer in S0/GC to be updated under UKCA.

AERO STEP. Additionally, the DELSO2 and DELSO2 2 are set from the arrays delso2 wet h2o2 and delso2 wet o3 passed in from UKCA CHEMISTRY CTL.

Outputs from the GLOMAP-mode aerosol scheme used by the UKCA chemistry are surface area density and each mode's geometric mean radius which can be used for the tropospheric heterogeneous chemistry described in section 4.6. Also, the aerosol surface area density simulated by GLOMAP-mode can be used in the calculated heterogeneous reaction rates in the UKCA stratospheric chemistry scheme (Table 2). Note however that, although this latter option has been tested for heterogeneous conversion of  $N_2O_5$  to  $HNO_3$  in the vn7.3 UKCA Pinatubo study, it has not been tested at vn8.2.

#### 12.3.3 The GLOMAP-mode modules

There are two FORTRAN-90 modules within the GLOMAP-mode code which allow the same GLOMAP-mode subroutines to be run with the various aerosol configurations listed in Table 19. The first module, UKCA MODE SETUP, has several alternative "module-procedures" which, for the chosen aerosol set-up (MS value), set the values for several basic aerosol configuration arrays and switches. For example, the arrays mode choice and component choice specify which modes and components are switched on, and the arrays MM and RHOCOMP set the molar masses and densities for each of the aerosol components. The second module is called UKCA - SETUP INDICES, and sets the values of tracer and budget-flux indices for the various aerosol configurations supported under this version.

The only two aerosol configurations for GLOMAP-mode that can be run within UKCA currently are Mode Setup 1 (MS1) and Mode Setup 2 (MS2). Mode Setup 1 (also known via the abbreviation SUSS 4mode) has only the 4 soluble modes switched on and includes only sulphate and sea-salt as active aerosol components in those modes. Here, sulphate is included in all four soluble modes while sea-salt is included in the accumulation and coarse soluble modes (see Table 19). For Mode Setup 2, the black carbon (BC) and particulate organic matter (OC) components are additionally included in several modes with the OC component containing primary organic matter (co-emitted in an internal mixture with BC) as well as secondary organic matter generated from monoterpene oxidation (transferring from the gas phase condensible organic tracer SEC ORG in the UKCA CONDEN routine).

#### 12.3.4 Overview of UKCA AERO STEP

The routine UKCA AERO STEP forms the "spine" of the GLOMAP-mode code, calling each of the routines to update ND, MD and S0G/GC in a process-split fashion. The ordering of the routines follows that for GLOMAP-bin as in the flowchart shown in Figure 1 of Spracklen et al. (2005). First are the routines which update ND and MD for primary emissions of sulphate (UKCA PRIM SU), carbonaceous aerosol (UKCA PRIM CAR) and sea-salt (UKCA PRIM - SS). After that, are the wet removal routines for impaction scavenging (UKCA IMPC SCAV) and nucleation scavenging (UKCA NUCL SCAV), followed by the routines for aqueous sulphate production (UKCA WETOX) and cloud processing from Aitken to accumulation mode (UKCA CLOUDPROC). and aerosol dry deposition and sedimentation (UKCA DDEPAER - INCL SEDI). Those processes listed above are all integrated with the same timestep as that for the UKCA CHEMISTRY CTL (typically one hour for Newton Raphson solver chemistry). Once those processes have been integrated, the chemical production for the condensables (determined by S0G DOT CONDENSABLE), the vapour condensation (UKCA CONDEN), nucleation (UKCA CALCNUCRATE), coagulation (UKCA COAGWITHNUCL) and condensationageing (UKCA AGEING) are all integrated on the shorter "microphysics timestep", of which

there are NZTS to every chemistry timestep. After the end of the loop over NZTS, the remoding routine UKCA REMODE is then called to apply mode-merging in grid-boxes where the geometric mean radius have exceeded the specified upper-edge radius for its mode. Where that has occurred, the fraction of the number and mass in particles larger than the upper-edge radius are transferred to the next mode up as described in Mann et al. (2010).

#### 12.3.5 Primary aerosol emissions and BL mixing in GLOMAP-mode

Primary aerosol emissions are handled within the GLOMAP-mode code off the UKCA AERO - STEP spine routine. The routine UKCA PRIM SU updates ND and MD for primary sulphate emissions, which codes that the fraction PARFRAC (usually set to 0.025 matching AEROCOM recommendations in Dentener et al.  $(2006)$ , of  $SO<sub>2</sub>$  emissions appears as particulate sulphate on the sub-grid-scale. The primary sulphate from anthropogenic (EMANSO2), volcanic (EMVOL-CONSO2, EMVOLEXPSO2) and biomass burning (EMBIOMSO2) sources of  $SO<sub>2</sub>$  are all included. The emissions size distribution assumed for these sources is that given in Stier et al. (2005), and is used to give the number fluxes for each source. Primary carbonaceous emissions are applied to ND and MD in routine UKCA PRIM CAR with fossil fuel and biofuel sources passed in via array EMC and biomass burning sources passed in via EMCBM. The BC and POM from these sources are co-emitted into the model Aitken insoluble mode with an internally mixed composition and size distribution from Stier et al. (2005) assumed in determining the particle number flux. Sea-salt emissions are also included under UKCA AERO STEP with the Gong (2003) size-resolved source function used. Size-resolved sea-spray fluxes are evaluated on a 20 bin size grid with bin-resolved emissions fluxes fed into either the accumulation or coarse soluble modes depending on whether they are larger or smaller than the accumulation-coarse mode edge dry-radius. When GLOMAP-mode is run in the CTM, a similar routine for primary dust emissions (UKCA PRIM DU) is used and includes several options for the size-resolved dust emissions fluxes. For the two supported GLOMAP-mode configurations in MetUM however (MS1 and MS2), dust is carried in the existing 6-bin scheme from Woodward (2001).

#### 12.3.6 Boundary layer mixing of GLOMAP-mode aerosol tracers

Boundary layer mixing of the GLOMAP-mode aerosol tracers is handled within the interface routine UKCA AERO CTL. Each of the GLOMAP-mode aerosol tracers have the boundary-layer mixing approach applied via the existing UM routine TR MIX with emissions and resistance factors set to zero since emissions and deposition are handled separately. Note that, since TR MIX is called from UKCA AERO CTL before UKCA AERO STEP is called, the mode tracers are mixed in the vertical before they have been updated for primary emissions. As a consequence, it is likely that in the current implementation, the primary emitted aerosol may be overly restricted to the lowest few model layers, which may reduce the long-range transport of some species.

#### 12.3.7 Aerosol dry deposition and sedimentation in GLOMAP-mode

The approach for dry deposition of aerosol in GLOMAP-mode within UKCA is the same as that described in section 2.2.2 of Mann et al. (2010) with a dry deposition velocity  $V<sub>d</sub>$  for each aerosol mode given as the combination of a gravitational settling velocity  $V_{\text{grav}}$  and one-over the sum of the aerodynamic and surface resistances  $(R_a$  and  $R_s)$ 

$$
V_{\rm d} = V_{\rm grav} + \frac{1}{R_{\rm a} + R_{\rm s}}.\tag{16}
$$

Collection efficiencies for Brownian diffusion, impaction and interception are set following Zhang et al. (2001) mapping the 16 types given there onto the 9 UM land-surface categories. Note however that the current code does not use the UM sub-grid land-surface types explicitly. Instead, in UKCA AERO CTL, the value of the surface roughness length ZNOT is used to specify a single land-surface type for each gridbox, matching the approach used in TOMCAT-GLOMAP-mode. Gridboxes with ZNOT below 1mm are assumed to be water/sea, while those with ZNOT above  $0.1$ m are assumed to be forest. Values in between are set to be grassland. For gridboxes with more than 50% sea-ice cover, the gridbox land-surface category is set as sea-ice.

Average particle diffusion coefficients  $(D_{\text{coff}})$  for number and mass are computed for each mode in the routine UKCA DCOFF PAR AV K as:

$$
D_{\text{coff},k} = D_{\text{coff}} \left\{ \exp\left(\frac{(-2k+1)}{2}\log^2 \sigma_{\text{g}}\right) + 1.246 \frac{2\lambda_{\text{a}}}{D_{\text{p}}} \exp\left(\frac{(-4k+4)}{2}\log^2 \sigma_{\text{g}}\right) \right\} \tag{17}
$$

following the approach described in Binkowski & Shankar (1995), with  $\sigma_{g}$  the geometric standard deviation for the mode and  $k$  the index of the moment (zero for number, three for mass). The values for  $D_{\text{coff}}$  are used to determine the particle Schmidt number, which itself determines the particle collection efficiencies for Brownian diffusion, impaction and interception (see Mann et al., 2010).

Similarly, separate values of  $V_{\text{grav}}$  are also computed for the average value for particle number and mass in each mode in the routine UKCA VGRAV AV K as:

$$
V_{\text{grav},k} = V_{\text{grav}} \left\{ \exp\left(\frac{(4k+4)}{2}\log^2 \sigma_g\right) + 1.246 \frac{2\lambda_a}{D_p} \exp\left(\frac{(2k+1)}{2}\log^2 \sigma_g\right) \right\} \tag{18}
$$

to give average  $R_s$  values for the 0th and 3rd radial-moments, and for  $V_d$  from equation 16.

The change in ND and MD for combined dry deposition and sedimentation is calculated in the routine UKCA DDEPAER INCL SEDI, under UKCA AERO STEP. Sedimentation from the lowest grid level is handled based on the dry deposition velocity as in equation 16, whereas for other levels, sedimentation is applied using  $V_{\text{grav},k}$  following a 1st order explicit scheme, calculating fluxes of number and mass into and out of each box. Sedimentation is limited to only half a gridbox per timestep to ensure the Courant-Fredrichs-Levy condition is satisfied.

#### 12.3.8 Aerosol scavenging in GLOMAP-mode

Both nucleation (in-cloud) scavenging (also known as rainout) and impaction (below-cloud) scavenging (also known as washout) are included within GLOMAP-mode as separate processes.

The approach for impaction scavenging (routine UKCA IMPC SCAV) in GLOMAP-mode within UKCA is the same as used when the scheme is run within TOMCAT, with rain rates for large-scale (DRAIN) and convective-scale (CRAIN) precipitation used to drive the scavenging rate, based on look-up tables for collision efficiency between aerosols and raindrops (see Mann et al. (2010)).

For nucleation scavenging (routine UKCA NUCL SCAV), the approach broadly follows that in Mann et al. (2010) with the size threshold approach used to determine the scavenging coefficient  $R_{SGAV}$  for each mode as described in Mann et al. (2012). However, when GLOMAP-mode is run within UKCA, a new approach for nucleation scavenging by large-scale rain has been implemented. With this new approach, the rate of conversion of cloud water to rain water in the large-scale scavenging  $\beta_{LS}$  (which was set to a constant value in TOMCAT-GLOMAPmode) is instead derived for each gridbox using the cloud liquid fraction CLF (from section 0, item 267) and the cloud liquid water content CLWC (from section 4, item 205):

$$
\beta_{LS} = \frac{DRAINDIFF}{\Delta z \times \rho_a \times CLWC} \tag{19}
$$

with DRAINDIFF the difference between the rain rate in this box and the one above,  $\rho_a$ the mass density of air and  $\Delta z$  the vertical thickness of the gridcell. The change in number concentration for the mode (N) due to nucleation scavenging by large-scale rain  $\Delta N_{lsns}$  is then given by

$$
\Delta N_{lsns} = \beta_{LS} \times CLF \times R_{SCAV} \times N \times \Delta t. \tag{20}
$$

#### 12.3.9 Modifications to GLOMAP-mode for the stratosphere

As explained in section 5.3, the aerosol chemistry for the UKCA stratospheric chemistry scheme consists of a sulphur chemistry scheme suitable for the stratosphere including photolytic and thermal reactions for COS,  $SO_2$ ,  $SO_3$  and  $H_2SO_4$ .

As well as adding the stratospheric aerosol chemistry, some changes to the UKCA-MODE routines were required to enable the code to be applicable to both tropospheric and stratospheric conditions. In the troposphere, sulphuric acid in the aerosol phase has essentially zero vapour pressure. In the stratosphere however, the aerosol  $H_2SO_4$  vapour pressure becomes sigificant and in some regions of the stratosphere, evaporation of  $H_2SO_4$  can occur and can play an important role in determining the distribution of stratospheric aerosol (Weisenstein and Bekki, 2006).

The UKCA-MODE aerosol routine for condensation UKCA CONDEN has been modified and now calls a new routine UKCA VAPOUR to calculate the  $H_2SO_4$  vapour pressure allowing evaporation or condensation of sulphuric acid depending on the atmospheric conditions (following Ayers et al. (1980), as modified by Kulmala and Laaksonen (1990)). The Kelvin effect is also included in the vapour pressure calculation using the mean radius calculated by GLOMAP-mode. Note however, that, due to technical issues, at present the  $H_2SO_4$  vapour pressure calculated in UKCA VAPOUR is not yet used in the model, and the UKCA CONDEN routine continues to apply a zero  $H_2SO_4$  vapour pressure for each mode, throughout the model domain, as in all GLOMAP publications to date.

The routine UKCA CALCNUCRATE has been updated to have an additional option for binary homogeneous nucleation of sulphuric acid and water. The scheme of Vehkamakki et al. (2002), which is applicable to both tropospheric and stratospheric conditions, has been added as an alternative to the existing Kulmala et al. (1998) parameterization, which is only appropriate for the troposphere. The switch I BHN METHOD switches between the two schemes with a value of 1 and 2 using the Kulmala and Vehkamakki parameterizations respectively. Note that the routine UKCA BINAPARA was not included in the vn8.2 build due to copyright reasons, so that I\_BHN\_METHOD  $= 1$  should be specified. It is hoped to make this routine available through a branch in the near future.

Two additional updates for stratospheric conditions are also included. Firstly, the calculation of water content in UKCA VOLUME MODE have also been modified to calculate the sulphuric acid weight percentage for stratospheric conditions from Carslaw et al. (1995), following code in the TOMCAT routine LACOMP, where the pressure is below 150 hPa. Secondly, the calculation of the particle density is amended in the stratosphere to switch to using the calculation of Martin et al. (2000), implemented via look-up table.

Note that although this code is included in version 8.2, the code has only been tested using vn7.3 at N48L60 resolution.

#### 12.3.10 GLOMAP-mode options for boundary layer nucleation

As well as the two alternative binary nucleation schemes described above, there are additional switches to allow different approaches to allow the code to follow several alternative parameterizations for "boundary layer nucleation".

There are 6 boundary layer nucleation options controlled by the switch IBLN (which refers to the UKCA run-time switch LMODE\_BLN\_PARAM\_METHOD). The 6 different options (IBLN=1 to 6) follow those described in the Supplementary Material of Metzger et al. (2010) and those in Paasonen et al. (2010). For IBLN=1, traditional cluster activation approach is used, as in Spracklen et al. (2008) with the A value set at  $0.5 \times 10^{-6}$  s<sup>-1</sup> and particles generated at 1.5nm dry diameter. For IBLN=2, the traditional kinetic nucleation parameterization (involving only sulphuric acid) is applied, as, for example in Spracklen et al. (2010), with  $K = 0.4 \times 10^{-12}$  cm<sup>3</sup>  $s^{-1}$ , also generating particles at 1.5nm dry diameter. For IBLN=3, the organic-mediated nucleation rate from Metzger et al. (2010), is used, with nucleation rates at 1.5nm dry diameter then being determined by the concentrations of  $H_2SO_4$  and SEC<sub>-ORG</sub> simulated by the model. For IBLN values of 4, 5 and 6, the rates suggested for the EUCAARI boundary layer nucleation intercomparison are used, which are based on a kinetic nucleation mechanism with  $K=0.26 \times 10^{-12}$  $\text{cm}^3 \text{ s}^{-1}$  (IBLN=4), two different organic-mediated parameterizations as equation 15 of Paasonen et al. (2010) (IBLN=5) with  $K_{het} = 0.4 \times 10^{-12}$  cm<sup>3</sup> s<sup>-1</sup> and equation 19 of Paasonen et al.  $(2010)$  (IBLN=6) with  $K_{SA,1} = 0.0082 \times 10^{-12}$  cm<sup>3</sup> s<sup>-1</sup> and  $K_{SA,2} = 0.07 \times 10^{-12}$  cm<sup>3</sup> s<sup>-1</sup>. For IBLN=4, 5 and 6, particles are generated at 2nm dry diameter to match the specifications for the intercomparison. The code also uses the method of Kerminen and Kulmala (2002) to convert the "real" nucleation rate into an "apparent" nucleation rate at observable sizes (taken as 3nm).

As well as the switch IBLN for the different boundary layer nucleation schemes (run-time switch I MODE BLN PARAM METHOD), the UKCA CALCNUCRATE routine has been coded to allow the user to switch between different methods for implementing the chosen parameterization, and this is controlled via the switch I NUC METHOD. For I NUC METHOD=2, boundary layer nucleation is restricted to only occur within the boundary layer, whereas for I NUC METHOD=3, the parameterization is applied throughout the whole column (not recommended).

## 13 Coupling of chemistry and aerosols to the UM Radiation schemes

#### 13.1 Radiatively active trace gases

The Edwards-Slingo radiation code includes the impact of the following radiatively active trace gases:  $H_2O$ ;  $O_3$ ;  $CO_2$ ;  $CH_4$ ;  $N_2O$ ; CFC11; CFC12; CFC113; CFC114; HCFC22; HFC125 and HFC134A.

The values of CFC-11 and CFC-12 tracers also contain additions for other Cl species in the stratospheric chemistry scheme and these should not be selected for radiative forcing. Code to re-scale the CFCs to the correct value may be made available at a future version.

The Model always carries mixing ratios for water vapour and ozone as spatially varying fields. Water vapour is always prognostic. If neither UKCA or the Cariolle scheme is in use the ozone concentrations come from an ancillary file and the mixing ratios of other gases are held as uniform fields (unless the carbon cycle is used, when carbon dioxide is also held as a 3-dimensional field). The value of the mixing ratios of these uniform fields can be specified as fixed during a run or changing throughout a run using the UMUI panels under Atmosphere  $\rightarrow$  Scientific parameters and section  $\rightarrow$  Specification of trace gases.

When UKCA is on however, it is possible to couple the radiation code to the fields which are tracers in UKCA for any specific model configuration. For troposphere only models this will normally only be  $O_3$  and CH<sub>4</sub> while stratospheric configurations will typically also allow N<sub>2</sub>O, CFC11, CFC12, CFC113 and HCFC22 to be coupled to radiation.

The coupling is set up via the UKCA follow on panel COUPL where there are tick boxes for each of the gases which can be coupled to the radiation code. For stratospheric configurations, it is also possible to use the stratospheric chemical water vapour.

These switches control the following logicals in the NLSTCATM namelist: L UKCA RADO3; L UKCA RADCH4; L UKCA RADN2O; L UKCA RADF11; L UKCA RADF12; L UKCA - RADF113; L UKCA RADF22 and L UKCA RADCH2O (for chemical water vapour).

#### 13.2 Direct effects of aerosols

The MODE aerosol scheme is very different from the CLASSIC aerosol schemes which have been used in the Unified Model so far. These differences impact the way aerosols interact with radiation to provide scattering and absorption of radiative fluxes (aerosol direct effect) and aerosol optical depth diagnostics. Additional code has been written in order to calculate the aerosol optical properties from MODE results, and this scheme is known as UKCA RADAER. A summary of this scheme is provided below, further details are contained in a seperate report (Bellouin (2010)).

#### 13.2.1 Aerosol optical properties in the radiation scheme

The Unified Model radiation scheme divides the shortwave and longwave spectra into wavebands. Consequently, optical properties of atmosphere constituents, such as gases and aerosols, have to be integrated across those wavebands from the original monochromatic calculations. For aerosols, the radiation scheme requires the specific scattering and absorption coefficients, which describe the strength of aerosol scattering and absorption processes per unit aerosol mass  $(m^2 \text{ kg}^{-1})$ , and the asymmetry parameter, which describes in a simplified way the angular dependence of the scattering (dimensionless). The specific scattering and absorption coefficients, and the asymmetry parameter, are hereafter referred to as the aerosol *optical properties*.

#### 13.2.2 GLOMAP-mode aerosols

The GLOMAP-mode aerosol scheme not only simulates the dry aerosol mass, but also the mass of water attached to the aerosol, and the aerosol number concentrations. The total aerosol mass and number is distributed across 7 modes, characterised by their solubility and the range of particle sizes they cover. Each mode is made of a mixture of several aerosol chemical components, as listed in Table 18. The nucleation mode contains particles which are too small to be optically active and is therefore neglected by UKCA RADAER.

Compared to CLASSIC, the GLOMAP-mode scheme introduces three important changes which are relevant to the radiation scheme:

- 1. The mean radius of the modal size distributions varies interactively;
- 2. The modal refractive index varies with the internal composition of the mode;
- 3. The amount of aerosol water in each soluble mode varies interactively.

Consequently, it is not possible to obtain the aerosol optical properties through offline calculations. They have to be computed at runtime, but doing monochromatic Mie calculations at runtime is expensive. Instead, UKCA RADAER relies on pre-computed look-up tables of monochromatic optical properties, covering all realistic combinations of modal radii and refractive indices. At runtime, remaining tasks are:

- 1. to compute the modal refractive index out of the simulated chemical composition of each mode;
- 2. to obtain the monochromatic properties from the look-up tables at selected wavelengths within each shortwave and longwave wavebands;
- 3. to integrate across each waveband to obtain the waveband-averaged optical properties, which can be used by the radiation code.

In addition to the look-up tables, UKCA RADAER requires some ancillary data describing the different aerosol components that can belong to a mode, as well as parameters for the integration across wavebands, such as the number and wavelength of the integration points. The generation of the look up tables and external data required by UKCA RADAER is described in a seperate report (Bellouin (2010)).

#### 13.2.3 Coupling with GLOMAP-mode

UKCA RADAER requires input from GLOMAP-mode. The input needed resides in UKCA sections 34 (prognostic variables) and 38 (diagnostic variables). Input fields are:

- Aerosol number concentrations in each mode:
- Mass-mixing ratios of all aerosol components within each mode;
- Modal diameters for dry and, for soluble modes, wet aerosols;
- Modal density;
- Volume of each aerosol component in each mode and, for soluble modes, volume of aerosol water in the mode.

GLOMAP-mode data is acquired in *Atm Step* and is stored into the UKCA RADAER structure, which is defined by module *ukca radaer struct mod*. When routine *Atm Step* is first called, routine *ukca radaer init* initialises the structure. It lists the STASH items that are needed, depending on the configuration of GLOMAP-mode (active modes, active components within each mode). *ukca\_radaer\_init* exists in two version: the full version is compiled when section A34 1A is defined, i.e. when GLOMAP-mode is available. An error version is compiled when section A34 0A is defined and causes model failure, as UKCA RADAER cannot be used without GLOMAP-mode.

The data itself is obtained by routine *ukca radaer get*. When it is first called, it scans D1 looking for the STASH items listed by *ukca\_radaer\_init*. Halo support is automatic, and the routine also checks that the input STASH fields have the expected dimensions and shape. If all required items are found, it transfers the GLOMAP-mode data to the UKCA RADAER structure.

#### 13.2.4 Within the radiation scheme

The UKCA RADAER structure is passed down the calling tree to the radiation scheme, where relevant data is copied into local arrays, reshaped following the conventions used in the radiation scheme, as is also done for CLASSIC aerosols.

The actual interaction between GLOMAP-mode aerosols and radiation happens in routine *flux* calc. First, the GLOMAP-mode data is processed by *ukca\_radaer\_prepare*. The routine computes the modal mass-mixing ratio by simply adding the component mass-mixing ratios together. It also converts the modal molecular concentrations to number concentrations (particles per m−<sup>3</sup> ).

The actual interaction can now take place. Waveband-averaged optical properties of GLOMAPmode aerosols are computed by routine *ukca radaer band average*. Results are transferred to routine *grey\_extinction* and influence the calculation of atmospheric fluxes. In addition, modal optical depth diagnostics for GLOMAP-mode aerosols are computed, if requested, by *ukca radaer compute aod* for each mode. This is only done in the longwave radiation routine in order to get optical depth calculations in all gridboxes (shortwave radiation is only calculated on lit points). Results are transferred to routine *diagnostics lw* for copy to STASH.

## 14 Indirect effects of aerosols

Atmospheric aerosols have a significant effect on the Earth's radiative balance both directly, by scattering and absorbing radiation, and indirectly, through their effects on cloud properties. A crucial link between aerosol and cloud is the ability of aerosols to act as cloud condensation nuclei (CCN) on which cloud droplets form, a process known as aerosol activation. An increase in the number of CCN leads to a greater number of smaller cloud droplets (for a cloud of constant liquid water content) with two main consequences: First, the larger surface area of a greater number of smaller droplets increases the cloud albedo (Twomey (1974)); Second, these smaller droplets are less efficient at coalescing to form raindrops which may increase the cloud amount and lifetime (Albrecht (1989)).

Aerosol activation is critically dependent on the size and composition of aerosols as well as the local supersaturation of water vapour. UKCA-Activate has been designed to explicitly represent these factors by coupling GLOMAP-mode, to a Köhler theory-based aerosol activation parameterisation (Abdul-Razzak and Ghan (2000)).

Variations in local vertical velocity have a significant effect on the maximum supersaturation achieved, and hence on the number of activated aerosols. In UKCA-Activate, the sub-grid-scale variability of updraught velocity is represented by a probability density function derived from the turbulent kinetic energy in the boundary layer. The cloud droplet number concentration (CDNC) throughout the vertical extent of warm clouds is approximated by the expected value of the number of aerosols that activate at cloud base, weighted by this pdf.

This diagnostic CDNC is then used to calculate the cloud droplet effective radius following Martin et al. (1994) which is passed to the Edwards-Slingo radiation code and hence used to determine the cloud albedo effect (first indirect aerosol effect).

UKCA is also coupled to the large-scale precipitation scheme due to the strong dependence on CDNC of the rate of autoconversion of cloud water to rain water (following the method of Tripoli and Cotton (1980)). This dependency permits estimation of the cloud lifetime effect and other secondary indirect aerosol effects in radiative flux perturbation calculations.

#### 14.1 Logicals

- L ukca aie1: If TRUE, pass CDNC calculated by UKCA to radiation scheme for effective radius calculation, to allow calculation of first indirect aerosol effect. If FALSE, use fixed value of CDNC.
- L ukca aie2: If TRUE, pass CDNC calculated by UKCA to large-scale precipitation scheme for use in autoconversion rate equation, to allow calculation of second indirect aerosol effect. If FALSE, use fixed value of CDNC.
- L ukca arg act: If TRUE, use Abdul-Razzak and Ghan (2000) aerosol activation scheme to calculate CDNC in UKCA-Activate. If FALSE, use Jones et al. (1994) empirical relation to estimate CDNC from GLOMAP-mode aerosol.
- Lukca sfix: If TRUE, provides diagnostics of potential CCN concentrations at fixed supersaturation, derived from GLOMAP-mode aerosol. Fixed values of supersaturation are currently set by hand in ukca activate.f90 (as fractions, rather than percentages).

If L ukca aie1 and/or L ukca aie2 are TRUE, then CDNC calculated by UKCA are passed to the radiation and large-scale preceipitation schemes to allow the first and/or second indirect aerosol effects to be simulated. Additionally, if L ukca arg act is TRUE, then UKCA-Activate is called at every time-step, from within UKCA, directly after the call to GLOMAP-mode. UKCA-Activate calls the Abdul-Razzak and Ghan (2000) aerosol activation to calculate CDNC from GLOMAP-mode aerosol.

However, if L ukca aie1 and/or L ukca aie2 are TRUE, but L ukca arg act is FALSE, then UKCA uses the Jones et al. (1994) empirical relation to derive CDNC from the GLOMAP-mode aerosol. Either way, CDNC (in m<sup>-3</sup>) as calculated by UKCA is output to D1 in section 34.

NOTE: The CDNC calculation code has been installed without the switches L ukca aie1 and L ukca aie2 being active. These are not activated because UKCA has first to be made compatible with the grid changes associated with an upgrade to the MetUM dynamical core (ENDGame).

### 14.2 Inputs to UKCA-Activate

The following input fields are required from outside UKCA:

• pressure, temperature, specific humidity, saturated vapour pressure, air density, boundary layer turbulent kinetic energy, large-scale vertical velocity, liquid cloud fraction by volume, and cloud liquid water content. Note that at MetUM version 8.2, the turbulent kinetic energy diagnostic is not included in the UKCA STASH macro, and has to be added by hand. This is stash section 3, item 473 (Turbulent Kinetic Energy).

Definitions of the aerosol modes and other aerosol properties are passed to UKCA-Activate in the call from UKCA. These are:

- Number of modes present.
- Number of chemical components possible in each mode.
- Molar mass of each possible component, in kg mol−<sup>1</sup> .
- Mass density of components, in kg m−<sup>3</sup> .
- Number of dissociating ions for soluble components.
- Geometric standard deviation of each mode (fixed).
- Logical definition of which modes are set.
- Logical definition of which components are set in each mode.

The following fields are calculated by GLOMAP-mode at each time step, stored in D1, and retrieved from there by UKCA-Activate:

- Number concentration of aerosol particles in each mode, in m−<sup>3</sup> . (GLOMAP-mode generates a dimensionless number-equivalent volume mixing ratio which is similar to a volume mixing ratio but with 'particles per molecule of air' rather than 'molecules per molecule of air'. In UKCA-Activate, this is multiplied by the number density of air molecules, to obtain the number density of aerosol particles, as required by the activation scheme.)
- Mass mixing ratio of each component present in each mode, in kg (aerosol) / kg (air).
- Dry count median radius of each log-normal aerosol mode, in m, (calculated and stored by GLOMAP-mode as dry diameter).

### 14.3 UKCA-Activate

UKCA-Activate uses the Abdul-Razzak and Ghan (2000) aerosol activation scheme, which predicts number of activated aerosols,  $N_a$ , as a function of aerosol properties (size, number and composition),  $a_i$ ,  $i = 1...n$ , vertical velocity, w, temperature, T, and pressure, p, such that it can be expressed as  $N_a(a_1, ..., a_n, T, p, w)$ . The average number of activated aerosols within a grid-box is denoted as  $\langle N_a \rangle$ .

#### 14.3.1 Default sub-grid-scale vertical velocity configuration

The activation of aerosol to form cloud droplets is fundamentally dependent on the local supersaturation, as governed by the vertical velocity of the rising air. Typically, the large-scale vertical velocities resolved at the GCM grid-scale are small and it is the unresolved sub-grid-scale fluctuations which give rise to the updraughts associated with cloud formation. It is therefore necessary to account for this sub-grid-scale variability if aerosol activation is to be represented meaningfully in a GCM.

In the default configuration of UKCA-Activate, a probability density function (pdf) is used to represent the likely distribution of vertical velocity within each grid-box at each time-step. (It is assumed that the pdf has an explicit, continuous shape,  $P(w)$ .) The grid-box parameterisation is thus determined by calculating the expected value of the local parameterisation at each grid-box:

$$
\langle N_{\mathbf{a}} \rangle = \frac{\int_0^\infty N_{\mathbf{a}}(a_1, ..., a_n, T, p, w) P(w) dw}{\int_0^\infty P(w) dw}.
$$
\n(21)

Since aerosol activation does not occur in regions of downdraught, integration is only carried out for  $w > 0$ . By default, UKCA-Activate assumes a Gaussian distribution of probabilities across the grid-box, with mean  $\bar{w}$  and standard deviation  $\sigma_w$ , i.e.

$$
P(w) = \frac{1}{\sqrt{2\pi}\sigma_{\rm w}} \exp\left[-\left(\frac{(w-\bar{w})^2}{2\sigma_{\rm w}^2}\right)\right].\tag{22}
$$

Eqn. 21 is discretised over 20 equally-spaced bins of w extending out from  $w = 0$  to  $4\sigma_w$ . (A skewed Gaussian can be defined by setting the skewness parameter in ukca activate.F90. Number of bins can be altered by changing the parameter nwbins in ukca activate.F90. N.B. If nwbins is set to 1, a single value of vertical velocity is used instead of a pdf, and  $N_d = N_a(w)$ , where w is defined in the variable zvervel max in ukca activate.F90.)

Following the method of Ghan et al. (1997), the assumption is made that all sub-grid-scale variability in vertical velocity is due to turbulence. Within the scope of the boundary layer scheme (Lock and Edwards (2011)),  $\sigma_w$  is therefore diagnosed as

$$
\sigma_{\rm w} = \max\left(\sqrt{\frac{2}{3} \text{TKE}}, \sigma_{\rm w(min)}\right) \, \text{m s}^{-1} \tag{23}
$$

where TKE is the turbulent kinetic energy and  $\sigma_{w(min)}$  is a prescribed minimum value. Above the boundary layer, TKE is not currently diagnosed by the model, and  $\sigma_w$  must take on a fixed value, chosen here to be  $\sigma_{w(min)} = 0.1 \text{m s}^{-1}$ .

In the absence of a cloud scheme with prognostic droplet number, the in-cloud droplet number concentration,  $N_d$ , is simply set to the expected number of activated aerosols,  $\langle N_a \rangle$ , for cloudy grid-boxes (those with liquid water content and cloud fraction  $>0$ ).

For vertically contiguous cloudy grid-boxes, it is assumed that  $N_d$  is constant with height and equivalent to  $\langle N_{\rm a} \rangle$  at cloud base, throughout the depth of the cloud.

In the radiation scheme, the calculation of cloud droplet effective radius requires  $N_{\rm d}^{-\frac{1}{3}}$ , so the expected value of  $N_a^{-\frac{1}{3}}$  is also calculated, using

$$
\left\langle N_{\mathbf{a}}^{-\frac{1}{3}} \right\rangle = \frac{\int_0^\infty (N_{\mathbf{a}}(w))^{-\frac{1}{3}} P(w) dw}{\int_0^\infty P(w) dw},\tag{24}
$$

 $(\text{since }\left\langle N_{\mathbf{a}}^{-\frac{1}{3}}\right\rangle \neq \left\langle N_{\mathbf{a}}\right\rangle ^{-\frac{1}{3}}).$ 

#### 14.3.2 Outputs

Following these calculations, at the end of UKCA-Activate both  $N_d$  and  $N_d^{-\frac{1}{3}}$  are written to D1 as prognostic (but not transported) fields with STASH codes 34,162 and 34,163. A variety of optional diagnostics may also be output to section 38, see items 473 - 484.

### 14.4 Coupling to the rest of the UM

Following the method described in the previous section for UKCA RADAER, a structure is used to retrieve UKCA CDNC from D1 and to pass it down from Atm Step to where it is needed in the rest of the model. Module ukca cdnc mod defines the structure, ukca cdnc struct, which contains all of the variables needed to retrieve CDNC from D1.

Exactly as for UKCA RADAER, this structure is initialised by ukca cdnc init the first time Atm Step is called. The data is obtained by ukca cdnc get, which scans D1 looking for the STASH items listed by ukca cdnc init. Halo support is automatic, and the routine also checks that the input STASH fields have the expected dimensions and shape. If all required items are found, it transfers the CDNC calculated in UKCA to the UKCA CDNC structure.

#### 14.4.1 Coupling to radiation scheme

Again, following the convention of UKCA RADAER, if L ukca aie1 is TRUE, the UKCA CDNC structure is passed down the calling tree to the radiation scheme, where relevant data are copied into local arrays and reshaped following the conventions used in the radiation scheme. See also note in section 14.1

CDNC is used in the calculation of cloud droplet effective radius  $(r_e)$  in r2\_re\_mrf\_umistfill3a.F90. (In fact, since  $r_e \propto N_d^{-\frac{1}{3}}$ , the routine uses UKCA\_CDNC3 which contains  $\left\langle N_a^{-\frac{1}{3}} \right\rangle$ , as described above.)

#### 14.4.2 Coupling to large-scale precipitation scheme

If L ukca aie2 is TRUE, UKCA CDNC is passed down the calling tree from Atm Step to the large-scale precipitation scheme in a similar fashion. It is then used in the calculation of the rate and limit of autoconversion of liquid cloud water to rain water in lsp autoc.F90, as described in UMDP26. See also note in section 14.1

## 15 Lower Boundary Conditions

UKCA has the capability to use the UMUI-defined values of the radiative gases  $CH_4$ ,  $N_2O$ , CFC11, CFC12, CFC113, CFC114, HCFC22, HFC125, and HFC134A as lower-boundary conditions for the Stratospheric and CheST chemistries, with CH<sup>4</sup> also being able to be taken for Tropospheric chemistry. As well as this, the concentrations of  $CO<sub>2</sub>$ ,  $N<sub>2</sub>$  and  $H<sub>2</sub>$  may also be used by some tropospheric schemes as being constant throughout the whole atmosphere (rather than as a tracer, which may be altered by chemistry). In this case, the UMUI values can be taken as well. Other gases needed by UKCA can also be defined in the UKCA panel of the UMUI.

Table 21 gives a complete description of all trace gas values that UKCA reads in, which schemes these are used in, and which UMUI panel these gases can be found in. The corresponding code variable logical names are also included.

For the Stratospheric and CheST chemistries, if these values are prescribed for the lower boundary, this effectively means that a single year is re-run as a timeslice experiment. If these are not specified then UKCA will use its internal UKCA SCENARIO WMOA1 routine which gives the lower boundary conditions from 1950-2100 following the SRES A1b scenario (as was used in CCMVal2). Specifying the values in the UMUI causes UKCA to use the UKCA SCENARIO - PRESCRIBED subroutine instead. It should be noted that the UKCA SCENARIO WMOA1 routine does not affect the values of these gases in the main UM code for radiative purposes. If this functionality is required then this will need to be added by the user (by a call to UKCA\_SCENARIO\_WMOA1 from within ATMOS PHYSICS1 for those trace gases defined in the UMUI long-wave panels).

For the L UKCA SET TRACE GASES logical, this allows the TropIsop, Strat, and CheST chemistries to use UMUI mass-mixing ratios, rather than the defaults of

$$
CO2 = 350.0 \times 10^{-6} \text{ kg (CO}2) / \text{kg (air)}
$$
  
\n
$$
H2 = 5.0 \times 10^{-7} \text{ kg (H}2) / \text{kg (air)}
$$
  
\n
$$
N2 = 0.78084 \text{ kg (N}2) / \text{kg (air)}
$$
  
\n
$$
O2 = 0.20945 \text{ kg (O}2) / \text{kg (air)}.
$$

For the LUKCA PRESCRIBECH4 logical, this just sets CH<sub>4</sub> for the UKCA tropospheric chemistries. It should be noted that the L UKCA USEUMUIVALS logical will over-ride the L UKCA PRESCRIBECH4, since L UKCA USEUMUIVALS will take *all* trace gas values from the UMUI, including CH4. It is not possible to take some values from the UMUI and some from the UKCA SCENARIO WMOA1 routine. It is also possible to run with LUKCA\_SET\_TRACE\_GASES=.FALSE. and L\_UKCA\_USEUMUIVALS=.TRUE..

It is advisable that when using the L UKCA USEUMUIVALS=.TRUE. option, the user specify all gases in the UKCA Lower Boundary Condition panel. If the user does not do this a warning is output and the code will use a value consistent with pre-industrial levels.

The lower boundary conditions are applied in UKCA EMISSION CTL, where the difference of the tracer concentration to the lower boundary condition is calculated as a 2D field, which is then treated as an emission. For species with concentrations less that the BC, this is positive, and for species with concentrations greater than the BC, this is negative. When the emissions routine is called, this results in enforcing the mixing ratio of the species at the surface.

| Use                       | Scheme                 | <b>Species</b>     | Internal Variable  | <b>UMUI</b> Panel                                       | UKCA Logical           |
|---------------------------|------------------------|--------------------|--------------------|---------------------------------------------------------|------------------------|
| Constant                  | All                    | CO <sub>2</sub>    | CO2_MMR            | Sci. Param. & Sec. $\rightarrow$ Gen. Phys. Const.      | L_UKCA_SET_TRACE_GASES |
| Constant                  | All                    | O <sub>2</sub>     | 02MMR              | Sec. by Sec. $\rightarrow$ S1:SW $\rightarrow$ Gen2     | L_UKCA_SET_TRACE_GASES |
| Constant                  | All                    | $\mathrm{N}_2$     | N2MMR              | Sec. by Sec. $\rightarrow$ S34:UKCA $\rightarrow$ LOWBC | L_UKCA_SET_TRACE_GASES |
| Constant                  | StdTrop, TropIsop      | H <sub>2</sub>     | H <sub>2</sub> MMR | Sec. by Sec. $\rightarrow$ S34:UKCA $\rightarrow$ LOWBC | L_UKCA_SET_TRACE_GASES |
| Lower BC                  | StdTrop, RAQ, TropIsop | CH <sub>4</sub>    | CH4MMR             | Spec. Trace Gas. $\rightarrow$ LW CH4                   | L_UKCA_PRESCRIBECH4    |
| Lower BC                  | Strat, CheST           | CH <sub>4</sub>    | CH4MMR             | Spec. Trace Gas. $\rightarrow$ LW CH4                   | L_UKCA_USEUMUIVALS     |
| Lower BC                  | Strat, CheST           | $N_2O$             | N20MMR             | Spec. Trace Gas. $\rightarrow$ LW N2O                   | L_UKCA_USEUMUIVALS     |
| Lower BC                  | Strat, CheST           | $CFC-11$           | C11MMR             | Spec. Trace Gas. $\rightarrow$ LW CFC11                 | L_UKCA_USEUMUIVALS     |
| Lower BC                  | Strat, CheST           | $CFC-12$           | C12MMR             | Spec. Trace Gas. $\rightarrow$ LW CFC12                 | L_UKCA_USEUMUIVALS     |
| Lower BC                  | Strat, CheST           | $CFC-113$          | C113MMR            | Spec. Trace Gas. $\rightarrow$ LW CFC113                | L_UKCA_USEUMUIVALS     |
| Lower BC                  | Strat, CheST           | $CFC-114$          | C114MMR            | Spec. Trace Gas. $\rightarrow$ LW CFC114                | L_UKCA_USEUMUIVALS     |
| Lower BC                  | Strat, CheST           | $HCFC-22$          | HCFC22MMR          | Spec. Trace Gas. $\rightarrow$ LW HCFC22                | L_UKCA_USEUMUIVALS     |
| Lower BC                  | Strat, CheST           | $HFC-125$          | HFC125MMR          | Spec. Trace Gas. $\rightarrow$ LW HFC125                | L_UKCA_USEUMUIVALS     |
| Lower BC                  | Strat, CheST           | $HFC-134a$         | HFC134AMMR         | Spec. Trace Gas. $\rightarrow$ LW HFC134A               | L_UKCA_USEUMUIVALS     |
| Lower BC                  | Strat, CheST           | $CH_3Br$ (MeBr)    | ukca_MeBrMMR       | Sec. by Sec. $\rightarrow$ S34:UKCA $\rightarrow$ LOWBC | L_UKCA_USEUMUIVALS     |
| Lower BC                  | Strat, CheST           | $CH3Cl$ (MeCl)     | ukca_MeC1MMR       | Sec. by Sec. $\rightarrow$ S34:UKCA $\rightarrow$ LOWBC | L_UKCA_USEUMUIVALS     |
| Lower BC                  | Strat, CheST           | $CH_2Br_2$         | ukca_CH2Br2MMR     | Sec. by Sec. $\rightarrow$ S34:UKCA $\rightarrow$ LOWBC | L_UKCA_USEUMUIVALS     |
| Lower BC                  | Strat, CheST           | $H_2$              | ukca_H2MMR         | Sec. by Sec. $\rightarrow$ S34:UKCA $\rightarrow$ LOWBC | L_UKCA_USEUMUIVALS     |
| Lower BC                  | Strat, CheST           | N <sub>2</sub>     | ukca_N2MMR         | Sec. by Sec. $\rightarrow$ S34:UKCA $\rightarrow$ LOWBC | L_UKCA_USEUMUIVALS     |
| Lower BC                  | Strat, CheST           | $CFC-115$          | ukca_CFC115MMR     | Sec. by Sec. $\rightarrow$ S34:UKCA $\rightarrow$ LOWBC | L_UKCA_USEUMUIVALS     |
| Lower BC                  | Strat, CheST           | CCl <sub>4</sub>   | ukca_CC14MMR       | Sec. by Sec. $\rightarrow$ S34:UKCA $\rightarrow$ LOWBC | L_UKCA_USEUMUIVALS     |
| Lower BC                  | Strat, CheST           | $CH3CCl3$ (MeCCl3) | ukca_MeCC13MMR     | Sec. by Sec. $\rightarrow$ S34:UKCA $\rightarrow$ LOWBC | L_UKCA_USEUMUIVALS     |
| Lower BC                  | Strat, CheST           | $HCFC-141b$        | ukca_HCFC141bMMR   | Sec. by Sec. $\rightarrow$ S34:UKCA $\rightarrow$ LOWBC | L_UKCA_USEUMUIVALS     |
| Lower BC                  | Strat, CheST           | $HCFC-142b$        | ukca_HCFC142bMMR   | Sec. by Sec. $\rightarrow$ S34:UKCA $\rightarrow$ LOWBC | L_UKCA_USEUMUIVALS     |
| Lower BC                  | Strat, CheST           | Halon 1211 (H1211) | ukca_H1211MMR      | Sec. by Sec. $\rightarrow$ S34:UKCA $\rightarrow$ LOWBC | L_UKCA_USEUMUIVALS     |
| Lower BC                  | Strat, CheST           | Halon 1202 (H1202) | ukca_H1202MMR      | Sec. by Sec. $\rightarrow$ S34:UKCA $\rightarrow$ LOWBC | L_UKCA_USEUMUIVALS     |
| Lower BC                  | Strat, CheST           | Halon 1301 (H1301) | ukca_H1301MMR      | Sec. by Sec. $\rightarrow$ S34:UKCA $\rightarrow$ LOWBC | L_UKCA_USEUMUIVALS     |
| Lower $\operatorname{BC}$ | Strat, CheST           | Halon 2402 (H2402) | ukca_H2402MMR      | Sec. by Sec. $\rightarrow$ S34:UKCA $\rightarrow$ LOWBC | L_UKCA_USEUMUIVALS     |
| Lower BC                  | Stratospheric Aerosol  | COS                | ukca_COSMMR        | Sec. by Sec. $\rightarrow$ S34:UKCA $\rightarrow$ LOWBC | L_UKCA_USEUMUIVALS     |

Table 21: Definition of UKCA Lower Boundary Conditions for chemical species. NOTE: For 'Section 1: Short-Wave Radiation' and'Section 34: UKCA' the final location is found by pressing the 'Gen2' or 'LOWBC' follow-on buttons respectively.

50

## 16 Lateral boundary conditions (LBCs)

As of vn7.4 of the model, code has been available to write and read in lateral boundary conditions (LBCs) which include UCKA tracers in addition to the other prognostic variables normally used in limited area models. This section is simply a description of how to enable this functionality for UKCA. For more details on the formulation of lateral boundary conditions please see UMDP C71 (Gardner and Burton (2006)).

### 16.1 Generation of LBCs

There are currently two methods of generating LBCs from the MetUM: output directly from the driving model or via the MakeBC small utility. The former method will shortly be retired from the model as it is inefficient.

Set up LBC output as normal using the panel Atmosphere  $\rightarrow$  Control  $\rightarrow$  Output data files (including LBCs). If active, lateral boundary conditions are generated for all active UKCA tracers (items 1-150).

To use MakeBC to generate LBCs from the MetUM output after a model run, ensure that you have all the requried model ouput going to a fields file and then run MakeBC. See the instructions in UMDP F54 (Green and Whitehouse (2010)).

### 16.2 Using LBCs

Set up the input of the LBCs as usual using the panel Atmosphere  $\rightarrow$  Ancillary and input data files  $\rightarrow$  Other ancillary files and lateral boundary files  $\rightarrow$  Lateral Boundary conditions. Then turn on section 37 using the panel Atmosphere  $\rightarrow$  Scientific Parameters and Sections  $\rightarrow$  Section 37: UKCA LBCs. The UKCA tracers to be read in are set using the panel Atmosphere  $\rightarrow$ Scientific Parameters and Sections  $\rightarrow$  Section 34: UKCA chemistry and aerosols on the follow on panel UKCA TRA. The table on this panel includes a column for the LBCs to be read in. This column will only be active if your model is a limited area model not a global model.

Ensure that the UKCA tracer LBC inputs which you choose (by setting the value in the left hand column to 1) match the fields present in the LBC file you are reading in or the model will fail on the first timestep. If a LBC for a tracer is not present, this means it will be treated as if there is no source of the tracer outside your model i.e. the LBC is effectively zero.

### 16.3 STASH codes for UKCA LBCs

Unlike for standard LBC fields all the LBCs for UKCA tracers are in section 37. The lateral boundary values for tracer 1 are stored in STASH code 37001 etc. The LBC tendencies calculated by the LBC routines for tracer 1 are held in STASH code 37257 etc for consistency with section 31 LBCs.

### 17 Diagnostics

### 17.1 Driving diagnostics

The diagnostics required to drive UKCA are described in section 3, and are listed in table 25.

### 17.2 Standard output diagnostics scheme for ASAD

A diagnostics scheme, primarily for use with the ASAD package, has been included in this release. These diagnostics are held in two routines ASAD CHEM FLUX DIAGS and ASAD FLUX DAT, both of which are modules. Currently, the routines held in ASAD CHEM FLUX DIAGS allow for the diagnostics listed in Tabel 22.

| Diagnostic                 | Units              | Three-letter code | One-letter codes                      |
|----------------------------|--------------------|-------------------|---------------------------------------|
| Reaction Flux              | mole/grideell/s    | <b>RXN</b>        | $B = Bimolecular$                     |
|                            |                    |                   | $T =$ Termolecular                    |
|                            |                    |                   | $J = Photolysis$                      |
|                            |                    |                   | $H =$ Heterogeneous                   |
| Deposition Flux            | mole/gridcell/s    | DEP               | $D = Dry$ Deposition                  |
|                            |                    |                   | $W = Wet$ Deposition                  |
| Emission Flux              | mole/grideell/s    | <b>EMS</b>        | $S = Surface$ Emissions               |
|                            |                    |                   | $A =$ Aircraft Emissions              |
|                            |                    |                   | $V = Volcanic$ Emissions              |
|                            |                    |                   | $T = 3D$ SO2 Emissions                |
|                            |                    |                   | $L =$ Lightning Emissions             |
| Stratosphere-Troposphere   | mole/grideell/s    | <b>STE</b>        | $X =$ One-letter code not required    |
| Exchange                   |                    |                   |                                       |
| Air Mass                   | kg                 | <b>MAS</b>        | $X =$ One-letter code not required    |
| Chemical Tendency          | mole/grideell/s    | NET               | $X =$ One-letter code not required    |
| Polar Stratospheric Cloud  | No Units           | <b>PSC</b>        | $1 = PSC$ Type 1                      |
| Fraction                   |                    |                   | $2 = PSC$ Type 2                      |
| Tropospheric Mask Fraction | No Units           | <b>TPM</b>        | $X =$ One-letter code not required    |
| Tracer Concentration       | kg(Tracer)/kg(ai)  | <b>OUT</b>        | $X =$ One-letter code not required    |
| Lightning Nitrogen         | molecules          | LIN               | $X =$ One-letter code not required    |
| Lightning Flash Rate       | flashes/gridcell/s | LGT               | $T = Total Flashes$                   |
|                            |                    |                   | $G = Cloud-to-Ground \text{ Flashes}$ |
|                            |                    |                   | $C = Cloud-to-Cloud \; Flashes$       |

Table 22: UKCA/ASAD Diagnostics Package.

The three- and one-letter codes are used in ASAD FLUX DAT using the derived-type ASAD-FLUX\_DEFN to define a diagnostics, e.g.

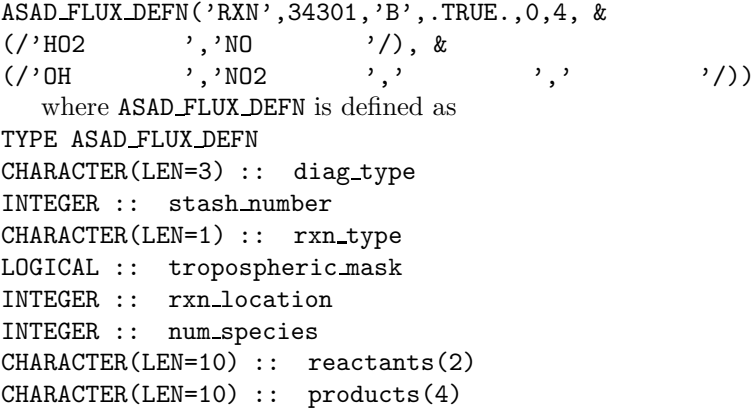

#### ENDTYPE ASAD FLUX DEFN

The meanings of these fields is defined in Table 23.

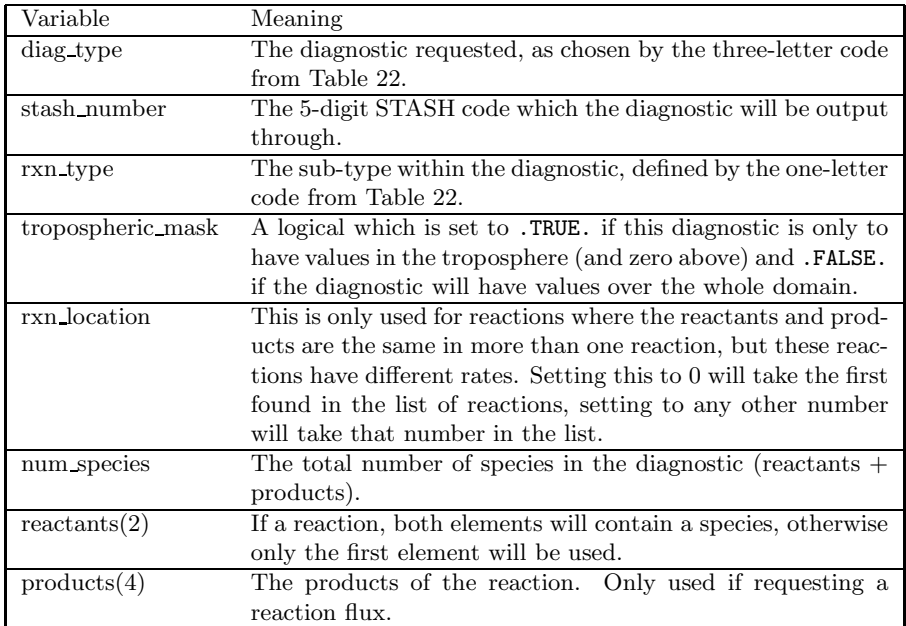

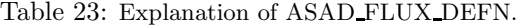

Within ASAD FLUX DAT a standard set of diagnostics has been coded for general use (see Appendix 4). For diagnostic purposes the logical LASAD STANDARD DIAGS (default=.TRUE.) is defined in ASAD FLUX DAT. Setting this to .FALSE. will output all reactions from the scheme in use if requested in STASH.

It is relatively straight-forward to add new code (for a completely new diagnostic) to ASAD - CHEM FLUX DIAGS. This requires:

- 1. The appropriate three- and one-letter codes to be defined and made public
- 2. The creation of a logical which will turn on the diagnostic in the UKCA code (e.g.  $L$ -ASAD USE STE). These are set to .FALSE. initially and turned on by the code in ASAD - INIT CHEMDIAG. This needs to be made public.
- 3. The diagnostic needs to be added to the CASE statement in ASAD INIT CHEMDIAG. This needs to turn on the diagnostics logical, and set the two logicals in the diagnostics derived type; %CAN DEALLOCATE which controls whether the diagnostic can be deallocated at the end of UKCA MAIN1, and %OUTPUT ON CHEM TSTEP which checks to see if the diagnostic is requested at all times or only at chemical timesteps.
- 4. The diagnostic routine needs to be added to the module held in ASAD CHEM FLUX DIAGS, added to the interface block, and made public.
- 5. The call to the diagnostic needs to be protected by its own logical and the logical L ASAD USE CHEM DIAGS.
- 6. The diagnostic needs to be added to the end of ASAD FLUX DAT with the ASAD CHEMICAL FLUXES array incremented accordingly.
- 7. A STASHmaster file needs to be created matching the STASH code(s) in the new diagnostic.
- 8. If this diagnostic is accepted as standard, the diagnostic appendix (Appendix 23) in the UKCA UMDP (this document) will need to be updated.

For these standard diagnostics, these will be output through STASH when requested. For reaction fluxes it is important to only output values on chemical timesteps (currently 1 hour) to prevent sampling issues. This is protected by the %OUTPUT ON CHEM TSTEP logical in the derrived type.

## 18 Control features

UKCA has several different chemistry schemes and includes the GLOMAP-mode aerosol scheme which can be configured in many ways. The control of the model is done in the Unified Model User Interface, and the help panels of this interface provide additional information on how to set up UKCA. The control variables are transferred into the code via the RUN UKCA namelist. The RUN UKCA namelist is located in the cruntimc.h include file. A few variables are included in the CNTLATM namelist. Table 26 shows the control logicals set by the UMUI, and table 27 shows the remaining control variables. Some of these variables are set automatically by the UMUI, for example, the number of tracers (jpctr) is set depending on the chemical scheme selected. Table 28 shows logicals which are currently set in the code, together with their state.

The UMUI has a series of panels which select features of the model. The main panel selects UKCA, the type of chemical solver and the chemical scheme. The GLOMAP-mode aerosol model is selected here, and there are optional variables affecting the Backward-Euler solver. The "calculate age of air button" should only be selected when there is no chemistry selected. Age of air will be automatically selected when running the stratospheric chemistry scheme.

The "NEXT" panel selects interactive emissions, and tropospheric and stratospheric chemistry options. If stratospheric chemistry or Strattrop (CheST) chemistry is used, select "Use seperate advected tracer for water vapour".

The "PHOTO" panel selects the type of photolysis scheme. See the descriptions of these schemes elsewhere in this document and the UMUI help panels for more information.

The "LOWBC" panel sets the lower boundary conditions for the model so that a scenario based on prescribed surface concentrations may be followed. Note that this option also fills species which are set as global constants. Species which may be set in this way are  $CO_2$ ,  $H_2$ ,  $N_2$ ,  $O_2$ , and  $CH_4$ .

The "COUPL" panel handles coupling with other parts of the model. This includes radiatively active trace gases and aerosols and the interactive dry deposition scheme.

The "MODE" panel configures the GLOMAP-mode aerosol panel. Select "H2SO4, NaCl in 4 modes" when using stratospheric (Strat, Strattrop (CheST)) chemistry, and "H2SO4, NaCl, BC, OC in 5 modes" when using tropospheric chemistry.

The "UKCA-TR" panel contains details of the selected tracers which depend on the chemical and aerosol scheme selected. Make sure this panel is opened and closed before you process your job.

## 19 References

### References

- H. Abdul-Razzak and S. J. Ghan. A parameterization of aerosol activation 2. Multiple aerosol types. *Journal of Geophysical Research*, 105(D5):6837–6844, 2000.
- B. A. Albrecht. Aerosols, Cloud Microphysics, and Fractional Cloudiness. *Science*, 245(4923): 1227–1230, 1989.
- GP Ayers, RW Gillett, and JL Gras. On the vapour pressure of sulfuric acid. *Geophysical Research Letters*, 7(6):433–436, Jun 1980.
- SE Bauer, Y Balkanski, M Schulz, DA Hauglustaine, and F Dentener. Global modeling of heterogeneous chemistry on mineral aerosol surfaces: Influence on tropospheric ozone chemistry and comparison to observations. *Journal of Geophysical Research-Atmospheres*, 109(D2), JAN 23 2004.
- N Bellouin. Interaction of UKCA aerosols with radiation: UKCA RADAER. Technical report, Met Office, 2010.
- TF Berglen, TK Berntsen, ISA Isaksen, and JK Sundet. A global model of the coupled sulfur/oxidant chemistry in the troposphere: The sulfur cycle. *Journal of Geophysical Research-Atmospheres*, 109(D19), OCT 9 2004.
- HS Bian and MJ Prather. Fast-J2: Accurate simulation of stratospheric photolysis in global chemical models. *Journal of Atmospheric Chemistry*, 41(3):281–296, MAR 2002.
- KD Bower, TA Hill, H. Coe, and TW Choularton.  $SO_2$  oxidation in an entraining cloud model with explicit microphysics. *Atmospheric Environment Part A-General Topics*, 25(10):2401– 2418, NOV 1991.
- TJ Breider, MP Chipperfield, NAD Richards, KS Carslaw, GW Mann, and DV Spracklen. Impact of BrO on dimethylsulfide in the remote marine boundary layer. *Geophysical Research Letters*, 37, JAN 29 2010.
- J Browse, KS Carslaw, SR Arnold, K Pringle, and O Boucher. The scavenging processes controlling the seasonal cycle in Arctic sulphate and black carbon aerosol. *Atmospheric Chemistry and Physics Discussions*, 12:3409–3465, 2012.
- KS Carslaw, SL Clegg, and Brimblecombe P. A Thermodynamic Model of the System HCl-HNO3-H2S04-H20, Including Solubilities of HBr, from ¡200 to 328 K. *Journal of Physical Chemistry*, 99(29):11557–11574, JUL 1995.
- GD Carver and PA Stott. IMPACT: an implicit time integration scheme for chemical species and families. *Annales Geophysicae-Atmospheres Hydrospheres and Space Sciences*, 18(3):337–346, MAR 2000.
- GD Carver, PD Brown, and O Wild. The ASAD atmospheric chemistry integration package and chemical reaction database. *Computer Physics Communications*, 105(2-3):197–215, OCT 1997.
- MP Chipperfield. New version of the TOMCAT/SLIMCAT off-line chemical transport model: Intercomparison of stratospheric tracer experiments. *Quarterly Journal of the Royal Meteorological Society*, 132(617, Part b):1179–1203, APR 2006.
- WJ Collins, DS Stevenson, CE Johnson, and RG Derwent. Tropospheric ozone in a global-scale three-dimensional Lagrangian model and its response to  $NO<sub>X</sub>$  emission controls. *Journal of Atmospheric Chemistry*, 26(3):223–274, MAR 1997.
- WJ Collins, DS Stevenson, CE Johnson, and RG Derwent. Role of convection in determining the budget of odd hydrogen in the upper troposphere. *Journal of Geophysical Research-Atmospheres*, 104(D21):26927–26941, NOV 20 1999.
- F Dentener, S Kinne, and T et al. Bond. Emissions of primary aerosol and precursor gases in the years 2000 and 1750 prescribed data-sets for AeroCom. *Atmospheric Chemistry and Physics*, 6:4321–4344, SEP 2006.
- FJ Dentener. *Heterogeneous Chemistry in the Troposphere*. PhD thesis, Utrecht University, 1993.
- JM Edwards and A Slingo. Studies with a flexible new radiation code .1. Choosing a configuration for a large-scale model. *Quarterly Journal of the Royal Meteorological Society*, 122(531, Part a):689–719, APR 1996.
- KM Emmerson, GW Mann, LA Abraham, PJ Telford, CE Johnson, and KS Carslaw. Interactive stratospheric aerosol microphysics simulations of the Mount Pinatubo eruption with the UKCA composition-climate model. *to be submitted to Atmospheric Chemistry Physics*, :, 2012, in prep.
- MJ Evans and DJ Jacob. Impact of new laboratory studies of  $N(2)O(5)$  hydrolysis on global model budgets of tropospheric nitrogen oxides, ozone, and OH. *Geophysical Research Letters*, 32(9), MAY 13 2005.
- Z Gardner and P Burton. UMDP No. C71: Atmospheric LBCs at UM5.2 6.3, Version 1.4. Technical report, Met Office, 2006.
- N Gedney, PM Cox, and C Huntingford. Climate feed-back from wetland methane emissions. *Geophysical Research Letters*, 31, 2004.
- S. J. Ghan, R. Leung, R. C. Easter, and H. Abdul-Razzak. Prediction of cloud droplet number in a general circulation model. *Journal of Geophysical Research*, 102(D18):777–794, 1997.
- C Giannakopoulos. *Three dimensional modelling of the concentration and deposition of tropospheric trace gases*. PhD thesis, University of Cambridge, U.K., 1998.
- C Giannakopoulos, MP Chipperfield, KS Law, and JA Pyle. Validation and intercomparison of wet and dry deposition schemes using <sup>210</sup>Pb in a global three-dimensional off-line chemistry model. *Journal of Geophysical Research-Atmospheres*, 104(D19):23761–23784, 1999.
- SL Gong. A parameterization of sea-salt aerosol source function for sub- and super-micron particles. *Global biogeochemical cycles*, 17(4), OCT 10 2003.
- T Green and S Whitehouse. UMDP No. F54: MAKEBC. Generating LBCs from UM dumps or fieldsfiles, Version 3. Technical report, Met Office, 2010.
- O Hertel, R Berkowicz, J Christensen, and O Hov. Test of 2 numerical schemes for use in atmospheric transport-chemistry models. *Atmospheric Environment Part A-General Topics*, 27(16):2591–2611, NOV 1993.
- IUPAC Subcommittee for Gas Kinetic Data Evaluation for Atmospheric Chemistry. Evaluated Kinetic Data. URL http://www.iupac-kinetic.ch.cam.ac.uk/.
- M Jenkin. Chemical Mechanisms Forming Condensable Material. Technical Report Report AEA/RAMP/20010010, AEA Technology, 1996.
- CE Johnson, GW Mann, N Bellouin, O'Connor FM, and M Dalvi. Comparison between UKCA-MODE and CLASSIC aerosol schemes in HadGEM3, Integrated Climate Programme MOHC Report M3.2 to DECC, March 2010. Technical report, Met Office, 2010.
- A. Jones, D. L. Roberts, and A. Slingo. A climate model study of indirect radiative forcing by anthropogenic sulphate aerosols. *Nature*, 370:450–453, 1994.
- JPL. Chemical Kinetics and Photochemical Data for Use in Atmospheric Studies Evaluation 15. Technical report, Jet Propulsion Laboratory, California Institute of Technology, Pasadena, USA, 2006. JPL Publication 06-2.
- M Karl, A Gross, C Leck, and L Pirjola. Intercomparison of dimethylsulfide oxidation mechanisms for the marine boundary layer: Gaseous and particulate sulfur constituents. *Journal of Geophysical Research-Atmospheres*, 112(D15), AUG 7 2007.
- VM Kerminen and M Kulmala. Analytical formulae connecting the real and the apparent nucleation rate and the nuclei number concentration for atmospheric nucleation events. *Journal of Aerosol Science*, 33:609–622, OCT 18 2002.
- S Koga and H Tanaka. Modeling the methanesulfonate to non-sea-salt sulfate molar ratio and dimethylsulfide oxidation in the atmosphere. *Journal of Geophysical Research-Atmospheres*, 104(D11):13735–13747, JUN 20 1999.
- SM Kreidenweis, CJ Walcek, G Feingold, WM Gong, MZ Jacobson, CH Kim, XH Liu, JE Penner, A Nenes, and JH Seinfeld. Modification of aerosol mass and size distribution due to aqueous-phase SO2 oxidation in clouds: Comparisons of several models. *Journal of Geophysical Research-Atmospheres*, 108(D7), APR 8 2003.
- M Kulmala and A Laaksonen. Binary nucleation of water-sulfuric acid system: Comparison of classical theories with different H2SO4 saturation vapour pressures. *Journal of Geophysical Research-Atmospheres*, 93(1):696–701, FEB 1990.
- M Kulmala, A Laaksonen, and L Pirjola. Parameterizations for sulfuric acid/water nucleation rates. *Journal of Geophysical Research-Atmospheres*, 103(D7):8301–8307, APR 20 1998.
- DJ Lary and JA Pyle. Diffuse-radiation, twilight & photochemistry. *Journal of Atmospheric Chemistry*, 12(4):393–406, 1991.
- KS Law and JA Pyle. Modeling Trace Gas Budgets in the Troposphere .1. Ozone and Odd Nitrogen. *Journal of Geophysical Research-Atmospheres*, 98(D10):18377–18400, OCT 20 1993.
- LA Lee, KS Carslaw, KH Pringle, GW Mann, and DV Spracklen. Emulation of a complex global aerosol model to quantify sensitivity to uncertain parameters. *Atmospheric Chemistry and Physics*, 11:12253–12273, DEC 8 2011.
- A. P. Lock and J. Edwards. UMDP No. 24: The Parametrization of Boundary Layer Processes. Technical report, Met Office, 2011.
- PT Manktelow, GW Mann, Carslaw KS, Spracklen DV, and Chipperfield MP. Regional and global trends in sulfate aerosol since the 1980s. *Geophysical Research Letters*, 34, JUL 18 2007.
- GW Mann, KS Carslaw, DV Spracklen, DA Ridley, PT Manktelow, MP Chipperfield, SJ Pickering, and CE Johnson. Description and evaluation of GLOMAP-mode: a modal global aerosol microphysics model for the UKCA composition-climate model. *Geoscientific Model Development*, 3(2):519–551, 2010.
- GW Mann, KS Carslaw, DA Ridley, DV Spracklen, KJ Pringle, J Merikanto, H. Korhonen, JP Schwarz, LA Lee, PT Manktelow, MT Woodhouse, A Schmidt, TJ Breider, KM Emmerson, CL Reddington, MP Chipperfield, and SJ Pickering. Intercomparison of modal and sectional microphysics representations within the same 3-D global chemical transport model. *Atmospheric Chemistry and Physics Discussions*, 12:623–689, 2012.
- J Mao, DJ Jacob, MJ Evans, JR Olson, X Ren, W H Brune, J M St Clair, J D Crounse, K M Spencer, MR Beaver, PO Wennberg, MJ Cubison, JL Jimenez, A Fried, P Weibring, JG Walega, SR Hall, AJ Weinheimer, RC Cohen, G Chen, JH Crawford, C McNaughton, AD Clarke, L Jaegle, JA Fisher, RM Yantosca, P Le Sager, and C Carouge. Chemistry of hydrogen oxide radicals (HO(x)) in the Arctic troposphere in spring. *Atmospheric Chemistry and Physics*, 10(13):5823–5838, 2010.
- E. Martin, C. George, and P. Mirabel. Densities and surface tensions of H2SO4/HNO3/H2O solutions. *Geophysical Research Letters*, 27:197–200, 2000.
- G. M. Martin, D. W. Johnson, and A. Spice. The measurement and parameterization of effective radius of droplets in warm stratiform clouds. *Journal of Atmospheric Science*, 51:1823–1842, 1994.
- J Merikanto, Spracklen DV, GW Mann, SJ Pickering, and KS Carslaw. Impact of nucleation of global CCN. *Atmospheric Chemistry and Physics*, 9:8601–8616, 2009.
- A Metzger, B Verheggen, J Dommen, H Duplissy, ASH Prevot, E Weingartner, I Riipinen, M Kulmala, DV Spracklen, KS Carslaw, and U Baltensperger. Evidence for the role of organics in aerosol particle formation under atmospheric conditions. *Proceedings of the National Academy of Sciences of the USA*, 107(15):6646–6651, APR 13 2010.
- PK Mogili, PD Kleiber, MA Young, and VH Grassian. N(2)O(5) hydrolysis on the components of mineral dust and sea salt aerosol: Comparison study in an environmental aerosol reaction chamber. *Atmospheric Environment*, 40(38):7401–7408, DEC 2006.
- O Morgenstern, P Braesicke, FM O'Connor, AC Bushell, CE Johnson, SM Osprey, and JA Pyle. Evaluation of the new UKCA climate-composition model - Part 1: The stratosphere. *Geoscientific Model Development*, 2(1):43–57, 2009.
- DM Murphy and DW Fahey. An estimate of the flux of stratospheric reactive nitrogen and ozone into the troposphere. *Journal of Geophysical Research-Atmospheres*, 99(D3):5325–5332, MAY 20 1994.
- JL Neu, MJ Prather, and JE Penner. Global atmospheric chemistry: Integrating over fractional cloud cover. *Journal of Geophysical Research-Atmospheres*, 112(D11), JUN 9 2007.
- KJ Paasonen, T. Nieminen, E Asmi, HE Manninen, T Petaja, Plass-Dulmer C, Flentje H, Birmili W, Wiedensohler A, Horrak U, Metzger A, Hamed A, Laaksonen A, Facchini MC, Kerminen VM, and Kulmala M. On the roles of sulphuric acid and low-volatility organic vapours in the initial steps of atmospheric new particle formation. *Atmospheric Chemistry and Physics*, 10: 11223–11242, NOV 30 2010.
- M Pham, JF Muller, GP Brasseur, C Granier, and G Megie. A three-dimensional study of the tropospheric sulfur cycle. *Journal of Geophysical Research-Atmospheres*, 100(D12):26061– 26092, DEC 20 1995.
- U Pöschl, R von Kuhlmann, N Poisson, and PJ Crutzen. Development and intercomparison of condensed isoprene oxidation mechanisms for global atmospheric modeling. *Journal of Atmospheric Chemistry*, 37(1):29–52, SEP 2000.
- M Prather. Fast-J website, 2012. URL http://www.ess.uci.edu/~prather/fastJX.html.
- M Prather, D Ehhalt, F Dentener, R Derwent, E Dlugokencky, E Holland, I Isaksen, J Katima, V Kirchhoff, P Matson, P Midgley, M Wang, T Berntsen, I Bey, G Brasseur, L Buja, WJ Collins, J Daniel, WB DeMore, N Derek, R Dickerson, D Etheridge, J Feichter, P Fraser, R Friedl, J Fuglestvedt, M Gauss, L Grenfell, A Grbler, N Harris, D Hauglustaine, L Horowitz, C Jackman, D Jacob, L Jaegl, A Jain, M Kanakidou, S Karlsdottir, M Ko, M Kurylo, M Lawrence, JA Logan, M Manning, D Mauzerall, J McConnell, L Mickley, S Montzka, JF Mller, J Olivier, K Pickering, G Pitari, GJ Roelofs, H Rogers, B Rognerud, S Smith, S Solomon, J Staehelin, P Steele, D Stevenson, J Sundet, A Thompson, M van Weele, R von Kuhlmann, Y Wang, D Weisenstein, T Wigley, O Wild, D Wuebbles, and R Yantosca. *Climate Change 2001: The Scientific Basis*, chapter Chapter 4. Atmospheric chemistry and greenhouse gases, pages 239–287. Cambridge University Press, 2001.
- C. Price and D. Rind. A Simple Lightning Parameterization for Calculating Global Lightning Distributions. *Journal Geophysical Research*, 97:9919–9933, 1992.
- C. Price and D. Rind. What determines the cloud-to-ground lightning fraction in thunderstorms? *Geophysical Research Letters*, 20:463–466, 1993.
- A Schmidt, KS Carslaw, GW Mann, M Wilson, TJ Breider, Pickering SJ, and T Thordardson. The impact of the 1783-1784 AD Laki eruption on global aerosol formation processes and cloud condensation nuclei. *Atmospheric Chemistry and Physics*, 10:6025–6041, JUL 5 2010.
- A Schmidt, B Ostro, KS Carslaw, M Wilson, T Thordardson, Mann GW, and Simmons AJ. Excess mortality in Europe following a future Laki-style Icelandic eruption. *Proceedings of the National Academy of Sciences of the USA*, 108(38):15710–15715, SEP 20 2011.
- SPARC. Assessment of Stratospheric Aerosol Properties. A project of the WMO/ICSU/IOC Programme. Technical Report SPARC report 4, 2006.
- DV Spracklen, KJ Pringle, KS Carslaw, MP Chipperfield, and GW Mann. A global off-line model of size-resolved aerosol microphysics: I. Model development and prediction of aerosol properties. *Atmospheric Chemistry and Physics*, 5:2227–2252, AUG 19 2005.
- DV Spracklen, KS Carslaw, M Kulmala, VM Kerminen, GW Mann, and SL Sihto. The contribution of boundary layer nucleation events to total particle concentrations on regional and global scales. *Atmospheric Chemistry and Physics*, 6:5631–5648, DEC 18 2006.
- DV Spracklen, KS Carslaw, M Kulmala, VM Kerminen, SL Sihto, I Riipinen, J Merikanto, GW Mann, MP Chipperfield, A Wiedensohler, W Birmili, and H Lihavainen. Contribution of particle formation to cloud condensation nuclei concentrations. *Geophysical Research Letters*, 35, MAR 29 2008.
- DV Spracklen, KS Carslaw, J Merikanto, GW Mann, and 30 others. Explaining global surface aerosol number concentrations in terms of primary emissions and particle formation. *Atmospheric Chemistry and Physics*, 10:4775–4793, MAY 26 2010.
- DV Spracklen, KJ Pringle, KS Carslaw, MP Chipperfield, and GW Mann. Aerosol mass spectrometer constraint on the global secondary organic aerosol budget. *Atmospheric Chemistry and Physics*, 11:12109–12136, DEC 7 2011.
- P Stier, J Feichter, S Kinne, E Vignati, J Wilson, L Ganzeveld, Tegen I, Werner M, Balkanski Y, Schulz M, Boucher O, Minikin A, and Petzold A. The aerosol-climate model ECHAM5-HAM. *Atmospheric Chemistry and Physics*, 5:1125–1156, MAR 31 2005.
- JA Thornton and JPD Abbatt. N2O5 reaction on submicron sea salt aerosol: Kinetics, products, and the effect of surface active organics. *Journal of Physical Chemistry A*, 109(44):10004– 10012, NOV 10 2005.
- JA Thornton, L Jaegle, and VF McNeill. Assessing known pathways for HO<sub>2</sub> loss in aqueous atmospheric aerosols: Regional and global impacts on tropospheric oxidants. *Journal of Geophysical Research*, 113(D05303):doi:10.1029/2007JD009236, MAR 2008.
- GJ Tripoli and WR Cotton. A numerical investigation of several factors contributing to the observed variable intensity of deep convection of South Florida. *Journal of Applied Meteorology*, 19:1037–1063, 1980.
- S Twomey. Pollution and Planetary Albedo. *Atmospheric Environment*, 8:1251–1256, 1974.
- H Vehkamakki, M Kulmala, I Napari, KEJ Lehtinen, C Timmreck, M Noppel, and A Laaksonen. An improved parameterizations for sulfuric acid-water nucleation rates for tropospheric and stratospheric conditions. *Journal of Geophysical Research-Atmospheres*, 107(D22), NOV 19 2002.
- E Vignati, J Wilson, and P Stier. M7: An efficient size-resolved aerosol microphysics module for large-scale aerosol transport models. *Journal of Geophysical Research-Atmospheres*, 109 (D22202), NOV 17 2004.
- A Voulgarakis, NH Savage, O Wild, GD Carver, KC Clemitshaw, and JA Pyle. Upgrading photolysis in the p-TOMCAT CTM: model evaluation and assessment of the role of clouds. *Geoscientific Model Development*, 2(1):59–72, 2009.
- P Warneck. *Chemistry of the Natural Atmosphere*. Academic Press, 2000.
- W.K. Weisenstein, G.K. Yue, M.K.W. Ko, N.-D. Sze, J.M. Rodriguez, and C.J. Scott. A two dimensional model of sulphur species and aerosols. *Journal of Geophysical Research-Atmospheres*, 102(D11):13019–13035, 1997.
- ML Wesely. Parameterization of surface resistances to gaseous dry deposition in regional-scale numerical-models. *Atmospheric Environment*, 23(6):1293–1304, 1989.
- O Wild and MJ Prather. Excitation of the primary tropospheric chemical mode in a global threedimensional model. *Journal of Geophysical Research-Atmospheres*, 105(D20):24647–24660, OCT 27 2000.
- O Wild, X Zhu, and MJ Prather. Fast-J: Accurate simulation of in- and below-cloud photolysis in tropospheric chemical models. *Journal of Atmospheric Chemistry*, 37(3):245–282, NOV 2000.
- J Wilson, Cuvelier C, and F Raes. A modeling study of global mixed aerosol fields. *Journal of Geophysical Research-Atmospheres*, 106(D24):34081–34108, DEC 27 2001.
- MT Woodhouse, KS Carslaw, GW Mann, Vallina SM, M Vogt, Halloran PR, and Boucher O. Low sensitivity of cloud condensation nuclei to changes in the sea-air flux of dimethyl-sulphide. *Atmospheric Chemistry and Physics*, 11:8459–8469, AUG 16 2011.
- S Woodward. Modeling the atmospheric life cycle and radiative impact of mineral dust in the Hadley Centre climate model. *Journal of Geophysical Research-Atmospheres*, 106(D16):18155– 18166, AUG 27 2001.
- L Zhang, S Gong, J Padro, and L Barrie. A size-segregated particle dry deposition scheme for an atmospheric aerosol module. *Atmos. Environ.*, 35:549–560, 2001.

## 20 Appendix 1: Calling Tree

The complete calling tree of the UM can be accessed from the Unified Model web page (see under "Browse Source"). Figure 2 shows a brief listing of the main routines.

## 21 Appendix 2: Driving Fields

Table 24 shows the prognostic MetUM fields used to drive UKCA and table 25 shows the diagnostic driving fields.

UKCA\_MAIN  $\perp$ +---UKCA\_CHEM1\_INIT (initialise chemical scheme) | +---UKCA\_SETD1DEFS (select prognostics and diagnostics required by UKCA) | +---GETD1FLDS (read in D1 fields and transform)  $\overline{\phantom{a}}$ +---UKCA\_FASTJ/UKCA\_FASTJX (call photol)  $\perp$ +---UKCA\_EMISSION\_CTL  $\blacksquare$ | +---TR\_MIX (do boundary layer mixing and add in surface emissions) | | | +---LIGHT\_CTL (calculate lightning emissions) | | | +---TRSRCE (add in 3-dimensional emissions)  $| \cdot |$ | +--UKCA\_VOLCANIC SO2 (add volcanic emissions to stratosphere)  $\blacksquare$ +---UKCA\_CHEMISTRY\_CTL  $| \cdot |$ | +-DDEPCTL(calculate dry deposition rates) | | | +-WDEPRT (calculate wet deposition rates)  $\| \cdot \|$ | +-ASAD\_CDRIVE (call ASAD chemical solver)  $\perp$ | +-UKCA\_STRATF (calculate upper boundary conditions) | +---UKCA\_AERO\_CTL (call GLOMAP-mode aerosol model) | +---UKCA\_ACTIVATE (call ACTIVATE model for CDNC) | +---PUTD1FLDS (put prognostic fields into D1)  $\blacksquare$ +---STASH (store diagnostics fields)

Figure 2: UKCA Outline calling tree

| Section        | Item      | Description                         |
|----------------|-----------|-------------------------------------|
| $\Omega$       | 4         | Theta after timestep                |
| 0              | 9         | Soil moisture content in a layer    |
| $\overline{0}$ | 10        | Specific humidity after timestep    |
| $\overline{0}$ | 12        | QCF after timestep                  |
| $\overline{0}$ | 16        | CONV CLOUD LIQUID WATER PATH        |
| $\overline{0}$ | 24        | SURFACE TEMPERATURE AFTER TIMESTEP  |
| $\overline{0}$ | 25        | BOUNDARY LAYER DEPTH AFTER TIMESTEP |
| 0              | 26        | ROUGHNESS LENGTH AFTER TIMESTEP     |
| $\overline{0}$ | $30\,$    | LAND MASK (No halo) (LAND=TRUE)     |
| $\overline{0}$ | 31        | FRAC OF SEA ICE IN SEA AFTER TSTEP  |
| $\overline{0}$ | 60        | Ozone                               |
| $\overline{0}$ | 211       | CCA WITH ANVIL AFTER TIMESTEP       |
| $\overline{0}$ | 216       | FRACTIONS OF SURFACE TYPES          |
| 0              | 217       | LEAF AREA INDEX OF PLANT FUNC TYPES |
| $\overline{0}$ | 218       | CANOPY HEIGHT OF PLANT FUNC TYPES m |
| $\overline{0}$ | 229       | CANOPY WATER ON TILES kg/m2         |
| 0              | 233       | SURFACE TEMPERATURE ON TILES K      |
| $\overline{0}$ | 234       | ROUGHNESS LENGTH ON TILES m         |
| $\overline{0}$ | 240       | SNOW AMOUNT ON TILES kg/m2          |
| 0              | 253       | DENSITY*R*R AFTER TIMESTEP          |
| $\overline{0}$ | 254       | <b>QCL AFTER TIMESTEP</b>           |
| $\theta$       | 255       | EXNER PRESSURE (RHO) AFTER TIMESTEP |
| 0              | 265       | AREA CLOUD FRACTION IN EACH LAYER   |
| $\overline{0}$ | 266       | BULK CLOUD FRACTION IN EACH LAYER   |
| $\overline{0}$ | $301 -$   | Single - level user ancillary       |
|                | 320       | (Used for surface emissions)        |
| $\overline{0}$ | $321 -$   | Multi - level user ancillary        |
|                | 340       | (Used for 3D emissions)             |
| 0              | 505       | Land fraction in grid box           |
| $\overline{0}$ | 510       | MEAN LAND ALBEDO AFTER TS           |
| 34             | $1 - 150$ | Atmospheric tracers                 |

Table 24: Prognostic driving fields used by UKCA.

Table 25: Diagnostic driving fields used by UKCA.

|                       | Section | Item       | Description                                                              |  |
|-----------------------|---------|------------|--------------------------------------------------------------------------|--|
| $\overline{0}$<br>406 |         |            | EXNER PRESSURE AT THETA LEVELS                                           |  |
|                       | 0       | 407        | PRESSURE AT RHO LEVELS AFTER TS                                          |  |
|                       | 0       | 408        | PRESSURE AT THETA LEVELS AFTER TS                                        |  |
|                       | 0       | 409        | SURFACE PRESSURE AFTER TIMESTEP                                          |  |
|                       | 1       | 201        | NET DOWN SURFACE SW FLUX: SW TS ONLY                                     |  |
|                       | 1       | 235        | TOTAL DOWNWARD SURFACE SW FLUX                                           |  |
|                       | 3       | 25         | BOUNDARY LAYER DEPTH AFTER B.LAYER                                       |  |
|                       | 3       | 60         | RHOKH_MIX                                                                |  |
|                       | 3       | 61         | RHO ARESIST (RHOSTAR*CD STD*VSHR)                                        |  |
|                       | 3       | 62         | ARESIST [1/(CD_STD*VSHR)]                                                |  |
|                       | 3       | 63         | RESIST_B (1/CH-1/CD_STD)/VSHR                                            |  |
|                       | 3       | 64         | DTRDZ_CHARNEY_GRID                                                       |  |
|                       | 3       | 65         | GRID-LEVEL OF SML INVERSION (kent)                                       |  |
|                       | 3       | 66         | Rho <sup>*</sup> entrainment rate (we_lim)                               |  |
|                       | 3       | 67         | Fraction of the timestep (t frac)                                        |  |
|                       | 3       | 68         | zrzi                                                                     |  |
|                       | 3       | 69         | GRID-LEVEL OF DSC INVERSION (kent)                                       |  |
|                       | 3       | 70         | Rho <sup>*</sup> entrainment rate dsc                                    |  |
|                       | 3       | 71         | Fraction of the timestep dsc                                             |  |
|                       | 3       | 72         | zrzi dsc                                                                 |  |
|                       | 3       | 73         | ZHSC Top of decoupled layer                                              |  |
|                       | 3       | 74         | Surface layer resist for dust div1                                       |  |
|                       | 3       | 75         | Surface layer resist for dust div2                                       |  |
|                       | 3       | 76         | Surface layer resist for dust div3                                       |  |
|                       | 3       | 77         | Surface layer resist for dust div4                                       |  |
|                       | 3       | 78         | Surface layer resist for dust div5                                       |  |
|                       | 3       | 79         | Surface layer resist for dust div6                                       |  |
|                       | 3       | 209        | <b>10 METRE WIND U-COMP</b>                                              |  |
|                       | 3       | 210        | 10 METRE WIND V-COMP                                                     |  |
|                       | 3       | 217        | SURFACE HEAT FLUX W/M2                                                   |  |
|                       | 3       | 462        | STOMATAL CONDUCTANCE ON PFTS (M/S)                                       |  |
|                       | 3       | 465        | FRICTION VELOCITY                                                        |  |
|                       | 4       | 205        | CLOUD LIQUID WATER AFTER LS PRECIP                                       |  |
|                       | 4       | 206        | CLOUD ICE CONTENT AFTER LS PRECIP                                        |  |
|                       | 4       | 222        | RAINFALL RATE OUT OF MODEL LEVELS                                        |  |
|                       | 4       | 223        | SNOWFALL RATE OUT OF MODEL LEVELS<br>RAIN FRACTION OUT OF MODEL LEVELS   |  |
|                       | 4       | 227        |                                                                          |  |
|                       | 5       | 218        | CONV CLOUD BASE LEVEL NO. AFTER TS                                       |  |
|                       | 5<br>5  | 219<br>227 | CONV CLOUD TOP LEVEL NO. AFTER TS<br>NOMINAL 3D CONVECTIVE RAINFALL RATE |  |
|                       | 5       | 228        | NOMINAL 3D CONVECTIVE SNOWFALL RATE                                      |  |
|                       | 8       | 242        | CH4 FLUX FROM WETLAND KG C /M2/S                                         |  |
|                       | 15      | 218        | PV on model theta levels                                                 |  |
|                       | 17      | 205        | DIMETHYL SULPHIDE EMISSIONS                                              |  |
|                       | 30      | 451        | Pressure at Tropopause Level                                             |  |
|                       | 30      | 453        | Height at Tropopause Level                                               |  |
|                       |         |            |                                                                          |  |

# 22 Appendix 3: UKCA control variables set in the UMUI

Table 26 indicates the logical control variables used for the chemistry scheme, table 27 indicates other setup variables used by UKCA.

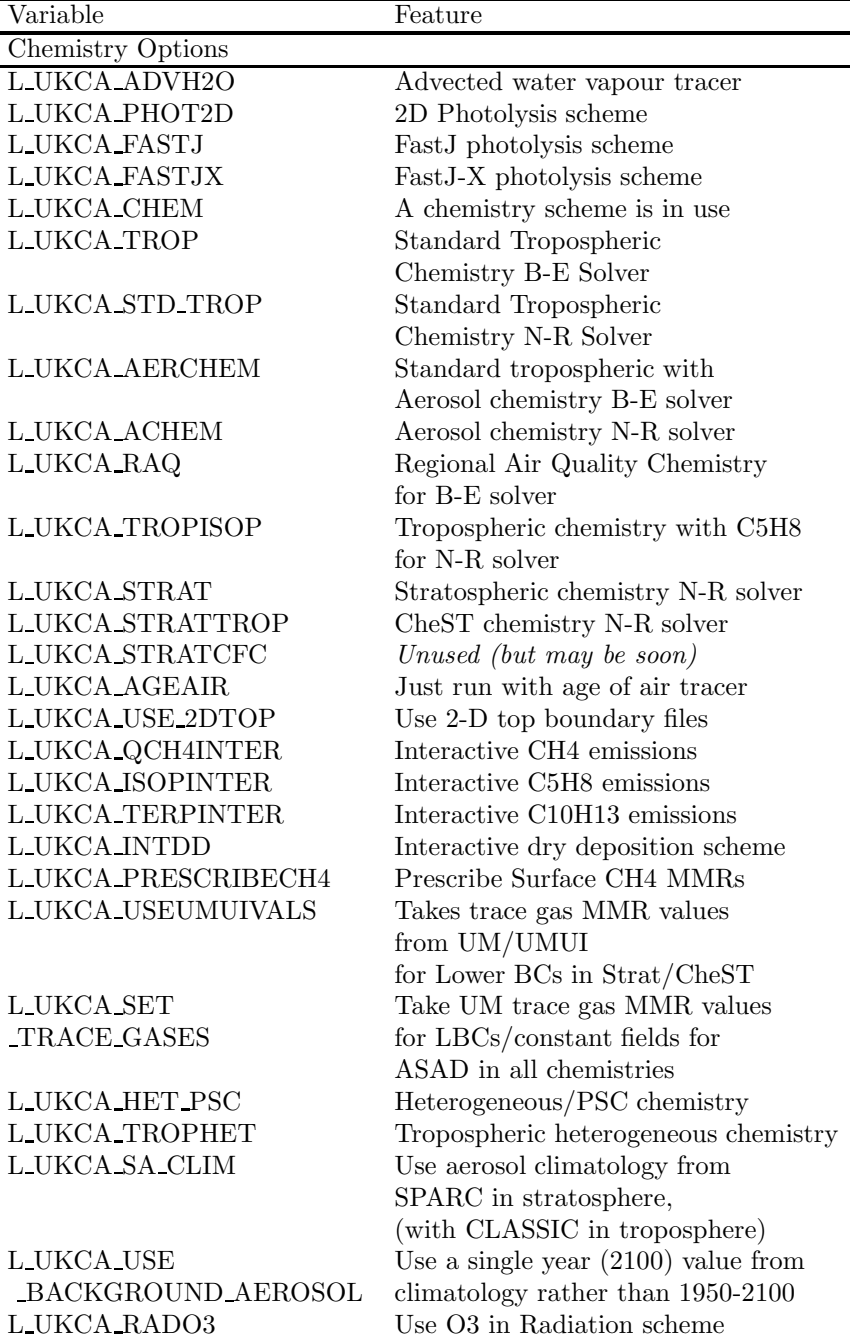

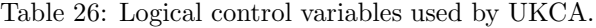

| Variable            | Feature                             |
|---------------------|-------------------------------------|
| L UKCA RADCH4       | Use CH4 in Radiation scheme         |
| L UKCA H2O FEEDBACK | Use H2O in Radiation scheme         |
| L_UKCA_RADN2O       | Use N2O in Radiation scheme         |
| L_UKCA_RADF11       | Use CFC-11 in Radiation scheme      |
| L_UKCA_RADF12       | Use CFC-12 in Radiation scheme      |
| L_UKCA_RADF113      | Use CFC-113 in Radiation scheme     |
| L_UKCA_RADF22       | Use HCFC-22 in Radiation scheme     |
| L UKCA RADCH2O      | UNUSED                              |
| <b>MODE</b> Options |                                     |
| L UKCA MODE         | Use MODE aerosol scheme             |
| L UKCA DUST         | Use dust scheme (UNUSED)            |
| L_MODE_BHN_ON       | Include binary nucleation           |
| L_MODE_BLN_ON       | Include boundary layer nucleation   |
| L_UKCA_ARG_ACT      | West activation scheme              |
| L UKCA SFIX         | Use fixed supersaturation value     |
|                     | in West scheme                      |
| L_UKCA_PRIMSU       | Primary SO4 emissions               |
| L_UKCA_PRIMSS       | Primary sea-salt emissions          |
| L_UKCA_PRIMBCOC     | Primary BC/OC emissions             |
| L_UKCA_PRIMDU       | Primary dust emissions              |
| L BCOC FF           | Primary fossil fuel BC/OC emissions |
| L BCOC BF           | Primary biofuel BC/OC emissions     |
| L BCOC BM           | Primary biomass BC/OC emissions     |
| L_UKCA_NUCL         | aerosol nucleation                  |
| L_UKCA_SEDI         | aerosol sedimentation               |

Table 26: Logical control variables used by UKCA – Continued

Table 27: Other setup variables set in the UMUI. NOTE: the jp integer variables for ASAD are fixed by the UMUI depending on the chemistry scheme selected. If the chemical scheme is modified, a hand-edit will be required to alter these values.

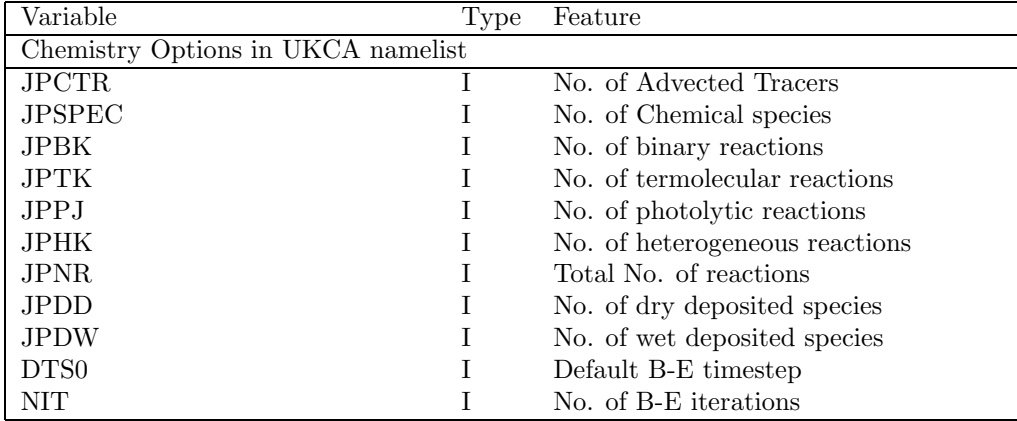

| Variable                                           | Type           | Feature                                  |  |  |
|----------------------------------------------------|----------------|------------------------------------------|--|--|
| FASTJX_NUMWL                                       |                | No. of wavelengths in Fastj-X            |  |  |
|                                                    |                | (8, 12, or 18)                           |  |  |
| FASTJX_PRESCUTOFF                                  | ${\bf R}$      | Prescribed cutoff pressure (hPa)         |  |  |
| FASTJX_MODE                                        | $\mathbf R$    | 2D, merge or Fastj-X above cutoff        |  |  |
| <b>JVSPEC_DIR</b>                                  | $\mathcal{C}$  | Directory for spectral files             |  |  |
| JVSPEC_FILE                                        | $\overline{C}$ | Spectral (X-section) file name           |  |  |
| <b>JVSCAT_FILE</b>                                 | $\overline{C}$ | Scattering file name                     |  |  |
| PHOT2D_DIR                                         | $\mathcal{C}$  | Directory for 2D photolysis file         |  |  |
| STRAT2D_DIR                                        | $\overline{C}$ | Directory for 2D upper boundary data     |  |  |
| DIR STRAT AER                                      | $\overline{C}$ | Directory for stratospheric aerosol file |  |  |
| FILE STRAT_AER                                     | $\overline{C}$ | File for stratospheric aerosol data      |  |  |
| DIR REFF SULP                                      | $\overline{C}$ | Directory for sulphate aerosol file      |  |  |
| FILE_REFF_SULP                                     | $\overline{C}$ | File for sulphate aerosol data           |  |  |
| UKCA_MeBrMMR                                       | ${\bf R}$      | MeBr trace-gas MMR                       |  |  |
| UKCA_MeClMMR                                       | $\mathbf R$    | MeCl trace-gas MMR                       |  |  |
| UKCA_CH2Br2MMR                                     | ${\bf R}$      | CH2Br2 trace-gas MMR                     |  |  |
| UKCA_H2MMR                                         | ${\bf R}$      | H <sub>2</sub> trace-gas MMR             |  |  |
| UKCA_N2MMR                                         | ${\bf R}$      | N2 trace-gas MMR                         |  |  |
| UKCA_CFC115MMR                                     | ${\bf R}$      | CFC115 trace-gas MMR                     |  |  |
| UKCA_CCl4MMR                                       | $\mathbf R$    | CCl4 trace-gas MMR                       |  |  |
| UKCA_MeCCl3MMR                                     | $\mathbf R$    | MeCCl3 trace-gas MMR                     |  |  |
| UKCA_HCFC141bMMR                                   | $\mathbf R$    | $\rm HCFC141b$ trace-gas MMR             |  |  |
| UKCA_HCFC142bMMR                                   | $\mathbf R$    | HCFC142b trace-gas MMR                   |  |  |
| UKCA_H1211MMR                                      | $\mathbf R$    | H1211 trace-gas MMR                      |  |  |
| UKCA_H1202MMR                                      | $\mathbf R$    | H1202 trace-gas MMR                      |  |  |
| UKCA_H1301MMR                                      | $\mathbf R$    | H1301 trace-gas MMR                      |  |  |
| UKCA_H2402MMR                                      | ${\bf R}$      | H2402 trace-gas MMR                      |  |  |
| UKCA_COSMMR                                        | ${\bf R}$      | COS trace-gas MMR                        |  |  |
| Aerosol Options in UKCA namelist                   |                |                                          |  |  |
| <b>LMODE SETUP</b>                                 | Ī              | Defines MODE aerosol scheme              |  |  |
|                                                    | $\overline{I}$ | Defines MODE size parameters             |  |  |
| <b>I_MODE_SIZEPRIM</b><br><b>I_MODE_BLN_METHOD</b> | $\overline{I}$ |                                          |  |  |
|                                                    |                | Defines BL nucleation method             |  |  |
| <b>LMODE BLN PARAM METHOD</b>                      | $\rm I$        | Defines BLN parametrisation              |  |  |
| <b>LMODE NUCSCAV</b>                               | $\rm I$        | Defines nucleation scavenging            |  |  |
| <b>LMODE_NZTS</b>                                  | $\rm I$        | No. substeps for nucl/sedimentation      |  |  |
| <b>LMODE SS_SCHEME</b>                             | $\rm I$        | Defines sea-salt emission scheme         |  |  |
| <b>LMODE DU SCHEME</b>                             | $\rm I$        | Defines dust emission scheme             |  |  |
| <b>LMODE DDEPAER</b>                               | $\bf{I}$       | Defines dry deposition method            |  |  |
| MODE_PARFRAC                                       | ${\bf R}$      | Fraction of SO2 emission as aerosol      |  |  |
| L_asad_standard_diags                              | L              | T for standard asad diagnostics (code)   |  |  |
| Options in CNTLATM namelist                        |                |                                          |  |  |
| L_UKCA                                             | L              | UKCA on                                  |  |  |
| L_UKCA_RADAER                                      | L              | Direct radiative effects of              |  |  |
|                                                    |                | GLOMAP-mode aerosols                     |  |  |
| L_UKCA_AIE1                                        | L              | First aerosol indirect effect            |  |  |
| L_UKCA_AIE1 IS NOT OPERATIONAL                     |                |                                          |  |  |
| L_UKCA_AIE2                                        | L              | Second aerosol indirect effect           |  |  |

Table 27: Other setup variables used by UKCA (continued)

| Variable<br>Type               | Feature                             |
|--------------------------------|-------------------------------------|
|                                | in activation scheme                |
| LLUKCA_AIE2 IS NOT OPERATIONAL |                                     |
| UKCA_INT_METHOD                | Defines chemical integration method |

Table 27: Other setup variables used by UKCA (continued)

Table 28: Control variables set in the code.

| Variable          | Feature                                   | State        | Routine      |
|-------------------|-------------------------------------------|--------------|--------------|
| Chemistry Options |                                           |              |              |
| L USE UMO3        | Use UM ozone field for upper BC           | TRUE         | ukca_stratf  |
| L_USE_O3HNO3ratio | Used fixed O3:HNO3 ratio for upper BC     | TRUE         | ukca_stratf  |
| L_ALL_STRAT       | Overwrite stratospheric concentrations    | TRUE         | ukca_stratf  |
|                   | a fixed number of levels above tropopause |              |              |
| L_OVERWRITE_CH4   | Overwrite CH4 with 2D boundary conditions | <b>FALSE</b> | ukca_stratf  |
| L_UKCA_DIURNAL    | Call routine to give diurnal cycle to     | TRUE         | ukca         |
| <b>ISOPEMS</b>    | isoprene emissions                        |              | emission ctl |
| L_USE_STRATCLIM   | Add stratospheric aerosol climatology     | FALSE        | ukca_fastjx  |
|                   | optical depth calculation                 |              |              |

# 23 Appendix 4: UKCA Standard Diagnostics

Table 29: UKCA Standard Diagnostics provided by the ASAD diagnostics package. NOTE: Any  $O_x$  budget is in mole of  $O_x$ /gridcell/second. All other diagnostics are in mole/gridcell/second unless otherwise stated.

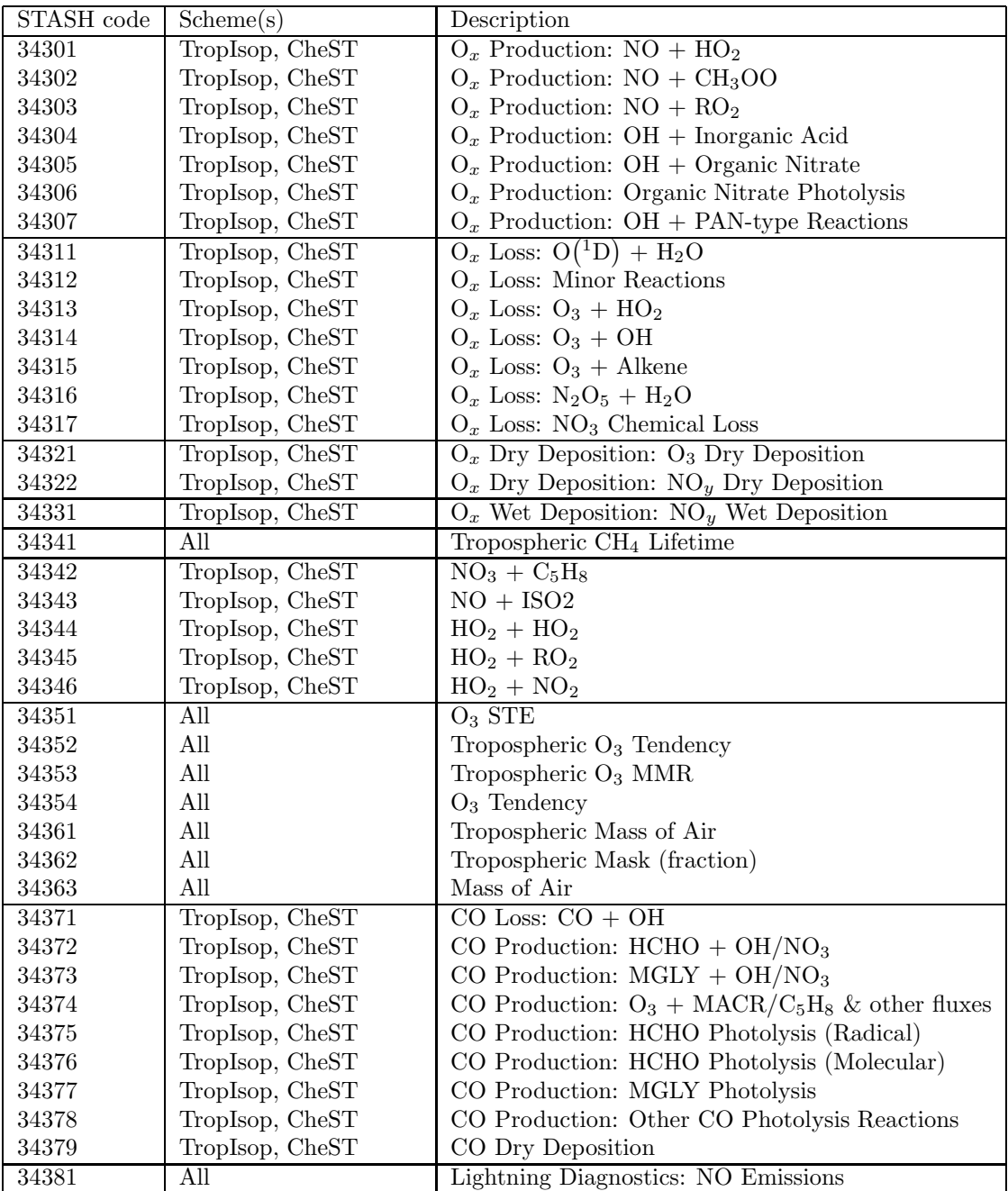

| STASH code | Scheme(s)                                                                                                    | Description                                                                           |
|------------|----------------------------------------------------------------------------------------------------|---------------------------------------------------------------------------------------|
| 34391      | Strat, CheST                                                                                                    | Stratospheric OH Production                                                           |
| 34392      | Strat, CheST                                                                                                    | Stratospheric OH Loss                                                                 |
| 34401      | Strat                                                                                                    | Stratospheric $O_x$ Production: $O_2$ Photolysis                                      |
| 34402      | Strat                                                                                                    | Stratospheric $O_x$ Production: $HO_2 + NO$                                           |
| 34403      | Strat                                                                                                    | Stratospheric $O_x$ Production: $CH_3OO + NO$                                         |
| 34404      | Strat                                                                                                    | Stratospheric $O_x$ Production: $OH + HNO_3$                                          |
| 34411      | Strat                                                                                                    | Stratospheric $O_x$ Loss: $Cl_2O_2$ Photolysis                                        |
| 34412      | Strat                                                                                                    | Stratospheric $O_x$ Loss: BrO + ClO                                                   |
| 34413      | Strat                                                                                                    | Stratospheric O <sub>x</sub> Loss: $HO_2 + O_3$                                       |
| 34414      | Strat                                                                                                    | Stratospheric $O_x$ Loss: $HO_2 + ClO$                                                |
| 34415      | Strat                                                                                                    | Stratospheric $O_x$ Loss: $HO_2 + BrO$                                                |
| 34416      | Strat                                                                                                    | Stratospheric O <sub>x</sub> Loss: $O(^{3}P) + ClO$                                   |
| 34417      | Strat                                                                                                    | Stratospheric O <sub>x</sub> Loss: $O(^3P) + NO_2$                                    |
| 34418      | Strat                                                                                                    | Stratospheric O <sub>x</sub> Loss: $O(^{3}P) + HO_2$                                  |
| 34419      | Strat                                                                                                    | Stratospheric O <sub>x</sub> Loss: O <sub>3</sub> + H                                 |
| 34420      | Strat                                                                                                    | Stratospheric O <sub>x</sub> Loss: $O_3 + O(^3P)$                                     |
| 34421      | Strat                                                                                                    | Stratospheric $O_x$ Loss: NO <sub>3</sub> Photolysis                                  |
| 34422      | Strat                                                                                                    | Stratospheric O <sub>x</sub> Loss: $O(^{1}D) + H_2O$                                  |
| 34423      | Strat                                                                                                    | Stratospheric $O_x$ Loss: $NO_3 + HO_2$                                               |
| 34424      | Strat                                                                                                    | Stratospheric $O_x$ Loss: $NO_3 + OH$                                                 |
| 34425      | Strat                                                                                                    | Stratospheric $O_x$ Loss: $NO_3 + HCHO$                                               |
| 34431      | CheST, Strat                                                                                                    | $O_x$ Deposition: $O_3$ Dry Deposition                                                |
| 34432      | CheST, Strat                                                                                                    | $O_x$ Deposition: $NO_y$ Dry Deposition                                               |
| 34433      | CheST, Strat                                                                                                    | $O_x$ Deposition: $NO_y$ Wet Deposition                                               |
| 34440      | Strat, Strattrop and                                                                                                    | $\text{DMS} + \text{OH} \rightarrow \text{SO}_2 + \text{CH}_3\text{OO} + \text{HCHO}$ |
| 34441      | Tropisop Aerosol                                                                                                    | $\text{DMS} + \text{OH} \rightarrow \text{SO}_2 + \text{CH}_3\text{OO} + \text{DMSO}$ |
| 34442      | ______ " ______                                                                                                    | $\text{DNS} + \text{NO}_3$                                                            |
| 34443      |                                                                                                    | $OH + DMSO$                                                                           |
| 34444      |                                                                                                    | $OH + CS2$                                                                            |
| 34445      | _____ " ____                                                                                                    | $OH + H2S$                                                                            |
| 34446      | $\overline{\phantom{a}}$ , $\overline{\phantom{a}}$ , $\overline{\phantom{a}}$ , $\overline{\phantom{a}}$<br>$\frac{1}{2}$ " | $OH + COS$                                                                            |
| 34450      | $\overline{\phantom{a}}$ " $\overline{\phantom{a}}$                                                                          | $SO_2 + OH$                                                                           |
| 34451      | $\overline{\phantom{a}}$ , $\overline{\phantom{a}}$ , $\overline{\phantom{a}}$ , $\overline{\phantom{a}}$                    | $HSO_3^- + H_2O_2$ (aq) equivalent reaction                                           |
| 34452      |                                                                                                    | $HSO3- + O3$ (aq) equivalent reaction                                                 |
| 34453      | ____ " __                                                                                                    | $SO_3^-$ + $O_3$ (aq) equivalent reaction                                             |
| 34454      | $\cdots$                                                                                                    | $SO2$ Dry Deposition                                                                  |
| 34454      |                                                                                                    | $SO2$ Wet Deposition                                                                  |
| 34447      | Strattrop and Tropisop                                                                                                    | $Monoterpene + OH$                                                                    |
| 34448      | Aerosol schemes                                                                                                    | Monoterpene $+$ O <sub>3</sub>                                                        |
| 34449      | — " -                                                                                                    | Monoterpene $+$ NO <sub>3</sub>                                                       |

Table 29: UKCA Standard Diagnostics (continued)